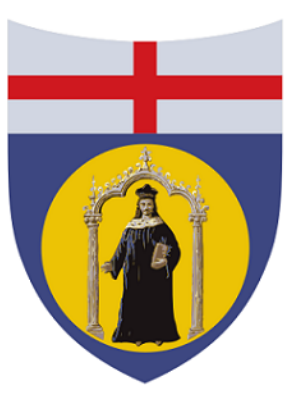

# UNIVERSITÀ DEGLI STUDI **DI GENOVA**

## DIME

DIPARTIMENTO DI INGEGNERIA MECCANICA,ENERGETICA,GESTIONALE E DEI TRASPORTI

Ingegneria meccanica - energia e aeronautica

## Analisi aerodinamica del fondo di una monoposto di una Formula 1 2022 e ottimizzazione aerodinamica dei generatori di vortici tramite il metodo dell'aggiunto.

Allievo: Christian Zambellini

Relatore: Prof. Jan Oscar Pralits

Correlatore: Prof. Joel Guerrero

Consulente: Ing. Marco Giachi Ringraziamenti:

## Lista figure

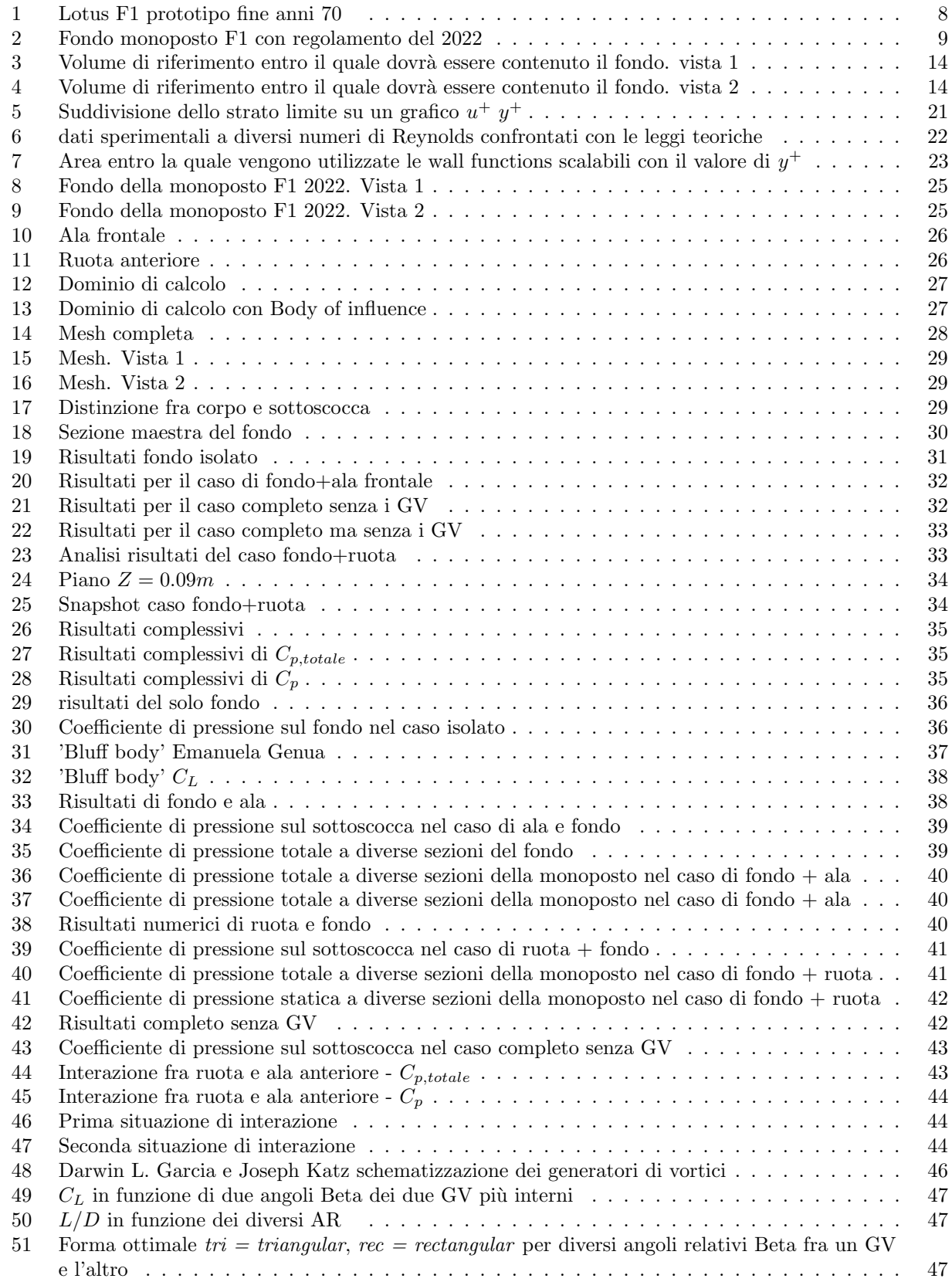

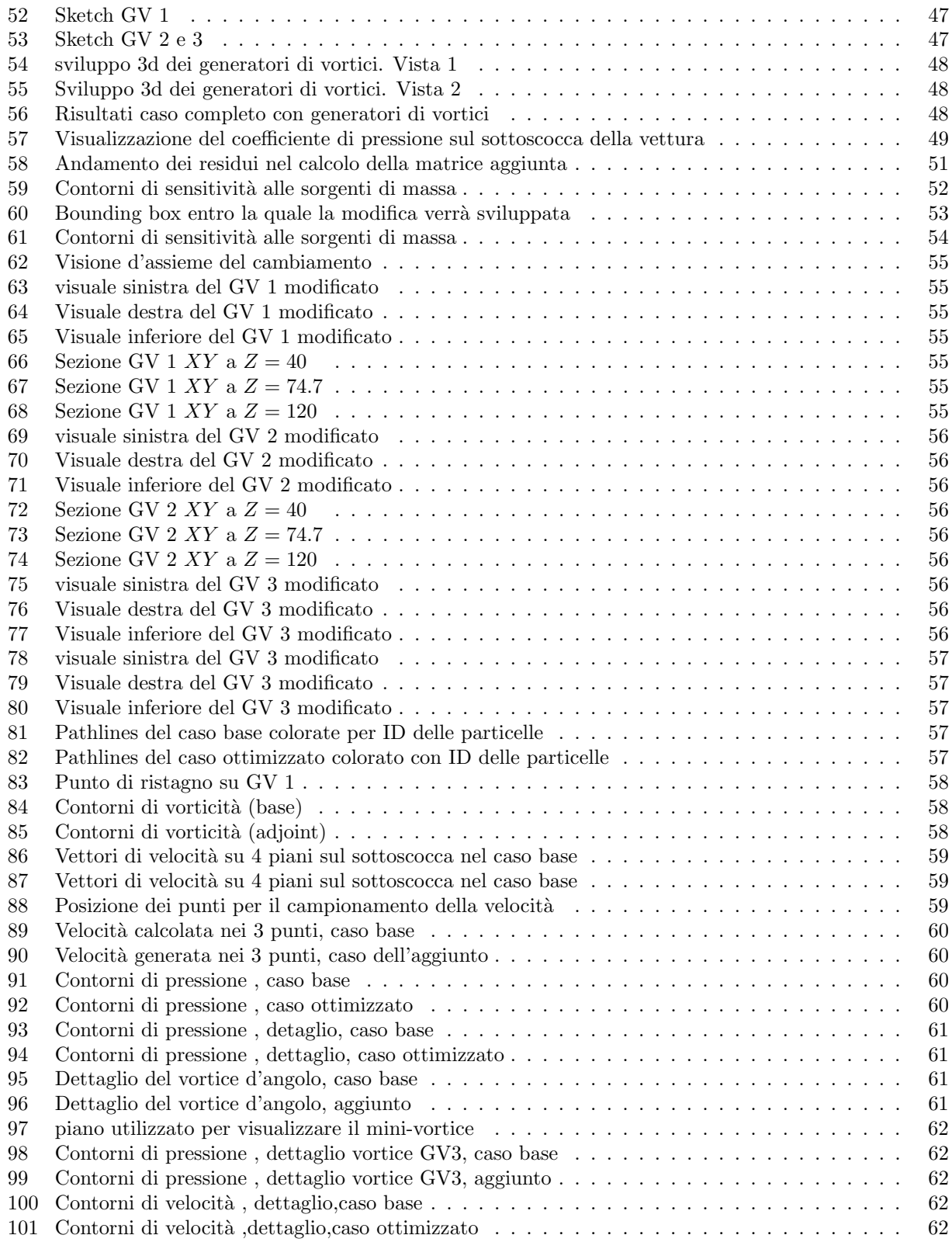

## Contents

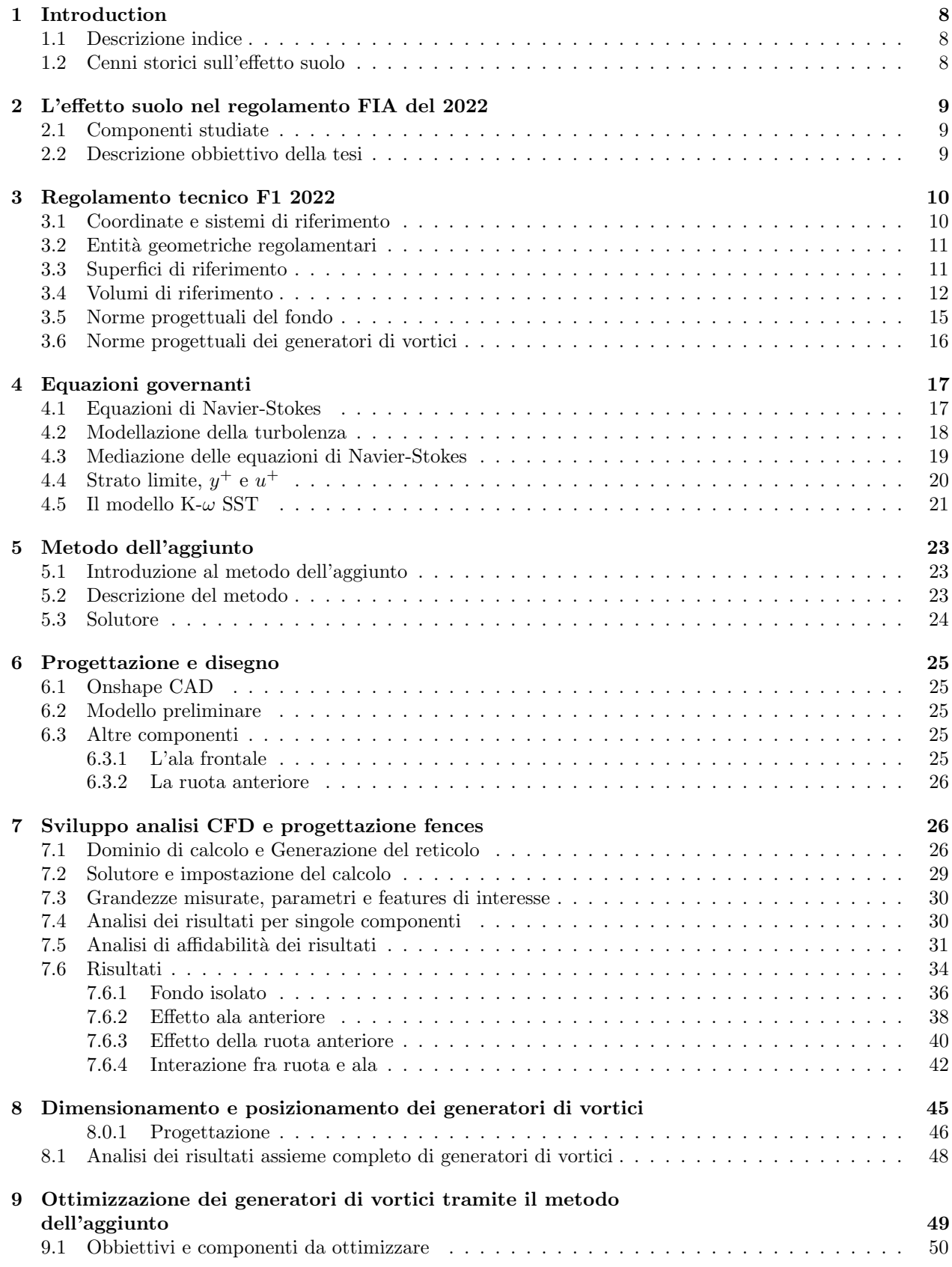

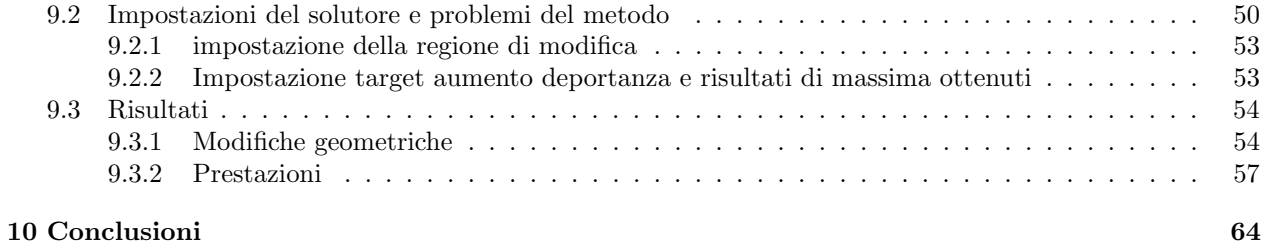

## 1 Introduction

## 1.1 Descrizione indice

L'indice di questo lavoro di tesi si prepone di esporre il caso studiato gradualmente, partendo dalle basi a cui si è fatto riferimento al fine di effettuare l'analisi aerodinamica del pezzo e la sua ottimizzazione. Partendo da una breve descrizione di cosa storicamente, nelle competizioni di formula 1, è stato l'effetto suolo si passerà poi alla parte più tecnica dove verrà descritto il regolamento rilasciato dalla FIA per il corpo della macchina aggiornata al 2022, unitamente alle sue norme progettuali. Dopo aver esposto le linee guida che porteranno al disegno preliminare del fondo si passer`a a definire le equazioni e i metodi utilizzati dal solutore scelto, partendo dalle ben note equazioni di Navier-Stokes fino alla definizione del modello di turbolenza utilizzato e delle motivazioni che hanno spinto all'utilizzo di questo modello, concludendo poi con la descrizione del metodo dell'aggiunto e di come il solutore si prepone di impostarlo. Conclusa la parte introduttiva, dopo aver posto un solido background al lavoro si passa alla parte di disegno e analisi vera e propria; dopo una breve introduzione al CAD Onshape si definisce il modello preliminare non ottimizzato, che sarà oggetto di studio della prima sezione del lavoro di tesi. Le componenti che sono presenti oltre al fondo per studiarne l'effetto sul fondo stesso vengono anche descritte e rappresentate. La sezione 6 fa riferimento alla generazione del reticolo, all'impostazione del solutore e dei suoi parametri, ma fondamentalmente e principalmente all'analisi dei risultati ottenuti nelle diverse configurazioni, alla progettazione e posizionamento delle fences oltre che alle conclusioni tratte dalle analisi condotte e dall'impostazione del modello per l'ottimizzazione. penultima sezione fa invece riferimento alla componente ottimizzata, ai processi le impostazioni utilizzate per l'ottimizzazione e infine ai risultati ottenuti in termini di prestazioni. La ottava e ultima sezione mira a trarre le conclusioni sull'analisi condotta, l'efficacia del metodo dell'aggiunto e i suoi risultati, eventualmente proponendo spunti per miglioramento perfezionamento del lavoro condotto.

## 1.2 Cenni storici sull'effetto suolo

Le prime applicazioni dell'effetto suolo risalgono alla fine degli anni 70'. L'effetto utilizzato allora non era costruito, strutturato e ben definito dalla presenza di un venturi nella parte inferiore della scocca centrale come il regolamento del 2022 definisce, ma comunque l'effetto desiderato e come il fondo della macchina veniva modellato al fine di generare bassa pressione è sicuramente un concetto precursore a quello che con il regolamento del 2022 indichiamo come effetto suolo. Inizialmente non era permessa una modellazione cosi spinta del fondo al fine di generare downforce aggiuntiva, motivo per cui il sistema utilizzato era semplificato rispetto a quello che oggi è utilizzabile, inizialmente si prevedevano solo delle minigonne ed eventualmente dei generatori di vortici posti all'ingresso del fondo. Nell'ultimo anno il regolamento FIA prevede che si

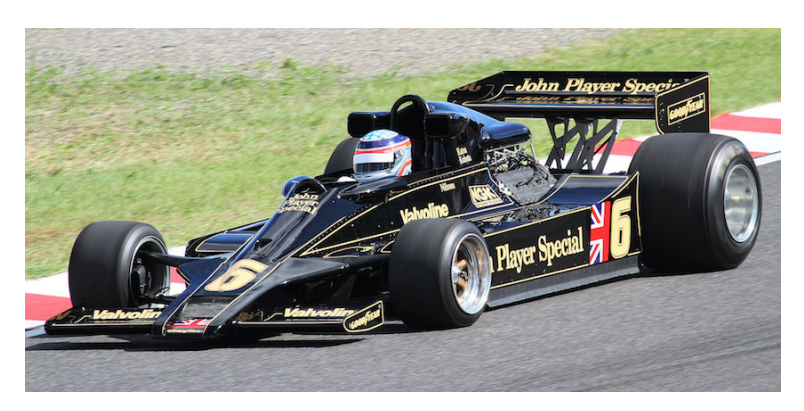

Figure 1: Lotus F1 prototipo fine anni 70

possa strutturare un condotto venturi sul fondo della vettura dando la possibilità di sfruttare al meglio l'effetto suolo. Il regolamento e le sue voci verranno trattate e discusse in seguito, come concetto generale si prevede quindi un condotto convergente divergente con una sezione di gola posta in mezzeria e da una a quattro componenti aggiuntive che permettono di gestire al meglio il flusso e le scie derivanti dalle componenti anteposte al fondo stesso. Di seguito viene riportata un'immagine a titolo d'esempio.

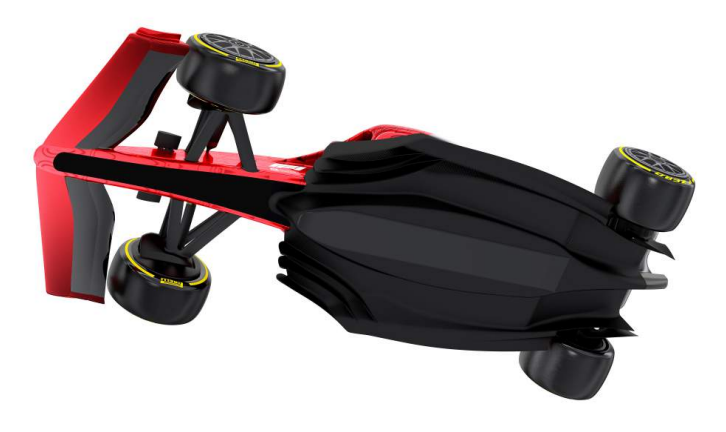

Figure 2: Fondo monoposto F1 con regolamento del 2022

## 2 L'effetto suolo nel regolamento FIA del 2022

## 2.1 Componenti studiate

L'analisi aerodinamica si concentra sul fondo della macchina, partendo dallo studio di questa componente isolata si procede poi a studiare l'effetto dell'interazione della stessa con diverse componenti che lo circondano. La prima componente aggiunta sarà l'ala frontale che come ci si può aspettare andrà a modificare il flusso in ingresso al fondo, seguirà la ruota anteriore e infine le due componenti accoppiate per studiarne l'interazione e di conseguenza l'impatto sulle prestazioni della componente oggetto della tesi. Le fences saranno poi posizionate e disegnate in seguito, dopo aver verificato le condizioni di ingresso cercando di posizionarle e dimensionarle di modo da incrementare le prestazioni complessive della parte inferiore della macchina. Per completezza verr`a anche dedicato un paragrafo all'effetto della ruota posteriore sull'assieme che comprende quindi tutte e tre le componenti precedenti.

## 2.2 Descrizione obbiettivo della tesi

Questo lavoro di tesi si prepone il raggiungimento di diversi obbiettivi primo fra i quali, una volta disegnato e modellato un prototipo del corpo della macchina, di analizzare con diverse simulazioni CFD le prestazioni complessive dello stesso ponendo particolare attenzione alle componenti che lo circondano e all'effetto che esse hanno sul flusso d'aria che impatta su di esse. Tutto il lavoro verrà relazionato al fondo stesso per cui ogni componente studiata e simulazione performata avrà la finalità di comprendere e definire quali sono i cambiamenti indotti nelle condizioni di ingresso del venturi posto al di sotto del corpo centrale della macchina. Conseguentemente alla prima parte di analisi aerodinamica si passerà poi al dimensionamento e posizionamento delle fences e infine all'ottimizzazione, secondo il metodo dell'aggiunto, della geometria delle stesse di modo da poter ulteriormente migliorare le prestazioni del canale.

## 3 Regolamento tecnico F1 2022

Le linee guida per la progettazione di un competitor della Formula 1 sono definite nel regolamento tecnico proposto dalla FIA e prevedono superfici e volumi ben definiti entro le quali secondo ulteriori limiti geometrici si possono disegnare le diverse componenti. Nei successivi paragrafi si andranno a definire le entità geometriche regolamentari e le geometrie di riferimento che il regolamento definisce. Partendo dagli elementi base componenti il regolamento si ha:

- Reference plane: un piano orizzontale posto al di sotto delle masse sospese della macchina.
- Centre plane: un piano verticale perpendicolare al Reference plane e allineato con il moto della macchina. E il piano di simmetria nominale della macchina. `
- Plane A-A: piano perpendicolare al Reference e al Centre plane che si trova sulla paratia anteriore della cella protettiva del pilota, o fino a 100mm dietro di essa.
- Plane C-C: un piano parallelo ad A-A.

## 3.1 Coordinate e sistemi di riferimento

Viene utilizzato un sistema di coordinate X,Y,Z nel regolamento, definito nel seguente modo:

- L'asse X punta verso la parte posteriore della macchina longitudinalmente, ed è parallelo al Reference e al Centre plane. Dipende dal regolameno in questione l'origine locale può variare, sono utilizzate le seguenti convenzioni:
	- $-X_a = 0$ mm si trova sul piano A-A.
	- $X_b = 0mm$  si trova sul piano B-B.
	- $X_c = 0$ mm si trova sul piano C-C.
	- $X_F = 0mm$  è definito sulla linea centrale dell'asse frontale.
	- $X_R = 0mm$  è definito sulla linea centrale dell'asse posteriore.
	- $-X_R = 0$  e  $X_F = 0$  passano per l'origine delle due ruote anteriori o posteriori, con le ruote orientate nella direzione dell'asse x e la monoposto configurata all'altezza di guida regolamentata.
- L'asse Y è normale all'asse X, parallelo al piano di riferimento, definito positivo muovendosi verso la parte destra della monoposto.  $Y = 0$  è definito sul piano centrale.
- L'asse Z è normale al piano di riferimento e punta verso l'alto.  $Z = 0$  è definito sul piano di riferimento.

Altre convenzioni riguardanti i concetti base prestabiliti dal regolamento sono:

- $\bullet$  Se le unità non sono specificate, l'unità implicita è in millimetri.
- Il suffisso L pu`o essere utilizzato con riferimento a coordinate locali in regole specifiche, viene comunque utilizzato il articoli specifici per un utilizzo di tipo locale.
- I piani sono riferiti all'asse ai quali sono normali.
- Se non diversamente specificato, la direzione dell'asse Y positiva viene utilizzato. Implicitamente una regola di tipo simmetrico viene utilizzata. I termini 'interno' o 'esterno', quando utilizzati con riferimento alla coordinata Y, rispettivamente si riferiscono alla vicinanza rispetto al piano centrale.
- se non specificato tutte le misurazioni e i riferimenti saranno con le ruote nella posizione rettilinea.
- Se non diversamente specificato, si fa riferimento alle diverse viste con 'frontal $\hat{E}$  o 'posterior $\hat{E}$  quando sono parallele all'asse X, 'lato' quando parallele all'asse Y, 'Sopra' o 'Sotto' quando parallele all'asse Z.
- Se non diversamente specificato, le direzioni degli angoli, le pendenze e le incidenze sono riferite a un sistema cartesiano destro. Per esempio una pendenza positiva contenuta nel piano Y sarà caratterizzata da un incremento positivo lungo gli assi X e Z.

Come ultimo sistema di coordinate cartesiane si propone quello delle ruote, dove per tutte le ruote viene definito un sistema di coordinate  $(X_w, Y_w, Z_w)$  che ha le seguenti caratteristiche:

- L'asse  $X_w$  è posizionato nella parte interna del cerchio della ruota, passa dal suo asse di rotazione e punta verso il posteriore della vettura longitudinalmente.  $X_w = 0$  si trova sull'asse di rotazione della ruota ed è parallelo al piano centrale e al piano di riferimento con le ruote posizionate nella direzione rettilinea e la vettura all'altezza di guida di regolamento.
- L'asse  $Y_w$  è normale al piano interno del cerchio della ruota e punta verso il piano centrale.  $Y_w = 0$  si trova sul piano interno del cerchione. Con riferimento a questa coordinata 'interno' o 'esterno' definisce la distanza ridotta o più elevata dal piano centrale.
- L'asse  $Z_w$  è normale sia a  $X_w$  che ad  $Y_w$  e punta verso l'alto.  $Z_w$  è definito sull'asse di rotazione della ruota.
- una volta che il sistema di assi delle ruote è definito come precedentemente esso mantiene un'orientazione fissa in relazione al sistema di sospensioni.

## 3.2 Entità geometriche regolamentari

Si definiscono sul regolamento FIA volumi e superfici entro le quali il fondo della macchina verrà disegnato, di seguito verranno quindi elencate le entità geometriche utilizzate.

#### 3.3 Superfici di riferimento

Di seguito vengono riportate le superfici che forniscono le linee guida per la progettazione dell'oggetto questione della tesi.

#### RS-FLOOR-PLAN

- 1. Sul piano  $Z = 450$ , una superficie racchiusa dai seguenti elementi perimetrali:
	- (a) una linea fra $[X_F =\!650,\!0],\! [X_R =\!450,\!0]$
	- (b) una linea fra  $[X_R = 450,0], [X_R = 450,375]$
	- (c) una linea fra  $[X_R = 350, 495]$ ,  $[X_R = 350, 650]$
	- (d) una linea fra  $[X_F = 1290,800]$ ,  $[X_F = 2000,800]$
	- (e) un arco di raggio costante che si estende fra  $[X_R = 350,495]$ ,  $[X_R = 450,375]$  e tangente ad X a  $[X_F$  $=450,375$ ]
	- (f) un arco di raggio costante di 2000mm che si estende da  $[X_F=1290,800]$  a  $[X_F=960,685]$  con il suo centro di curvatura posto anteriormente a  $X_F = 960$
	- (g) un arco di raggio costante di 2000mm che si estende da  $[X_F = 650,0]$  a  $[X_F = 960,685]$  con il suo centro di curvatura posto posteriormente a  $X_F = 960$
	- (h) un arco di raggio costante che si estende da [ $X_R = -350,650$ ] a [ $X_F = 2000,800$ ] e tangente ad X a  $[X_F = 2000, 800]$
- 2. una volta che la superficie al punto precedente è completamente definita le regioni della superficie entro 10mm dai confini definiti dalle precedenti linee e archi di cerchio andranno tagliati.
- 3. sul piano Z=0, un arco di raggio costante di 2120mm, che si estende da [ $X_F$ =475,505] a [ $X_F$ =1550,800] con il suo centro di curvatura posto anteriormente a  $X_F$ =1000
- 4. una volta che la superficie delineata al punto precedente è completamente definita essa andrà estrusa lungo la direzione Z fino a  $Z = 500$  e usata per tagliare la superficie definita al punto 2, con il materiale esterno ad essa da elimianre

La superficie risultate dal punto 4 sarà RS-FLOOR-PLAN.

#### RS-FLOOR-MID

- 1. Sul piano  $Z = 0$  una sezione composta dai seguenti elementi di confine:
	- (a) una linea fra  $[X_F = 575, 0], [X_R = 550, 0]$
	- (b) una linea fra  $[X_R=-550,0], [X_R=-550,150]$
	- (c) una linea fra  $[X_F = 575, 0]$  e  $[X_F = 575, 50]$
	- (d) un arco di raggio costante pari a 6000mm che si estende da  $[X_F = 575, 50]$  a  $[X_F = 1800, 270]$  con il suo centro di curvatura posto posteriormente a  $X_F = 1800$
	- (e) un arco di raggio costante che si estende fra  $[X_R=550,150]$  a  $[X_R=1380,270]$  e tangente a X nel punto  $[X_R = -1380,270]$

La superficie cosi definita delimita RS-FLOOR-MID.

#### RS-FLOOR-REAR

1. sul piano Y=350, viene definito un triangolo con i suoi vertici nei seguenti 3 punti: $[X_R, Z] = [-290, 65]$ ,  $[445, 65]$ ,  $[445, 180]$ 

La superficie cosi definita compone l'elemento RS-FLOOR-REAR.

#### RS-FLOOR-FENCE

- 1. una volta che la sezione di cui al punto 3 della superficie RS-FLOOR-PLAN è definita essa andrà estrusa lungo Z fino a  $Z = 450$ . Le regioni dell'estrusione davanti a  $X_F = 760$  e dietro  $X_F = 1290$ doranno essere scartate
- 2. la sezione estrusa di cui al punto 5 del volume  $RV-FLOOR-BODY$  dovrà essere traslata di  $+50mm$ nella direzione Z e successivamente utilizzata per tagliare la superficie definita nel punto 1 di questa superficie. Tutto il materiale al di sopra dell'estrusione andr`a scartato
- 3. il piano definito nel punto 8 del volume  $\bf RV\text{-}FLOOR\text{-}BODY$  dovrà essere traslato di  $+15mm$  nella direzione Z e poi usato per tagliare la superficie definita nel punto 2 di questa sezione. Tutto il materiale al di sotto del piano traslato andrà scartato
- 4. il piano che attraversa i punto  $[X_F, Y, Z] = [1290, 0.60], [500, 0.450], [500, 800, 450]$  andrà utilizzato per tagliare la superficie definita al punto precedente. Tutto il materiale dietro il piano andrà scartato

Il susseguirsi di questi passaggi porta,nel punto 4, alla definizione della superficie RS-FLOOR-FENE

#### 3.4 Volumi di riferimento

Di seguito vengono riportati i volumi di riferimento entro quali il modello del fondo della monoposto andrà disegnato.

RV-FLOOR-BODY questo volume di riferimento definisce i limiti entro i quali si deve sviluppare il corpo principale del fondo ed è definito dalle seguenti features:

- 1. un'estrusione della superficie definita nel paragrafo RS-FLOOR-PLAN al punto 1 lungo Z fino a  $Z=0$
- 2. sul piano  $Z = 0$  una superficie racchiusa dai seguenti elementi di contorno:
	- (a) una linea fra  $[X_F=650,0], [X_R=450,0]$
	- (b) una linea fra  $[X_R=450,0], [X_R=450,365]$
	- (c) un arco di raggio costante che si estende da  $[X_R=450,365]$  a  $[X_R=-350,430]$  tangente ad X nel punto  $[X_R=450,365]$
- (d) un arco di raggio costante che si estende da  $[X_F=2000,590]$  a  $[X_R=.350,430]$  e tangente ad X nel punto  $[X_F = 2000, 590]$
- (e) un arco di raggio costante che si estende da  $|X_F=2000,590|$  a  $|X_F=960,685|$  e tangente ad X nel punto  $[X_F = 2000, 590]$
- (f) un arco di raggio costante 2000mm che si estende da [ $X_F$ =650,0] a [ $X_F$ =960,685] con un centro di curvatura posto posteriormente a  $X_F = 960$
- 3. quando la superficie delineata al punto precendente è completamente deifinita essa andrà estrusa lungo Z fino a  $Z = 450$
- 4. come elemento successivo si avrà sul piano  $Y = 0$  una sezione composta dai seguenti elementi:
	- (a) una linea fra  $[X_R=450,50], [X_R=450,200]$
	- (b) una linea fra  $[X_F=2000,50]$ ,  $[X_R=.450,50]$
	- (c) un arco di raggio costante che si estende fra  $[X_F = 550, 175]$  a  $[X_F = 2000, 50]$  e tangente ad X nel punto  $[X_F = 2000, 50]$
- 5. una volta che la sezione al punto precendente è completamente definita essa andrà estrusa lungo Y fino a  $Y = 800$
- 6. Seguendo i passaggi precedenti una volta che il volume creato nel punto 3 è completamente definito esso dovrà essere tagliato con la superficie al punto 5 dove tutto il materiale al di sopra della superficie andr`a rimosso
- 7. Nel momento in cui il volume al punto 1 e al punto 6 sono definiti, quello relativo al punto 6 dovrà essere sottratto al quello relativo al punto 1
- 8. un piano attraverso i punti  $[X_F, Y, Z] = [635, 630, 42], [550, 0, 25], [2200, 800, 0]$
- 9. preso il volume definito nel punto 7, esso dovrà essere tagliato usando il piano definto nel punto 8 con tutto il materiale al di sotto di esso eliminato
- 10. sul piano  $Z = 0$ , una superficie racchiusa dai seguenti elementi di contorno:
	- (a) una linea fra  $[X_F=325,0],[X_F=325,25]$
	- (b) una linea fra  $[X_F = 325, 0], [X_R = 450, 0]$
	- (c) una linea fra  $[X_R=450,0], [X_R=450,100]$
	- (d) un arco di raggio costante che si estende fra  $[X_F=325,25]$  a  $[X_F=2100,375]$ , tangente in X al punto  $[X_F = 2100, 375]$
	- (e) un arco di raggio costante che si estende fra  $[X_R=450,100]$  a  $[X_R=.350,180]$ , tangente a X nel punto  $[X_R=450,100]$
	- (f) un arco di raggio costante che si estende fra  $[X_F=2100,375]$  a  $[X_R=.350,180]$  e tangente a X in  $[X_F = 2100, 375]$
- 11. una volta che la superficie al punto 10 è completamente definita essa andrà estrusa lungo Z fino a  $Z = 450$  e unita al volume nel punto 9 di modo che rimanga un solo volume unificato
- 12. sul piano  $Y = 0$  un sezione composta dai seguenti elementi:
	- (a) una linea fra  $[X_R = -700, 75]$ ,  $[X_R = 450, 310]$
	- (b) una linea fra  $[X_R=700,75]$ ,  $[X_F=2100,110]$
	- (c) un arco di raggio costante pari a 8000mm che si estende da [ $X_F$ =325,425] fino a [ $X_F$ =2100,110] con il suo centro di curvatura sopra  $Z=0$
- 13. una volta che la sezione al punto precedente è completamente definita essa dovrà essere estrusa lungo Y fino a  $Y = 800$  e usata per tagliare il volume al punto 11 con tutto il materiale al di sopra dell'estrusione eliminato
- 14. sul piano Z = 0 una superficie racchiusa dai seguenti elementi periferici:
	- (a) una linea fra  $[X_F=1000,700]$ ,  $[X_F=1000,800]$
	- (b) una linea fra  $[X_F=1000,800]$ ,  $[X_R=.350,800]$
	- (c) una linea fra  $[X_R=350,800]$ ,  $[X_R=350,495]$
	- (d) una linea fra  $[X_F=1000,700]$ ,  $[X_F=2000,700]$
	- (e) un arco di raggio costante che si estende da  $[X_R=350,495]$  a  $[X_F=2000,700]$  e tangente in X nel punto  $[X_F = 2000, 700]$
- 15. una volta che la superficie al punto 14 è completamente definita andrà estrusa lungo  $Z = 450$
- 16. sul piano  $Y = 0$ , una sezione composta dai seguenti elementi
	- (a) una linea compresa fra  $[X_R=350,35], [X_R=.700,35]$
	- (b) una linea compresa fra  $[X_R = 700,35], [X_F = 2000,65]$
	- (c) un arco di raggio costante pari a 3000mm, che si estende fra  $[X_F=970,325]$  fino a  $[X_F=2000,65]$ con il suo centro di curvatura posto al di sopra di  $Z = 0$
- 17. una volta che la sezione al punto 18 è completamente definita essa andrà estrusa lungo Y fino a  $Y = 800$ e usata per tagliare il volume al punto 15 con tutto il materiale al di sotto dell'estrusione scartato
- 18. una volta che il volume alla sezione 13 e 17 sono completamente definiti, quello facente riferimento al punto 17 dovr`a essere sottratto da quello nel punto 13 di modo da lasciare solo un volume rimanente
- 19. un piano che passi attraverso i tre punti seguenti:

(a)  $X_F = 425,0,50$ ,  $[X_F = 325,0,450]$ ,  $[X_F = 325,25,450]$ 

20. una volta che il piano al punto 19 è stato definito esso dovrà essere utilizzato per tagliare il volume definito nel punto 18 andando a scartare tutto il materiale al di sotto del piano stesso

Seguendo i passi appena elencati si giunge alla definizione del volume RV-FLOOR-BODY.

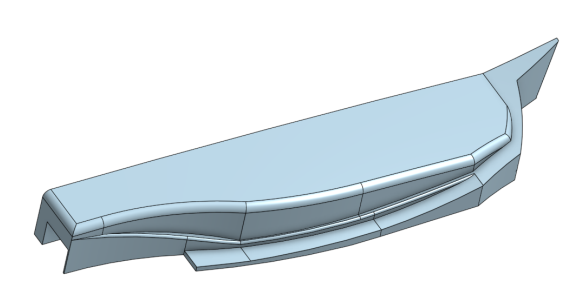

Figure 3: Volume di riferimento entro il quale dovrà essere contenuto il fondo. vista 1

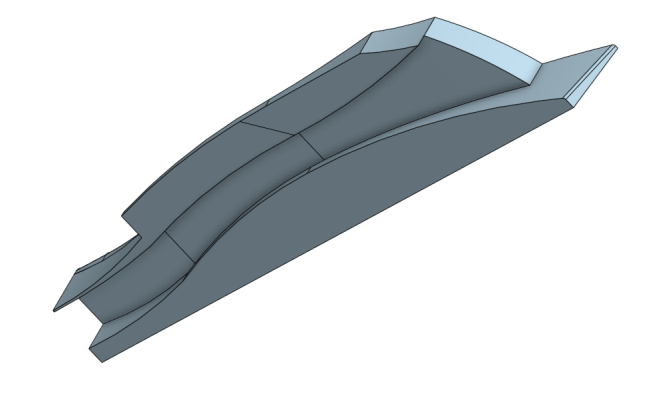

Figure 4: Volume di riferimento entro il quale dovrà essere contenuto il fondo. vista 2

#### RV-FLOOR-FENCE

- 1. Sul piano  $Z = 0$ , una superficie racchiusa dai seguenti elementi di contorno:
	- (a) una linea fra  $[X_F=1290,800], [X_F=1700,800]$
	- (b) una linea fra  $[X_F=1700,800], [X_F=1700,0]$
	- (c) una linea fra  $[X_F=1700,0], [X_F=550,0]$
	- (d) una linea fra  $[X_F = 550.0]$ ,  $[X_F = 550.50]$
	- (e) una linea fra  $[X_F=475,505]$ ,  $[X_F=475,625]$
	- (f) un arco di raggio costante pari a 2000mm che si estende fra  $[X_F = 550, 50]$  e  $[X_F = 730, 520]$  con il suo centro di curvatura posto dietro  $X_F = 730$
	- (g) un arco di raggio costante pari a 2000mm che si estende fra  $[X_F=1290,800]$  e  $[X_F=960,685]$  con il suo centro di curvatura posto davanti a  $X_F = 960$
	- (h) un arco di raggio costante pari a 2000mm che si estende fra  $[X_F=960,685]$  e  $[X_F=475,625]$  con il suo centro di curvatura davanti a $X_F = 700$
	- (i) un arco di raggio costante pari a 2120mm che si estende fra  $[X_F=475,505]$  e  $[X_F=730,520]$  con il suo centro di curvatura posto davanti a  $X_F = 600$
- 2. una volta che la superficie al punto 1 è completamente definita essa andrà estrusa lungo Z fino a  $Z = 450$
- 3. una volta che la sezione al punto 12 della componente  $RV-FLOOR-BODY$  è completamente definita essa andrà estrusa lungo Y fino a  $Y = 800$  e usata per tagliare il volume al punto 2 di questa sezione. Tutto il materiale davanti all'estrusione andrà eliminato
- 4. sul piano  $Y = 800$ , una linea fra  $[X_F=475,385]$ ,  $[X_F=650,0]$
- 5. una volta che la sezione al punto precendente è completamente definita, dovrà essere estrusa lungo Y fino a  $Y = 400$  e usata per tagliare il volume definito al punto 3, tutto il materiale davanti all'estrusione andrà scartato
- 6. una volta definito il volume al punto 5 esso andr`a tagliato usando il piano creato nella sezione relativa alla componente  $RV-FLOOR-BODY$  al punto 8. Tutto il materiale al di sotto del piano andrà eliminato.

Il volume che viene a crearsi nel punto  $6 \text{ è}$  definito come  $\text{RV-FLOOR-FFNCE}$ 

#### 3.5 Norme progettuali del fondo

La componente definita come fondo dovrà:

- essere interamente contenuta in RV-FLOOR-BODY.
- oscurare interamente RS-FLOOR-PLAN, e RS-CASETTE quando vista da sotto.
- oscurare interamente RS-FLOOR-REAR, quando vista da un lato.
- trovarsi sul piano di riferimento se visibile da sotto entro i confini di RS-FLOOR-MID quando visto da sotto

Inoltre:

- la sua superficie nella sua interezza, quando intersecata con un piano X qualsisasi dovrà contenere una singola sezione, chiusa e visibile sia da sopra che da sotto. Questa regola viene soddisfatta nel momento in cui tutti e due i lati rispondono ai requisiti.
- la sua superficie nella sua interezza, quando intersecata con un piano Y qualsiasi deve produrre una singola sezione continua, chiusa e visibile sia da sopra che da sotto.Due sezioni distinte saranno permesse all'esterno di  $Y = 595$  a patto che:
- la distanza fra le due sezioni non sia minore di 50mm su qualsiasi piano Y ad eccezione di una parte di transizione tra le due sezioni che può essere contenuta tra due piani Y distanti  $10mm$ .
- la parte più arretrata della sezione più avanzata è posizionata oltre  $X_F = 1700$ .
- la sua superficie nella sua interezza deve essere tangente e continua e ogni raggio concavo di curvatura deve essere maggiore di 25mm. Ad eccezione delle regioni della sua superficie che sono comprese nei 60mm di distanza dal punto  $[X_r, Y, Z] = [-350, 495, 0]$  e visibile dal basso.
- la sua intera superficie deve essere tangente e continua e ogni raggio convesso di curvatura deve essere maggiore di 25mm. Ad eccezione delle regioni della superficie che:
	- sono contenute entro 60mm dal punto  $[X_r, Y, Z] = [350, 495, 0]$  e visibili dal basso.
	- entro 5mm dal confine del fondo quando visto dall'alto. Nella regione di -345; $X_{R}$ ; 345 l'eccezione  $\grave{e}$  applicabile solo al di sotto di  $Z = 65$ .
- tutte le regioni visibili dall'alto, all'esterno di  $Y = 500$  e davanti a  $X_F = 1700$  devono essere visibili dal lato.

Una volta che il fondo è stato geometricamente definito in accordo con le regole precedentemente riportate, `e permesso aggiungere delle componenti ulteriori alla superficie del fondo con l'unico scopo di migliorare l'adesione del flusso ad esso. Questi elementi dovranno:

- $\bullet$  essere interamente contenuti entro  $10mm$  dalla superficie del fondo visibile dal basso
- $\bullet$  essere interamente contenuti entro 100mm dal piano centrale della monoposto e posizionati posteriormente a  $X_R = -550$
- essere complessivamente posti in una regione non più grande di  $50mm$  quando misurata nella direzione X

## 3.6 Norme progettuali dei generatori di vortici

La componente definita come generatori di vortici dovrà essere interamente contenuta all'interno del volume RV-FLOOR-FENCE. Inoltre:

- Per ogni generatore di vortici una superficie virtuale andrà definita, essa dovrà:
	- essere una superficie singola senza alcuna apertura. Ogni linea parallela all'asse Y dovr`a intersecare la superficie virtuale non più di una volta.
	- non dovr`a produrre piu di una curva quando intersecata con un piano Z qualsiasi. In nessun punto la linea tangente alla superficie dovrà formare un angolo maggiore di 50° con l'asse X. Nel caso del generatore di vortici utilizzato per oscurare la superficie di riferimento RS-FLOOR-FENCE lo stesso angolo non dovrà essere maggiore di 40<sup>°</sup>.
	- $-$  non dovrà produrre più di una curva quando intersecato con qualsiasi piano X. La linea tangente alla superficie non dovr`a mai formare un angolo maggiore di 25° con l'asse Z. La curva risultante dall'intersezione non dovrà intersecare la superficie del fondo che è visibile dall'alto. Se questa curva è posizionata dietro  $X_F = 960$  deve intersecare il fondo esattamente una volta e ogni sezione di questa curva prima di questa intersezione deve essere interna al fondo stesso.
	- $-$  non dovrà essere più vicina di  $10mm$  in ogni suo punto da un qualsiasi punto delle superfici virtuali dei generatori di vortici
- Una volta che la superficie virtuale è definita, il generatore di vortici associato dovrà:
	- racchiudere interamente la superficie virtuale
	- $-$  in ogni suo punto non dovrà essere distante piu di  $4mm$  dalla superficie virtuale
- Non potranno essere presenti più di quattro generatori di vortici per lato della monoposto, uno dei quali dovrà oscurare completamente la superficie denominata RS-FLOOR-FENCE quando vista da un lato. La curva prodotta dall'intersezione fra la superficie virtuale associata al suddetto generatore di vortici e il fondo dovrà essere interamente racchiusa entro  $5mm$  dal confine del fondo quando visto da sotto
- Nel momento in cui tutte i generatori di vortici sono stati modellati sarà possibile aggiungere un raccordo tra di essi e il fondo di raggio non maggiore di  $50mm$ . Il raccordo sarà poi considerato come facente parte del generatore di vortici.
- Una volta che il fondo, i generatori di vortici e i raccordi associati sono stati definiti il confine della componente assemblata, compresa fra  $X_F = 1290$  e  $X_R = -700$  quando vista da sotto, dovrà essere caratterizzata da una quota minore di  $Z = 35 mm$ .

## 4 Equazioni governanti

In questo capitolo sono:

- riportate le equazioni della fluidodinamica (equazioni di Navier-Stokes) necessarie per effettuare le anlisi sui corpi in esame;
- $\bullet$  descritte le scale della turbolenza e spiegata la necessità di modellare certi fenomeni;
- descritte le manipolazioni eseguite su queste equazioni necessarie per renderle risolvibili;
- spiegata l'interazione tra il fluido e le pareti solide, e riportate le relative correlazioni;
- enunciati i modelli matematici utilizzati per modellare la turbolenza.

#### 4.1 Equazioni di Navier-Stokes

Le equazioni di Navier-Stokes permettono di descrivere come velocità, pressione, temperatura e densità di un fluido in moto sono in relazione tra loro. Queste equazioni sono costituite da un set di equazioni differenziali che risultano essere troppo difficili da risolvere analiticamente, ma non numericamente. Come ogni soluzione non analitica, per

'o, il risultato trovato

'e affetto da un errore dovuto all'approssimazione del processo numerico. Le equazioni di Navier-Stokes sono:

$$
\begin{cases}\n\frac{\partial \rho}{\partial t} + \nabla \cdot (\rho \mathbf{u}) = 0 \\
\frac{\partial (\rho u)}{\partial t} + \nabla \cdot (\rho \mathbf{u} \mathbf{u}) = -\nabla p + \nabla \tau + S_u \\
\frac{\partial (\rho e_t)}{\partial t} + \nabla \cdot (\rho e_t \mathbf{u}) = \nabla \cdot q - \nabla \cdot (p \mathbf{u}) + \tau \cdot \nabla \mathbf{u} + S_e\n\end{cases}
$$
\n(4.1)

I flussi di calore possono essere calcolati utilizzando la legge di Fourier della conduzione come segue:

$$
\begin{cases}\n q_x = -k \frac{\partial T}{\partial X} \\
 q_y = -k \frac{\partial T}{\partial y} \\
 q_z = -k \frac{\partial T}{\partial z}\n\end{cases}
$$
\n(4.2)

Se assumiamo che il fluido in esame è Newtoniano, gli sforzi viscosi possono essere calcolati come segue:

$$
\begin{cases}\n\tau_x x = \lambda (\nabla \cdot \mathbf{u}) + 2\mu \frac{\partial u}{\partial x} = \frac{2}{3} \mu (2 \frac{\partial u}{\partial x} - \frac{\partial v}{\partial y} - \frac{\partial w}{\partial z}), & \tau_x y = \tau_y x = \mu (\frac{\partial v}{\partial x} + \frac{\partial u}{\partial y}) \\
\tau_y y = \lambda (\nabla \cdot \mathbf{u}) + 2\mu \frac{\partial v}{\partial y} = \frac{2}{3} \mu (2 \frac{\partial v}{\partial y} - \frac{\partial u}{\partial x} - \frac{\partial w}{\partial z}), & \tau_x z = \tau_z x = \mu (\frac{\partial w}{\partial x} + \frac{\partial u}{\partial z}) \\
\tau_x x = \lambda (\nabla \cdot \mathbf{u}) + 2\mu \frac{\partial u}{\partial x} = \frac{2}{3} \mu (2 \frac{\partial w}{\partial z} - \frac{\partial u}{\partial x} - \frac{\partial v}{\partial y}), & \tau_y z = \tau_z y = \mu (\frac{\partial w}{\partial y} + \frac{\partial v}{\partial z})\n\end{cases}
$$
\n(4.3)

Nelle espressioni dell'attrito viscoso normale  $\tau_x x, \tau_y y, \tau_z z$  la variabile  $\lambda$  prende il nome di secondo coefficiente di viscosità. Se si utilizza l'ipotesi di Stokes esso si può approssimare come segue:

$$
\lambda = -\frac{2}{3}\nu \tag{4.4}
$$

Fino a questo punto ci sono 5 equazioni e 7 variabili. Per chiudere il sistema è necessario trovare altre 2 incognite, determinando la relazione che esiste tra quelle termodinamiche  $(p,\rho,T,e_t)$ ; questa relazione si trova scegliendo l'energia interna  $e_i$  e la densità  $\rho$  come due variabili termodinamiche indipendenti, ottenendo quindi:

$$
p = p(e_i, \rho), \quad T = T(e_i, \rho). \tag{4.5}
$$

Aggiungendo queste due ulteriori relazioni il sistema di equazioni

'e chiuso, avendo 7 equazioni e 7 variabili. Le equazioni scritte fin'ora, unite con le appropriate condizioni al contorno e iniziali, governano il moto di un fluido viscoso Newtoniano comprimibile. Le equazioni così scritte, se risolvibili analiticamente, permettono di descrivere tutte le scale della turbolenza sia nello spazio che nel tempo; l'obiettivo ora

'e quello di aggiungere dei modelli di turbolenza in modo da evitare tale soluzione. Ciò si vuole fare per rendere la soluzione meno costosa computazionalmente. Un'ulteriore semplificazione può essere aggiunta considerando che, se un gas ha un numero di Mach inferiore a 0.3, si può assumere che la densità  $\rho$  sia costante (ipotesi di flusso incomprimibile), ottenendo quindi:

$$
\begin{cases} \nabla \cdot (\mathbf{u}) = 0, \\ \frac{\partial u}{\partial t} + \nabla \cdot (\mathbf{u}\mathbf{u}) = \frac{-\nabla p}{\rho} + \nu \nabla^2 \mathbf{u} \end{cases}
$$
(4.6)

Nonostante le semplificazioni, da un punto di vista matematico la complessità è la stessa, ma eliminando alcune variabili si ottiene un risparmio di memoria

#### 4.2 Modellazione della turbolenza

La maggior parte delle applicazioni fluidodinamiche devono confrontarsi con flussi turbolenti, tuttavia una loro definizione precisa è difficile ed è invece più semplice descriverli elencando alcune caratteristiche distintive tipo l'irregolarità e la casualità. Queste caratteristiche rendono complicato seguire un approccio deterministico per risolvere i problemi turbolenti. Un altra caratteristica distintiva di questo tipo di flussi è la diffusività che porta ad un rapido miscelamento quindi ad un rapido trasporto di quantit`a di moto, calore e massa. I flussi turbolenti solitamente si hanno ad elevati numeri di Reynolds, come ad esempio quello del caso in esame. Tutti i flussi turbolenti sono intrinsecamente dissipativi e questo processo si può osservare se si prende in considerazione la cascata energetica di Kolmogorov: questa ci permette di osservare il processo che porta al trasferimento dell'energia cinetica dai vortici di grande scala verso quelli di scala via via decrescente ed infine, una volta che si è giunti alla scala più piccola (quella dei vortici di Kolmogorov), alla dissipazione in calore a causa della viscosit`a molecolare. E possibile stimare le dimensioni dei vortici di scala minore attraverso ` l'analisi dimensionale. Dalle ipotesi di Kolmogorov si può riassumere che il moto dei vortici di dimensione più piccola dipende da 2 grandezze:

• il tasso a cui i vortici di dimensione maggiore forniscono energia

$$
\epsilon = -\frac{dk}{dt},\tag{4.7}
$$

• la viscosità cinematica  $\nu$ 

Una volta stabilito che  $\epsilon$  ha  $L^2T^(-3)$  come unità dimensionale, e  $\nu$  ha  $L^2T^(-1)$ , è possibile derivare le scale di Kolmogorov:

- 1. *η* →scala di lunghezza
- 2.  $\tau \rightarrow$ scala del tempo
- 3. v →scala della velocità

Utilizzando l'analisi dimensionale si pu`o risalire alle relazioni che determinano le scale dei vortici di Kolmogorov

1.  $\eta = \left(\frac{\nu^3}{\epsilon}\right)$  $\left(\frac{3}{\epsilon}\right)^{\frac{1}{4}}$ 

2. 
$$
\tau_n = \left(\frac{\nu}{\epsilon}\right)^{\frac{1}{2}}
$$
  
3. 
$$
v_\eta = (\nu \epsilon)^{\frac{1}{4}}
$$

Queste sono indicativamente le scale più piccole della turbolenza, alla quale l'energia è dissipata. Sempre attraverso l'analisi dimensionale è possibile correlare il tasso di dissipazione  $\epsilon$  con l'energia cinetica turbolenta  $k^2$  attraverso:

$$
\epsilon \sim \frac{k^{\frac{3}{2}}}{l_0} \tag{4.8}
$$

dove l<sup>0</sup> `e la dimensione caratteristica dei vortici di dimensione maggiore; infine il rapporto tra le scale di lunghezza massima e minima può essere espresso come:

$$
\frac{l_0}{\eta} = \frac{k^2}{\epsilon \nu} = Re_T^{\frac{3}{4}}
$$
\n
$$
\tag{4.9}
$$

 $\dot{E}$  quindi chiaro che per risolvere correttamente tutte le scale della turbolenza è necessario un dominio di calcolo moto fitto e quindi un costo computazionale estremamente elevato. Questo prende il nome di DNS(Direct Numerical Simulation), un approccio che non viene preso nelle applicazioni industriali poich`e richiede grandi risorse e molto tempo. Quindi è necessario trovare un modello matematico che sia in grado di prevedere la turbolenza con un certo grado di accuratezza. Un approccio consiste nel mediare le equazioni di Reynolds, ossia di scomporle in una parte media ed una fluttuante. Procedere in questo modo permette di risolvere solo l'andamento medio del flusso e quindi delle equazioni di Navier-Stokes, mentre la parte fluttuante del flusso, ossia quella che descrive la turbolenza viene mediata e risolta utilizzando dei modelli di turbolenza.

#### 4.3 Mediazione delle equazioni di Navier-Stokes

I flussi turbolenti sono caratterizzati da fluttuazioni istantanee di velocità, pressione e delle quantità trasportate; nella maggior parte delle applicazioni ingegneristiche, però, non c'è interesse nel risolvere fluttuazioni istantanee. Per evitare di risolvere queste ultime (o piccole scale della turbolenza), si possono utilizzare due metodi:

- mediazione di Reynolds (RANS):
	- tutte le scale della turbolenza sono modellate;
	- $-$  può essere 2D e 3D;
	- pu`o essere stazionario o instazionario;
- filtrazione:
	- risolve i vortici di grande scala e modella quelli di piccola scala;
	- intrinsecamente 3D e instazionario.

Entrambi questi metodi introducono dei termini addizionali nelle equazioni governanti, i quali devono essere modellati; l'obbiettivo finale della modellazione di turbolenza `e quello di trovare le equazioni di chiusura per modellare questi termini addizionali. Le equazioni dei modelli di turbolenza contengono sempre una parte di empirismo e risulta necessario calibrarli osservando la soluzione fisica. Nell'equazione 3.9 si possono vedere da sinistra a destra rispettivamente: Le equazioni di Navier Stokes e le equazioni governanti che si ottengono dalla mediazione di Reynolds e che si utilizzano nel caso dei modelli di turbolenza RANS.

$$
\begin{cases} \nabla \cdot (\mathbf{u}) = 0 \\ \frac{\partial \mathbf{u}}{\partial t} + \nabla \cdot (\mathbf{u}\mathbf{u}) = -\frac{\nabla p}{\rho} + \nu \nabla^2 \mathbf{u}, \end{cases}, \quad \begin{cases} \nabla \cdot (\overline{\mathbf{u}}) = 0 \\ \frac{\partial \overline{\mathbf{u}}}{\partial t} + \nabla \cdot (\overline{\mathbf{u}\mathbf{u}}) = -\frac{\nabla p}{\rho} + \nu \nabla^2 \overline{u} - \nabla \cdot (\overline{u'u'}) \end{cases} (4.10)
$$

Le equazioni RANS possono essere riscritte come segue:

$$
\begin{cases} \nabla \cdot (\overline{u}) = 0\\ \frac{\partial \overline{u}}{\partial t} + \nabla \cdot (\overline{u}\overline{u}) = -\frac{\nabla p}{\rho} + \nu \nabla^2 \overline{u} + \frac{1}{\rho} \nabla \cdot \tau^R \end{cases}
$$
(4.11)

Dove  $\tau^R$  è il tensore degli sforzi di Reynolds, serve per correlare le fluttuazioni di velocità: nella CFD (Computational Fluid Dynamics), però, non si vogliono risolvere le fluttuazioni di velocità poichè questo implica delle mesh molto fini e dei piccoli time-step; l'approccio RANS e URANS è quello di modellare nel modo appropriato questo termine, mentre il resto dei termini che compaiono nelle equazioni governanti possono essere ricavati dal flusso medio. Il tensore di Reynolds `e definito nel seguente modo:

$$
\tau^R = -\rho(\overline{u'u'}) = \begin{pmatrix} \rho \overline{u'u'} & \rho \overline{u'v'} & \rho \overline{u'w'} \\ \rho \overline{v'u'} & \rho \overline{v'v'} & \rho \overline{v'w'} \\ \rho \overline{w'u'} & \rho \overline{w'v'} & \rho \overline{w'w'} \end{pmatrix}
$$
(4.12)

Per modellare il tensore di Reynolds, l'approccio più largamente impiegato consiste nell'utilizzare l'ipotesi di Boussinesq (eq 3.12); l'ipotesi in questione afferma che il tensore di Reynolds è proporzionale al tensore medio degli sforzi viscosi moltiplicato per una costante (che prenderà il nome di viscosità turbolenta). Questa ipotesi, quindi, semplifica il processo di modellazione dal trovare i sei valori della matrice del tensore di Reynolds, al determinare un valore appropriato della viscosità turbolenta  $\nu_T$ .

$$
\tau^{R} = -\rho(\overline{u'u'} = 2\mu_{T}\overline{\mathbf{D}}^{R} - \frac{2}{3}\rho k\mathbf{I} = \mu_{T}[\nabla\overline{\mathbf{u}} + (\nabla\overline{\mathbf{u}}^{T})] - \frac{2}{3}\rho k\mathbf{I}
$$
\n(4.13)

dove  $\overline{D}^R$  è il tensore mediato degli sforzi viscosi, I è la matrice identità, k è l'energia cinetica turbolenta ed infine  $\mu_T$  è viscosità turbolenta. Richiamiamo ora l'espressione delle RANS (eq. 3.12), si ottiene quanto segue:

$$
\begin{cases}\n\nabla \cdot (\overline{\mathbf{u}}) = 0 \\
\frac{\partial \overline{\mathbf{u}}}{\partial t} + \nabla \cdot (\overline{\mathbf{u}}\overline{\mathbf{u}}) = -\frac{1}{\rho}(\nabla \overline{p} + \frac{2}{3}\rho \nabla k) + \nabla \cdot [\frac{1}{\rho}(\mu + \mu_t) \nabla \overline{\mathbf{u}}]\n\end{cases} (4.14)
$$

Il problema consiste ora nel calcolare la viscosità turbolenta  $\mu_t$  nell'equazione della quantità di moto (seconda equazione nel sistema di eq.3.13); questo si può fare utilizzando diversi modelli e nel caso in esame verrà utilizzato il modello  $k - \omega SST$ .

## 4.4 Strato limite,  $y^+$  e  $u^+$

Su ciascuna parete solida, a casua della viscosità dei fluidi, si sviluppa uno strato limite, e questo si può suddividere in tre regioni distinte:

- sottostrato laminare, o viscous sublayer, dominato dagli effetti viscosi;
- strato di buffer dove gli effetti viscosi ed inerziali sono equamente importanti;
- strato inerziale, o log-law layer, dove sono gli effetti inerziali a dominare.

L'appartenenza ad una regione piuttosto che a un'altra dipende, e viene identificata, dal valore di una grandezza chiamata  $y^{+}$  che rappresenta una distanza normale dalla parete, adimensionalizzata. La sua espressione è:

$$
y^{+} = \frac{y \cdot u_{T}}{\nu} \tag{4.15}
$$

dove  $u_T$  ha la seguente espressione:

$$
u_T = \sqrt{\frac{\tau_w}{\rho}}\tag{4.16}
$$

La suddivisione dello strato limite è mostrata di seguito. Nello strato viscoso ed in quello inerziale esistono due espressioni che interpolano bene i punti sperimentali gia riposrtate nel grafico ma qua di seguito riscritte per chiarezza; le due espressioni sono:

$$
u^{+} = y^{+}, u^{+} = \frac{1}{\kappa} \ln y^{+} + C^{+}
$$
\n(4.17)

in cui la prima espressione è valida nello strato viscoso e la seconda in quello inerziale. Nello strato di buffer, invece, non esiste una correlazione che interpoli perfettamente quanto si vede dalla legge di parete e quindi, se la prima cella si trovasse proprio in quella posizione, si potrebbero ricostruire delle leggi di parete errate

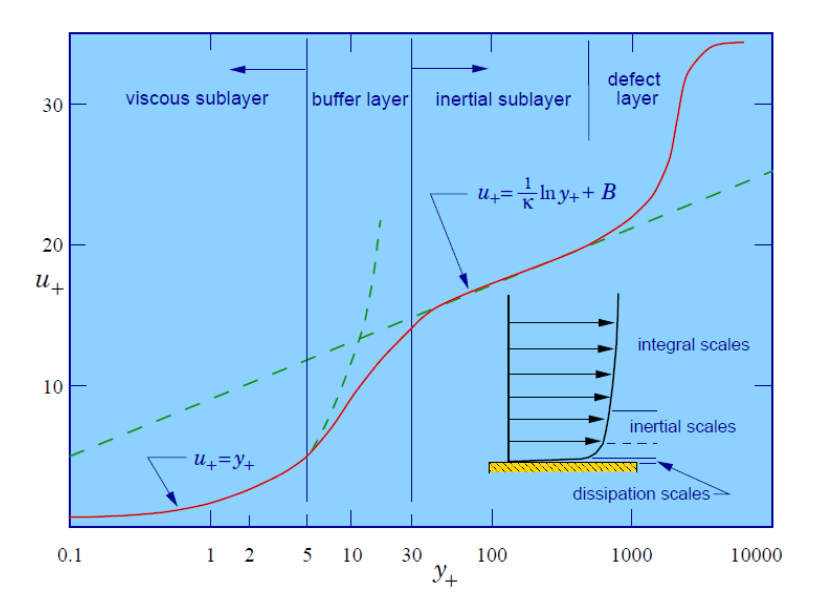

**Figure 5:** Suddivisione dello strato limite su un grafico  $u^+$   $y^+$ 

causando degli errori della velocit`a vicino alla parete. Solitamente quindi si evita questa regione posizionando la prima cella della mesh possibilmente al di sotto (sottostrato laminare) al di sopra (strato inerziale). Le Leggi sopra indicate approssimano bene gli andamenti di  $u^+$  e  $y^+$  anche al variare del numero di Reynolds che genererà un leggero scostamento dalla curva principale ma che comunque darà una buona rappresentazione del fenomeno. Di seguito viene riportata un'immagine rappresentate diversi casi a diversi numeri di Reynolds confrontati con le leggi di strato limite:

## 4.5 Il modello K- $\omega$  SST

Il modello di turbolenza  $k - \omega$  prende questo nome poichè, alle equazioni RANS, si aggiungono due ulteriori equazioni: l'equazione dell'energia cinetica turbolenta k e del tasso di dissipazione specifico della turbolenza ω. Il modello applicato nel caso in esame è il  $k - ω$  SST e le equazioni costitutive sono:

$$
\begin{cases} \frac{\partial(\rho k)}{\partial t} + \frac{\partial(\rho u_j k)}{\partial x_j} = P - \beta * \rho \omega k + \frac{\partial}{\partial x_j} [(\mu + \sigma_k \mu_t) \frac{\partial k}{\partial x_j}] \\ \frac{\partial(\rho \omega)}{\partial t} + \frac{\partial(\rho u_j \omega)}{\partial x_j} = \frac{\gamma}{\nu_t} P - \beta * \rho \omega^2 + \frac{\partial}{\partial x_j} [(\mu + \sigma_\omega \mu_t) \frac{\partial \omega}{\partial x_j}] + 2(1 - F_1) \frac{\rho \sigma_{\omega 2}}{\omega} \frac{\partial k}{\partial x_j} \frac{\partial \omega}{\partial x_j} \end{cases} (4.18)
$$

dove:

$$
P = \tau_{ij} \frac{\partial u_i}{\partial x_j} \tau_{ij} = \mu_t (2S_{ij}) - \frac{2}{3} \frac{u_k}{x_k} \delta_{ij} - \frac{2}{3} \rho k \delta_{ij} S_{ij} = \frac{1}{2} (\frac{u_i}{x_j} + \frac{u_j}{x_i})
$$
(4.19)

La viscosità turbolenta si calcola come:

$$
\mu_t = \frac{\rho a_1 k}{\max(a_1 \omega, \Omega F_2)}\tag{4.20}
$$

Le relazioni finali per completare il modello sono:

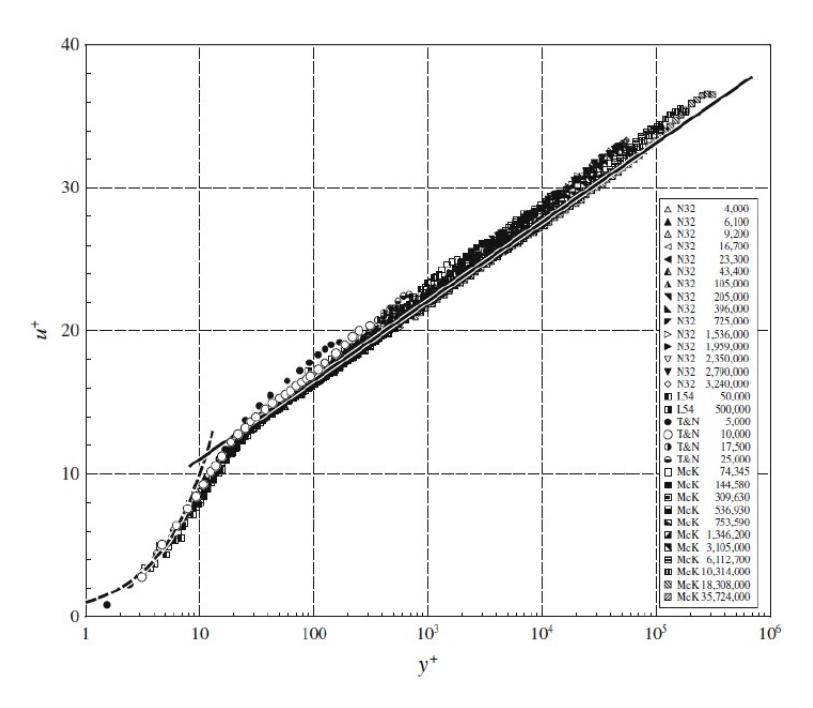

Figure 6: dati sperimentali a diversi numeri di Reynolds confrontati con le leggi teoriche

 $F_1 = \tanh(\arg_1^4)$ 

$$
arg_1 = min[max(\frac{\sqrt{k}}{\beta * \omega y}, \frac{500\nu}{y^2 \omega}), \frac{4\rho \sigma_{\omega 2} k}{CD_{k\omega} y^2}]
$$
  
\n
$$
CD_{k\omega} = max(2\rho \sigma_{\omega 2} \frac{1}{/omega} \frac{\partial k}{\partial x_j} \frac{\partial \omega}{\partial x_j}, 10^(-20))
$$
  
\n
$$
F_2 = tanh(arg_2^2)
$$
  
\n
$$
arg_2 = max(2\frac{\sqrt{k}}{\beta * \omega y}, \frac{500\nu}{y^2 \omega})
$$
\n(4.21)

ed il valore assoluto della vorticità:  $\,$ 

$$
\Omega = \sqrt{2W_{ij}W_{ij}}, W_{ij} = \frac{1}{2}(\frac{\partial u_i}{\partial x_j} - \frac{\partial u_j}{\partial x_j})
$$
\n(4.22)

infine le costanti valgono:

$$
\gamma_1 = \frac{\beta_1}{\beta_*} - \frac{\sigma_{\omega 1} \kappa^2}{\sqrt{\beta_*}} \quad \gamma_2 = \frac{\beta_2}{sqrt\{\beta_*}}
$$
  

$$
\sigma_{k1} = 0.85 \quad \sigma_{\omega 1} = 0.5 \quad \beta_1 = 0.075
$$
  

$$
\sigma_{k2} = 1.0 \quad \sigma_{\omega 2} = 0.856 \quad \beta_2 = 0.0828
$$
  

$$
\beta_* = 0.09 \quad \kappa = 0.41 \quad a_1 = 0.31
$$

il modello descritto sopra risulta essere insensibile al valore di  $y^{+}$  che si ha, ossia funziona sia se la prima cella è posizionata nel substrato viscoso, sia se è nello strato inerziale. Nella seguente figura per meglio comprendere questo concetto viene riportata un'immagine rappresentativa evidenziando in rosso la zona in cui vengono utilizzare delle funzioni di parete variabili in funzione della  $y^{+}$  caratteristica del caso in questione.

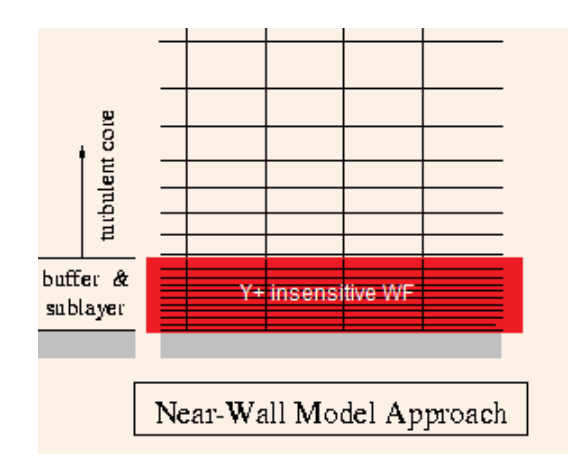

**Figure 7:** Area entro la quale vengono utilizzate le wall functions scalabili con il valore di y<sup>+</sup>

## 5 Metodo dell'aggiunto

#### 5.1 Introduzione al metodo dell'aggiunto

Il metodo dell'aggiunto è utilizzato per ottenere la forma ottimale per determinate condizioni operative. Si pu`o ottenere una forma ottimale per un fine che deve essere precisato all'inizio con un costo computazionale molto inferiore rispetto ad una soluzione mediante RSM e poi ottimizzazione basata su gradiente. Il solutore che sfrutta questo approccio è utilizzato per calcolare una mappa delle aree, di una geometria, che hanno un impatto nella variazione di una determinata grandezza (o insieme di esse). Questo permette di avere una migliore comprensione su dove e come cambiare la geometria per raggiungere l'obiettivo imposto.

#### 5.2 Descrizione del metodo

Il modello matematico dell'aggiunto si basa sull'analisi di sensitività. Partendo da una sua definizione essa potr`a essere espressa come

Sensitività: come la variazione del output di un modello matematico può essere misurato in funzione di diverse sorgenti di variazione degli input del modello

quindi presa una ipotetica funzione  $J(u)$  potremmo scrivere matematicamente:

$$
\delta J(u) = \frac{\partial J(u)}{\partial u} \cdot \delta u \tag{5.1}
$$

dove se u è un vettore  $\frac{\partial J(u)}{\partial u}$  è un gradiente.

Si perfomano quindi analisi di sensitività, cioè lo studio di come una variazione del output di un modello matematico pu`o essere rapportato, qualitativamente o quantitativamente, a differenti sorgenti di variazione del input del modello stesso. Si procede quindi alla definizione della derivata direzionale e del gradiente per poi passare al metodo dell'aggiunto per calcolare queste quantità. La derivata scalare in direzione  $d(\mathbf{u},\mathbf{p})$  di una quantità  $J(\mathbf{u})$  è definita come

$$
d(\mathbf{u}, \mathbf{p}) \triangleq \frac{\partial J(\mathbf{u})}{\partial \mathbf{u}} \cdot \mathbf{p} = \lim \epsilon \to 0^+ \frac{1}{\epsilon} [J(\mathbf{u} + \epsilon \mathbf{p}) - J(\mathbf{u})]
$$
(5.2)

che risulta essere la quantità di quanto  $J(\mathbf{u})$  cambia quando  $\mathbf{u}$  è variato lungo la direzione p, scalato con la dimensione della variazione e con il limite per cui  $\epsilon$  tenda a 0.

Se invece abbiamo un vettore, il gradiente direzionale di  $g(u)$  di una funzione continua J(u) è dato in ogni sua componente i dalla derivata direzionale nella corrispondente direzione cartesiana unitaria  $e^i$  come:

$$
\mathbf{g}_i(\mathbf{u}) = d(\mathbf{u}, \mathbf{e}^i) = \frac{\partial J(\mathbf{u})}{\partial \mathbf{u}} \cdot \mathbf{e}^i = \lim \epsilon \to 0^+ \frac{1}{\epsilon} [J(\mathbf{u} + \epsilon \mathbf{e}^i) - J(\mathbf{u})] \to \mathbf{g}(\mathbf{u}) \triangleq \frac{\partial J(\mathbf{u})}{\partial \mathbf{u}} \triangleq \nabla J(\mathbf{u}) \tag{5.3}
$$

dove nell'equazione precedente siamo andati a suppore che le dimensioni di  $\mathbf{u} \in J(\mathbf{u})$  sono n m rispettivamente. L'operatore del aggiunto è stato introdotto da Lagrange nel diciottesimo secolo. Considerando un'equazione differenziale lineare del tipo  $Au = f$  egli introdusse un equazione aggiunta del tipo  $A * u * = q$  e ottenne una tipica istanza duale quale:

$$
\int u^* A u dx = \int u A^* u^* dx \tag{5.4}
$$

formulazione che risulta esser valida per  $u, u^*$  che svaniscono ai limiti dell'intervallo di integrazione. È pratica comune scrivere la relazione 4.4 tramite il prodotto interno, l'eguaglianza dell'aggiunto pu`o essere scritta come

$$
\langle u^*, Au \rangle = \langle u, A^* u^* \rangle + B \cdot T \tag{5.5}
$$

il termine di destra `e quindi ottenuto tramite l'integrazione per parti e B.T fa riferimento ai Boundary Terms.  $A^*$  è un operatore lineare e nel caso non lo fosse esso non è facile da definire in quanto andrebbe prima linearizzato per poi definirne il suo aggiunto. La trattazione riguardante le matrici viene costruita prendendo una matrice m per n A complessa la quale matrice aggiunta `e una n per m A<sup>∗</sup> ottenuta da A prendendo la trasposta e successivamente il coniugato complesso di ogni membro interno (eliminando le parti immaginarie ma non le parti reali). La coniugata trasposta è definita come:

$$
(A^*)_{ij} = \overline{A}_{ji} \tag{5.6}
$$

una matrice A con membri  $a_{ij}$  è chiamata

- eremita se  $A = A^*$
- antieremita se  $A = -A^*$
- normale se  $A^*A = AA^*$
- unitaria se  $A^* = A^{-1}$

Altre considerazioni per matrici non quadrate sono:

- $(A^*)^* = A$  per ogni matrice
- Gli autovalori di A<sup>∗</sup> sono i complessi coniugati degli autovalori di A
- $\langle Ax, y \rangle = \langle x, A^*y \rangle$  per ogni matrice m per n A, e per ogni vettore x in  $C^n$  e a qualsiasi vettore y in  $\mathcal{C}_{0}^{(n)}$  $\mathfrak{m}$ .

Per quanto riguarda i vantaggi che l'aggiunto pu`o portare, esso permette di avere costi computazionali molto bassi a confronto con altri metodi di ottimizzazione deterministica quali ade esempio le differenze finite. In base poi alle mappe di sensitività ottenute si procederà alla deformazione della geometria di modo da portare la stessa a un miglioramento dell'osservabile impostato all'inizio del processo.

## 5.3 Solutore

Il solutore utilizzato per risolvere l'aggiunto sarà quello integrato nel pacchetto ANSYS- Fluent. Esso si compone di una parte iniziale di definizione degli osservabili, una successiva interfaccia che permette di selezionare i metodi e le discretizzazioni che il solutore utilizzerà. Si passa successivamente al calcolo vero e proprio del aggiunto per poi utilizzare il design modeler per poter gestire le modifiche geometriche, il target in termini di cambiamento dell'osservabile ricercato ed eventualmente tutti i parametri che gestiranno le iterazioni performate al fine di interpretare al meglio i risultati matematici ottenuti.

## 6 Progettazione e disegno

## 6.1 Onshape CAD

Per lo sviluppo del modello del fondo e delle fences verrà utilizzato un cloud CAD, tale Onshape. Esso permette la modellazione di componenti interamente online tramite browser web permettendo anche la condivisione di un progetto con più utenti. Onshape è un CAD parametrico utilizzante le più comuni features per la modellazione 3D ma implementando anche la possibilità di creare macro e add-ons che svolgono particolari funzioni, una delle quali `e stata particolarmente utile durante la progettazione di tutte le componenti, il generatore di profili, un database di profili alari generabili automaticamente.

## 6.2 Modello preliminare

Utilizzando le regole imposte dalla FIA, nei sui volumi e superfici di controllo, il fondo della monoposto è stato disegnato con un focus particolare sulla parte inferiore. Dal momento in cui pur essendo le componenti presenti e studiate oltre il fondo fedeli al regolamento e realistiche, per necessità di schematizzazione e per potersi concentrare poi sui generatori di vortici, molte componenti di dettaglio, ma aerodinamicamente importanti non sono state modellate. Per questo motivo la parte in un cui questo lavoro di tesi si concentra rappresenta la parte inferiore del fondo, ciò che effettivamente genera la deportanza in quella sezione della monoposto. La parte superiore del fondo pur essendo costruita secondo il regolamento non può 'aerodinamicamentE definirsi realistica in quanto la mancanza di componenti come: i bracci dello sterzo, le sospensioni, eventuali superfici supplementari per la gestione del flusso d'aria.

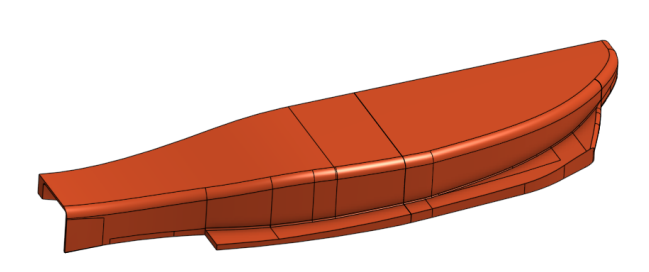

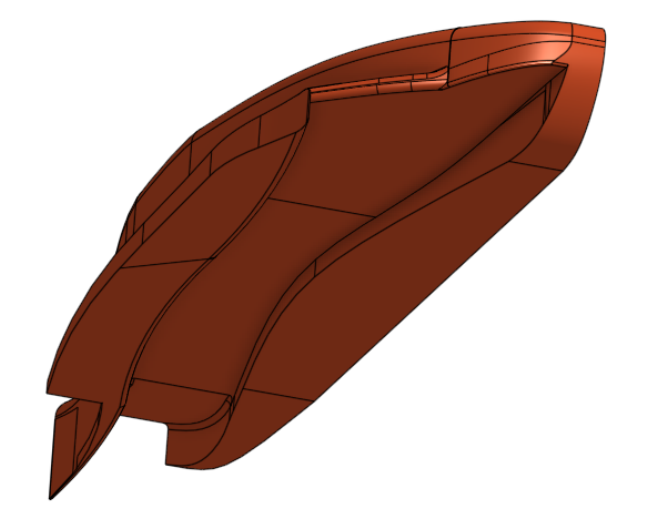

Figure 8: Fondo della monoposto F1 2022. Vista 1 Figure 9: Fondo della monoposto F1 2022. Vista 2

## 6.3 Altre componenti

## 6.3.1 L'ala frontale

Nelle simulazioni e analisi presentate vi sarà come uno degli elementi aggiuntivi l'ala frontale, aggiunta per poter creare un flusso realistico all'interno del venturi costituente la parte inferiore del fondo e per poterne studiare l'interazione con il fondo stesso e la ruota anteriore. Viene riportata di seguito un'immagine dell'ala frontale utilizzata, costruita segunedo il regolamento del 2022.

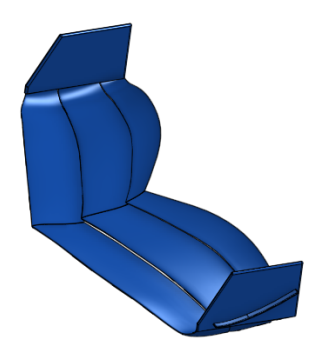

Figure 10: Ala frontale

#### 6.3.2 La ruota anteriore

Viene utilizzata anche una schematizzazione della ruota anteriore, essa non è stata disegnata considerando tute le sue componenti effettive ma considerandone in linea di massima quelle che sono le superfici aerodinamiche rilevanti al fine dell'analisi e delle modifiche sul flusso ottenute. Il modello presenter`a anche un seuperficie di contatto con il suolo e simulerà uno schiacciamento del pneumatico andando a generare una superficie di contatto con il terreno.

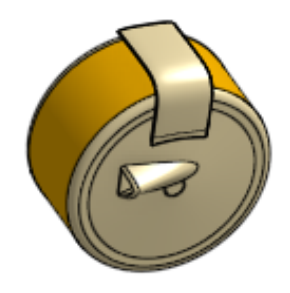

Figure 11: Ruota anteriore

## 7 Sviluppo analisi CFD e progettazione fences

## 7.1 Dominio di calcolo e Generazione del reticolo

Le dimensioni del dominio di calcolo sono le seguenti:

- lunghezza in  $X = 20$  m
- lunghezza in  $Y = 4$  m
- lunghezza in  $Z = 6$  m

e si sviluppano rispettivamente partendo dall'origine:

- $-2 < X < 18$  m
- $\bullet\:\:0 < Y < 4\:\mathrm{m}$
- $\bullet$  0 < Z < 6 m

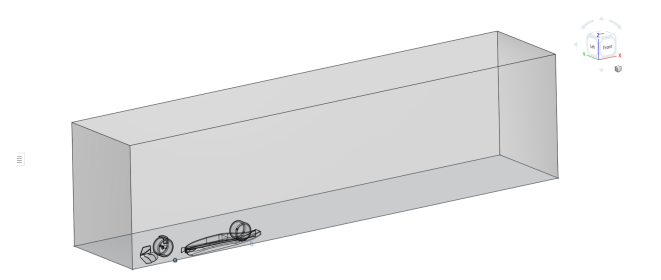

Figure 12: Dominio di calcolo

Un body of influence per affinare la mesh introno a quel volume verrà utilizzato e le sue dimensioni di massima saranno:

- Lunghezza in  $Z = 1$  m
- Lunghezza in  $Y = 1.1$  m
- Lunghezza in  $X = 7.4$  m

Esso sar`a modellato in modo tale da contenere la vettura nella sua interezza e una porzione della scia della stessa.

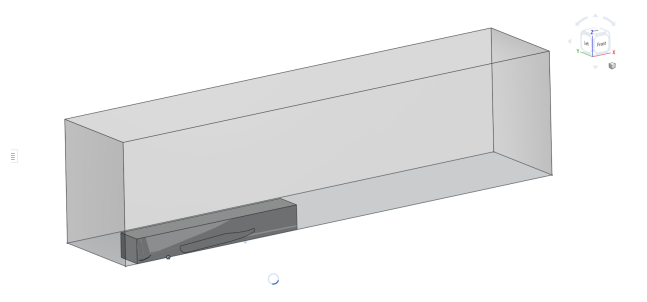

Figure 13: Dominio di calcolo con Body of influence

Il reticolo viene generato utilizzando una geometria di tipo Watertight e il software dedicato di ANSYS Fluent per la generazione dello stesso. Si generano diversi affinamenti della stessa in diverse zone della mesh di superficie di modo da poter ottenere un calcolo più affidabile in termini di risultati. Si prevede l'utilizzo di un Body of influence per raffinare la mesh nell'intorno della vettura.

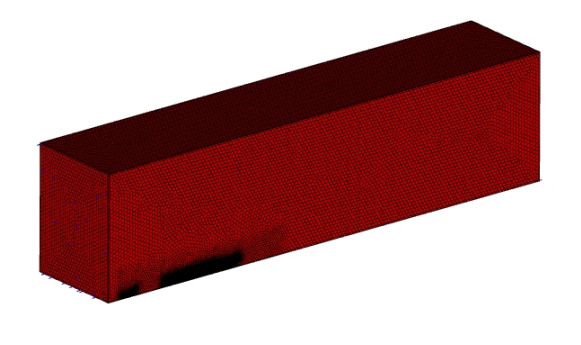

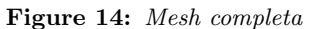

Nella generazione di ogni reticolo come precedentemente indicato si andr`a a dividere la parte superiore dalla parte inferiore del fondo di modo da poter analizzare le prestazioni della parte rilevante della geometria senza incorrere in quei problemi legati alla mancanza di diverse componenti di dettaglio. La parte inferiore del fondo verrà indicata come sottoscocca mentre la parte superiore come corpo. In particolare si utilizzano le seguenti dimensioni per la mesh superficiale:

- Ruota anteriore: 3 mm
- Sottoscocca: 4mm
- Generatori di vortici (quando presenti) : 4mm
- Corpo: 8 mm
- Ala anteriore: 3mm
- Superficie di contatto ruota anteriore: 1mm

Le dimensioni di massima della mesh superficiale saranno le seguenti:

- dimensioni minime: 1 mm
- dimensioni massime: 500 mm
- Body of Influence: 100 mm

La mesh poli-esaedrica sarà impostata con dimensioni di default proposte. Per quanto riguarda la modellazione dello strato limite si avranno diverse celle prismatiche in numero variabile da 20 a 25 di modo da ottenere una y <sup>+</sup> che possa caratterizzare il caso come wall resolving per cui senza l'utilizzo di funzioni di parete e con un y <sup>+</sup> minore in genere di 10. Di seguito vengono riportate alcune sezioni della mesh, immagini catturate del caso completo, ma comunque rappresentative anche degli altri casi in quanto le caratteristiche generali del reticolo sono rimaste costanti in ogni simulazione.

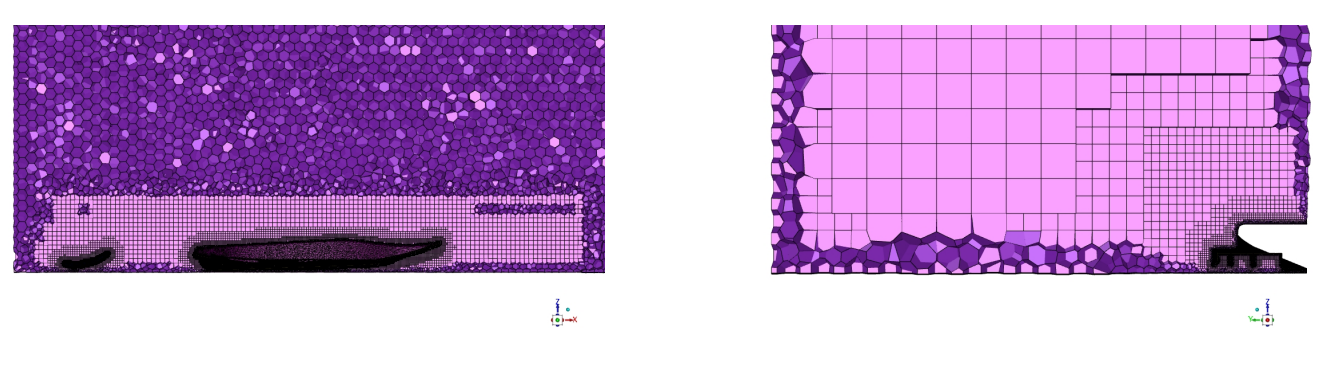

Figure 15: Mesh. Vista 1 Figure 16: Mesh. Vista 2

Per meglio comprendere la distinzione fatta fra il corpo del fondo e il sottoscocca si riporta un'immagine delle due componenti in (Figura 17 ), dove in giallo viene riportata la zona definita come sottoscocca e in rosso la zona definita come corpo.

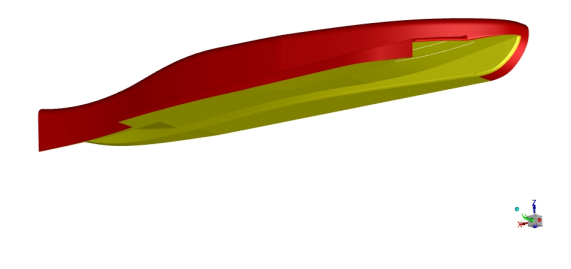

Figure 17: Distinzione fra corpo e sottoscocca

## 7.2 Solutore e impostazione del calcolo

Tutte le simulazioni e i calcoli proposti in questo lavoro di tesi saranno calcoli RANS stazionari di cui bisognerà verificarne la bontà del risultato con un analisi effettuata nello specifico in un capitolo successivo dove verranno presentati dei monitor per poterne valutare l'affidabilità in termini di risultato. Le impostazioni utilizzate per performare i diversi calcoli CFD saranno delle impostazioni per quel che riguarda i diversi metodi di discretizzazione spaziale, correzioni e rilassamento, di default proposte dal software per il caso. Il modello turbolento utilizzato sarà come precdentemente indicato il modello  $k - \omega$  SST con le seguenti correzioni applicate:

- correzione per la curvatura: 1.5
- limitatore di produzione di energia cinetica turbolenta
- limitatore di produzione di energia cinetica turbolenta di Kato-Launder

Dopo aver impostato il modello turbolento anche i fattori di rilassamento verranno aggiustati per poter ottenere un andamento più convergente possibile. In generale seguendo la pratica standard per questo tipo di casistica essi verranno impostati con un valore di circa 0.6 per quanto riguarda le diverse voci gestibili tramite questo parametro. Diverse grandezze verranno poi monitorate tramite appositi monitor per verificarne l'andamento e giudicarne la bontà delle impostazioni del calcolo, in particolare monitor riguardanti i valori di  $y^+$ , il lift e il drag delle diverse componenti e la conservazione della massa all'interno del dominio. La vettura verrà considerata percorrente un rettilineo ad una velocità costante e prestabilita, per cui le condizioni al contorno utilizzate saranno le seguenti:

- Velocità all'inlet = 55  $\frac{m}{s}$
- Simmetria per quanto riguarda le facce laterali
- Condizioni di parete per quel che riguarda le componenti della vettura
- Condizioni di parete mobile sul suolo = 55  $\frac{m}{s}$
- Pressione relativa all'outlet  $= 0$
- $\bullet\,$  componente dinamica della ruota anteriore e contatto con il suolo : 41.37 $\frac{rad}{s}$

Il reticolo nella sua interezza conta questi diversi elementi nei diversi casi:

- Fondo isolato  $\rightarrow$  8 Mln di elementi
- Fondo e ruota −→ 9 Mln di elementi
- Fondo e ala −→ 9 Mln di elementi
- Completo senza generatori di vortici −→ 10 Mln di elementi
- Completo con generatori di vortici −→ 13 Mln di elmenti

#### 7.3 Grandezze misurate, parametri e features di interesse

In questo lavoro di tesi si pone particolare attenzione alla deportanza e alla resistenza generati dal sottoscocca, queste saranno le grandezze di maggior interesse. Una prima analisi verrà condotta sul comportamento del flusso nell'intorno del fondo, all'ingresso dello stesso e studiando l'interazione delle diverse componenti con lo stesso fondo. Maggior attenzione verrà poi posta nell'analisi del aggiunto, dei suoi risultati in termini di convergenza, delle sue difficolt`a e dei suoi risultati in termini di modifica delle prestazioni andando ad analizzare nel dettaglio il cambiamento geometrico e gli effetti sul flusso attraversante i generatori di vortici. Riassumendo le grandezze che verranno tenute in considerazioni in questo lavoro saranno:

- $\bullet$   $C_{L, \text{softoscocca}}$
- $\bullet$   $C_{D, sottoscocca}$

Per il calcolo di questi coefficienti verrà utilizzata come sezione maestra la sezione media del fondo raffigurata nell'immagine seguente e pari a:

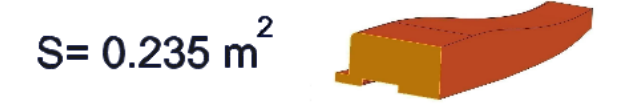

Figure 18: Sezione maestra del fondo

Per ogni caso studiato si farà riferimento principalmente ai due coefficienti che permettono di comprendere al meglio le caratteristiche del flusso e gli effetti prodotti sul sottoscocca.

• 
$$
C_p = \frac{p - p_{\infty}}{p_{\text{d}} \text{inamica}}
$$

•  $C_{p,totale} = \frac{p_{t}otale - p_{\infty}}{p_{d}inamica}$ 

## 7.4 Analisi dei risultati per singole componenti

L'iter dei calcoli eseguiti segue una scaletta che parte dal caso più semplice di cui si riescono maggiormente a individuare i tratti caratteristici, per poi muoversi verso casi più complessi caratterizzati dall'interazione con le diverse componenti. I casi analizzati sono in ordine i seguenti:

• Fondo isolato

- Fondo e ruota anteriore
- Fondo e ala frontale
- Caso completo senza generatori di vortici
- Caso completo con generatori di vortici

Una prima analisi andrà condotta sulla bontà e affidabilità dei risultati ottenuti dal momento in cui la fisica del sistema avendo un'inclinazione di carattere non stazionario presenterà degli andamenti fluttuanti di quantità rilevanti di cui dovrà essere confermata la possibilità di poterne considerare un valor medio. Durante tutte le simulazioni è stato anche monitorato il valore dell' $y^{+}$  delle diverse componenti per controllare se esso si trovasse al di sotto di valori che permettono di avere una trattazione di tipo wall resolving.

## 7.5 Analisi di affidabilit`a dei risultati

Per poter considerare come validi i calcoli effettuati sulle varie componenti si è analizzato l'andamento dei residui e del monitor riguardante la portanza per ogni caso, dal momento in cui i monitor segnalano chiaramente la presenza di un flusso che presenta segni di instazionarietà, ma che con le dovute considerazioni possono essere rappresentati tramite simulazioni stazionarie. Sulle immagini dei monitor che seguono è chiaramente visibile come le oscillazioni sia della quantità  $C<sub>L</sub>$  che dei residui non siano periodiche motivo per cui essere possono essere considerate come una conseguenza del flusso turbolento generato dalle scie presenti. Il coefficiente di portanza riportato, come in tutti i casi successivi sarà riferito al sottoscocca. le quantità matematiche analizzate per questo ti po di verifica sono le seguenti:

- Deviazione media standard:  $\sigma_s$
- Risultato medio

Gli andamenti attesi per poter considerare attendibili le diverse simulazioni vedono una deviazione media standard che decresce procedendo con le diverse iterazioni e il risultato medio raggiungere un valore stabile. Partendo dal caso isolato (figura 18) si osserva come i residui vadano a convergenza, il monitor della deportanza sia stabile e constante con minime variazioni del valore riportate sul calcolo del valor medio. La tendenza in questo caso è confermata per quel che riguarda l'affidabilità dei risultati

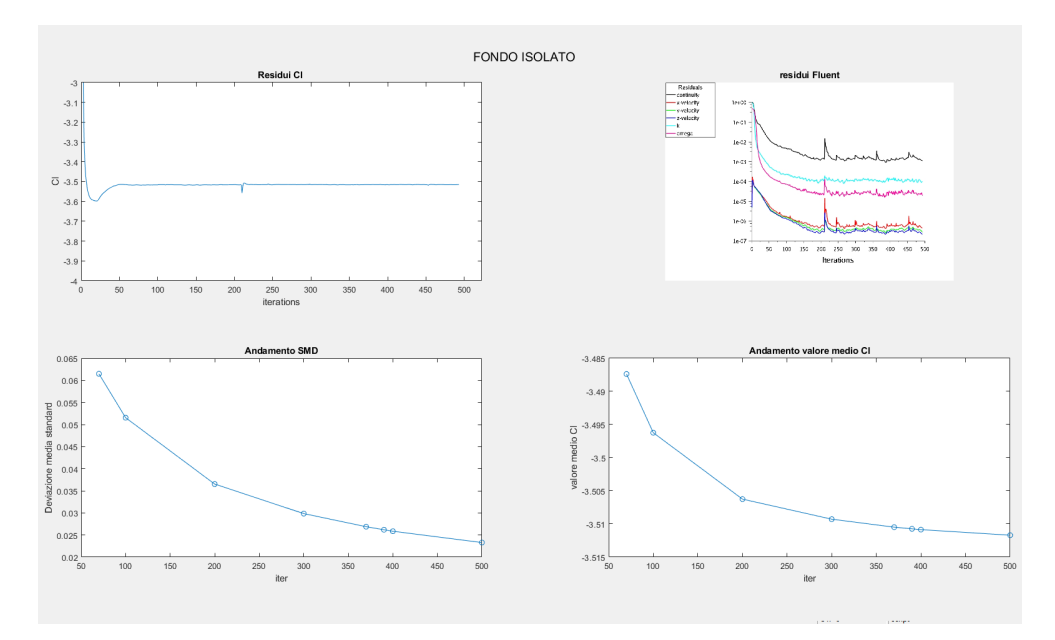

Figure 19: Risultati fondo isolato

Si prosegue poi nel riportare gli altri casi di seguito con le stesse considerazioni fatte per il precedente.

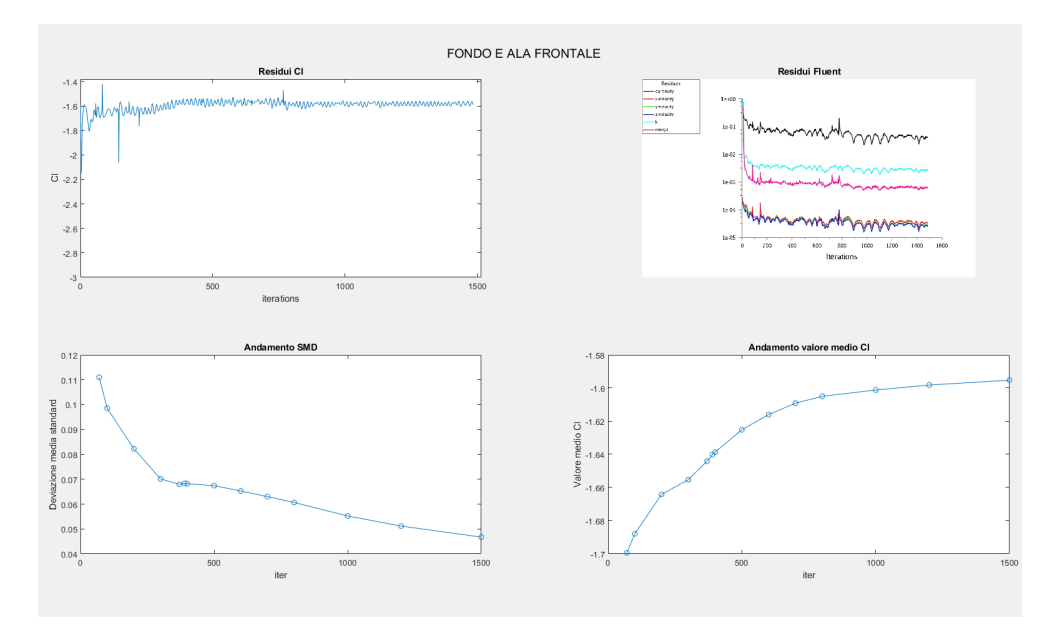

Figure 20: Risultati per il caso di fondo+ala frontale

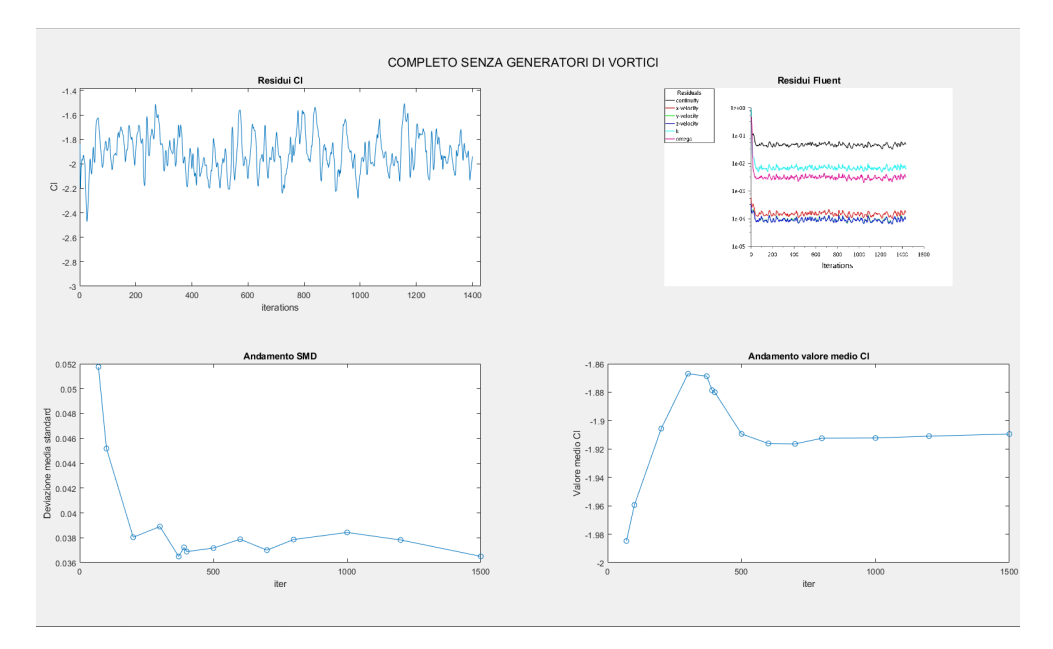

Figure 21: Risultati per il caso completo senza i GV

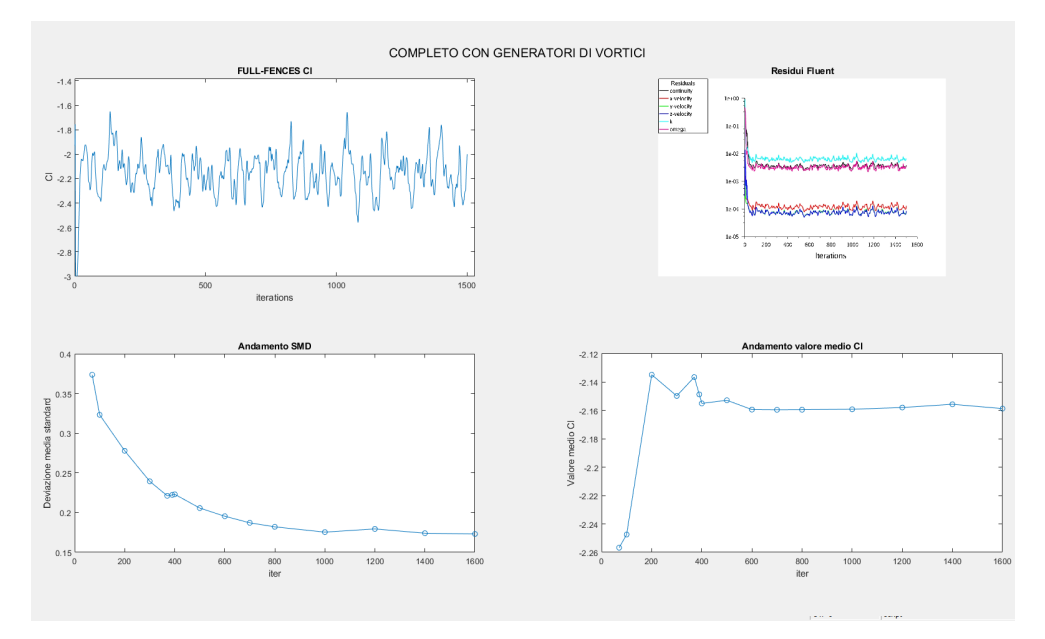

Figure 22: Risultati per il caso completo ma senza i GV

In tutti e tre i casi di Figura 20,21,22 si puó notare come il risultato medio nel procedere con le iterazioni tenda a una valore costante e la deviazionione media standard abbia un andamento complessivamente decrescente. Nonostante piccole oscillazioni del valor medio incontrate esse possono essere definite come di minima importanza considerati i valori fra cui esse oscillano (ordine di 10<sup>−</sup><sup>3</sup> ). Per quanto riguarda il caso intermedio che prevede ruota e fondo ulteriori considerazioni sono state fatte sempre con l'obbiettivo di individuare la presenza di instazionarietà all'interno del calcolo. Come riporta la Figura 22 esso rispecchia bene gli andamenti precedentemente visti della deviazione standard e del valor medio, oltre a queste constatazioni però si `e effettuato anche un confronto di tipo visivo andando a prendere diversi punti durante le iterazioni della simulazione che fossero a valori di portanza molto distanti fra di loro.

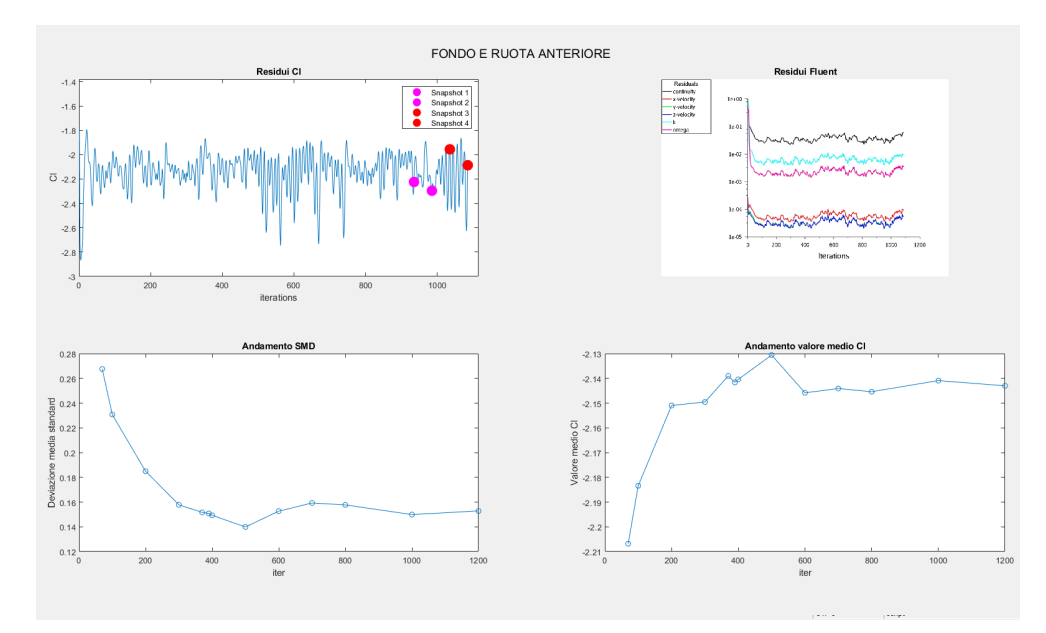

Figure 23: Analisi risultati del caso fondo+ruota

Il confronto è stato effettuato prendendo un piano indicato come plane =  $0.09$  che fa riferimento a un piano XY che taglia la geometria all'altezza del canale del sottoscocca come visibile in figura 23 ad una altezza  $Z = 0.09m$ .

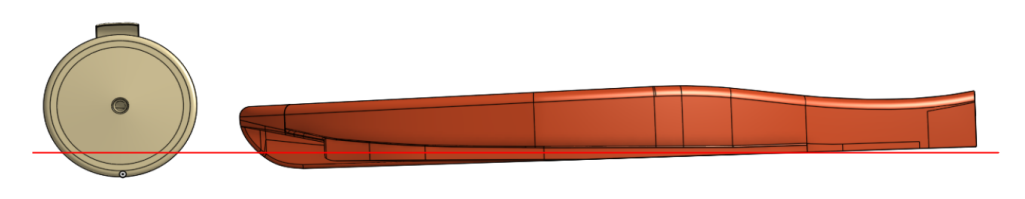

Figure 24: Piano  $Z = 0.09m$ 

Nel grafico che riporta le grandezze di interesse sono quindi riportati quattro Snapshot dai quali sono stati estratti i contorni di  $C_{p,totale}$ .

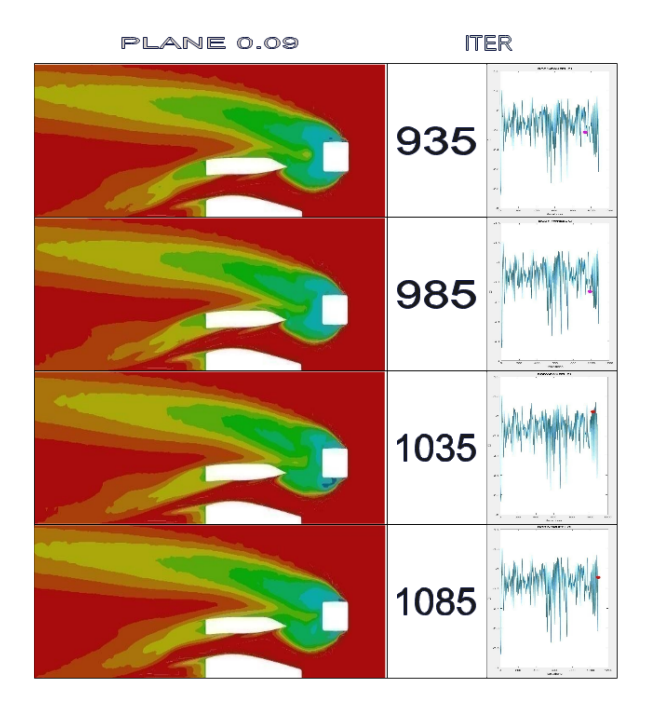

Figure 25: Snapshot caso fondo+ruota

Come le immagini estratte mostrano non si hanno grosse differenze nelle 4 diverse posizioni in cui è stato valutato il coefficiente di pressione totale. All'iterazione numero 1035 si nota un piccolo cambiamento nella zona adiacente al lato interno della ruota, cambiamento che potrebbe essere anche dovuto a ragioni numeriche conferma le analisi precedentemente condotte sull'affidabilità dei risultati ottenuti in termini di valori mediati. I coefficienti quindi verranno mediati su un numero di iterazioni che per ogni caso rappresenta il raggiungimento della stabilità in termini di valor medio del coefficiente.

## 7.6 Risultati

Di seguito viene riportata una visuale complessiva dei risultati ottenuti in ogni caso e successivamente si passer`a all'analisi degli stessi e agli effetti che ogni componente produce.

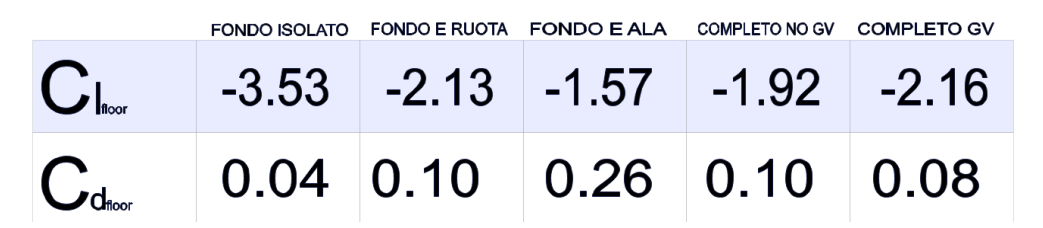

Figure 26: Risultati complessivi

Come precedentemente indicato i due coefficienti di pressione saranno i metodi utilizzati per visualizzare le differenze nel flusso e le modifiche apportate dalle geometrie progettate in seguito quali i generatori di vortici. Dopo aver visualizzato i risultati numerici si propongo le differenze in termini di  $C_{p,totale}$ .

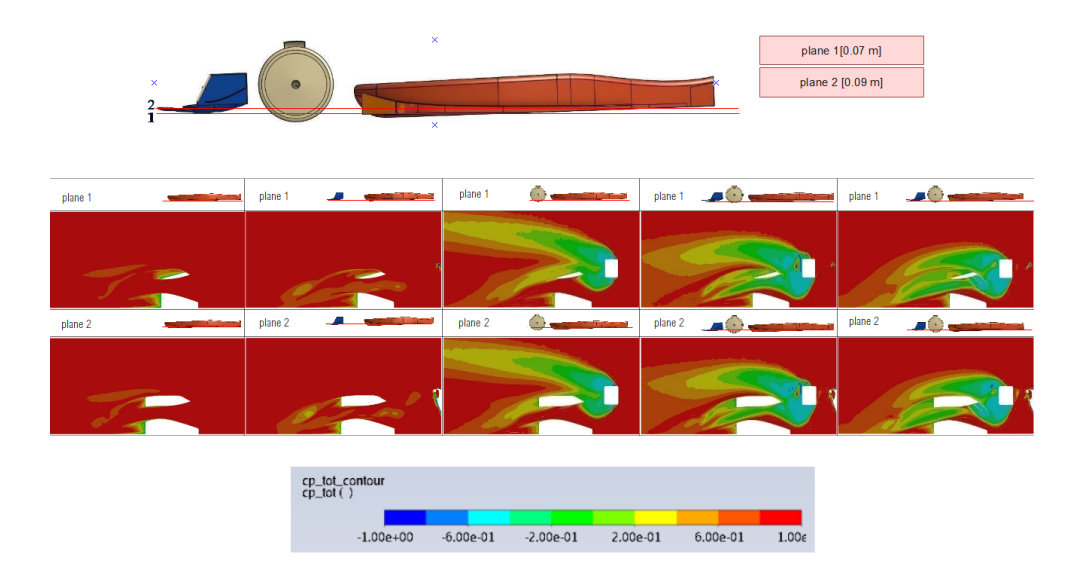

Figure 27: Risultati complessivi di  $C_{p,totale}$ 

Seguono come risultato ritenuto più rilevante e significativo fra quelli ottenuti le rappresentazioni del coefficiente di pressione statica sul sottoscocca della vettura:

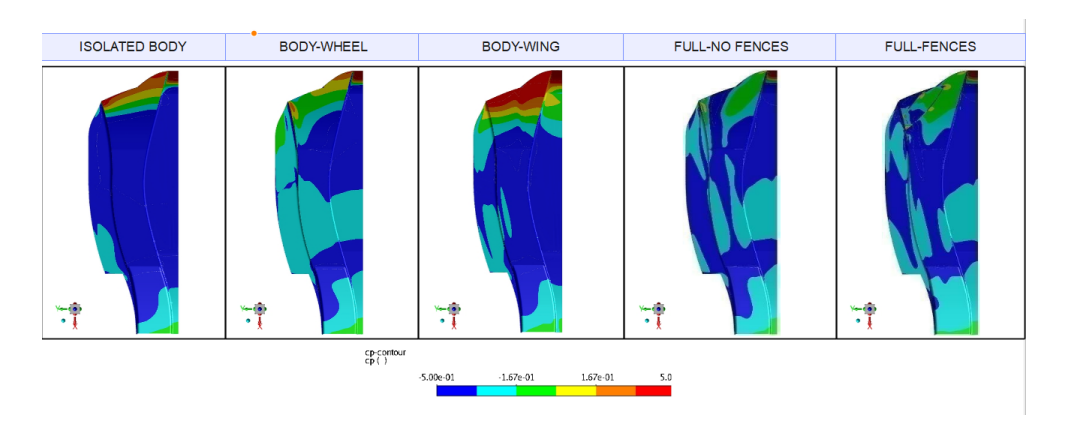

Figure 28: Risultati complessivi di  $C_p$ 

#### 7.6.1 Fondo isolato

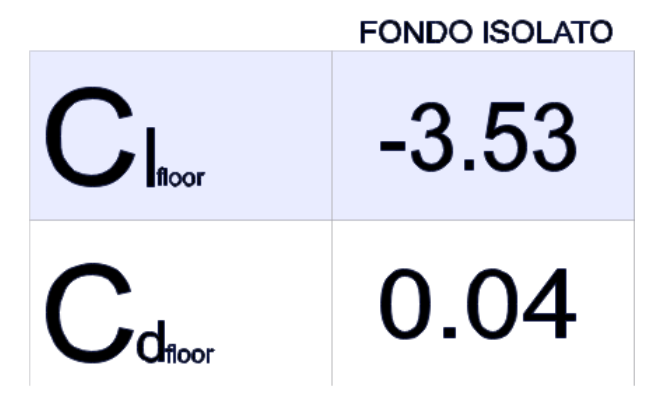

Figure 29: risultati del solo fondo

Il primo calcolo effettuato riguarda il fondo isolato all'interno del suo volume di controllo, le prestazioni analizzate hanno portato a denotare come il fondo isolato abbia delle buone prestazioni in termini di  $C_L$  che in questo caso ammonta a −3.53. Il design proposto inizialmente quindi pu`o essere considerato come valido pertanto non viene ulteriormente modificato. La resistenza relativa al sottoscocca presenta un valore del suo coefficiente pari a 0.04, valore che può essere considerato come contenuto ma che non verrà approfondito nelle cause delle sue variazioni lungo lo sviluppo dei diversi casi, esso verrà semplicemente valutato secondo una linea di massima del cambiamento e di quale può essere la causa di esso. L'andamento del  $C_p$  è quindi nel caso isolato quello che ci si può aspettare dalla teoria del venturi, il range viene aggiustato e compreso fra  $-0.5 < C_p < 0.5$  per poter meglio evidenziare le differenze al di sotto di esso.

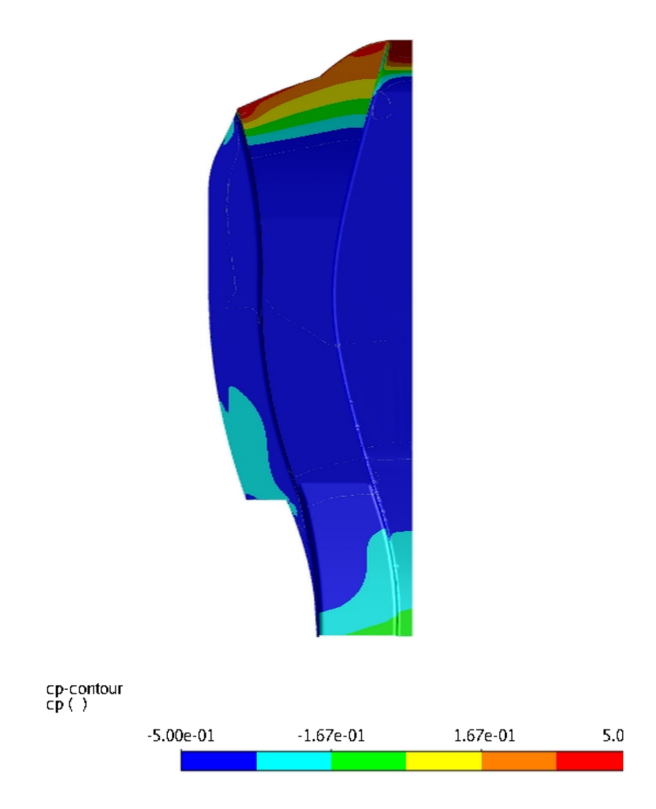

Figure 30: Coefficiente di pressione sul fondo nel caso isolato

Guardando invece le sezioni proposte su piani  $XY$  di figura 27 si può vedere come vi sia una zona molto ristretta a basso contenuto energetico caratterizzata dalla zona di scia del fondo stesso.

Confronto con un Bluff Body Come ulteriore confronto si estraggono dei risultati presentati nel lavoro di tesi di Emanuela Genua [Gen09]. La geometria proposta dall'autore Figura 31 di questo elaborato è differente nella sua parte anteriore rispetto al caso qui esaminato ma permette, creandone un confronto, un'inquadratura della bont`a nel design del sottoscocca per quanto riguarda la quantit`a di maggior interesse qua presentata quale il  $C_L$ .

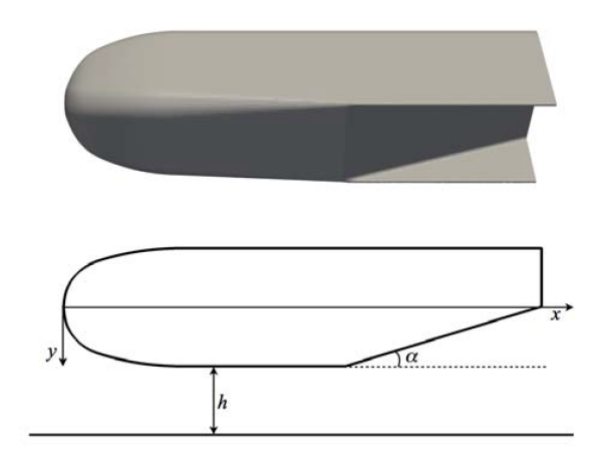

Figure 31: 'Bluff body' Emanuela Genua

Durante lo studio di questo corpo si utilizzano le condizioni seguenti di flusso:

- Velocità all'ingresso:  $20 \frac{m}{s}$
- Pressione relativa all'uscita : 0
- Condizioni di simmetria sulle pareti circostanti

Con le suddette condizioni al contorno diverse simulazioni CFD sono state performate, in questo studio si guardava ai risultati sperimentali confrontati con quelli ottenuti dai calcoli, per come la trattazione è stata impostata in questo lavoro non si propone uno studio di questo tipo ma si valuta la bontà del design guardando solo ai valori di coefficiente di Lift.

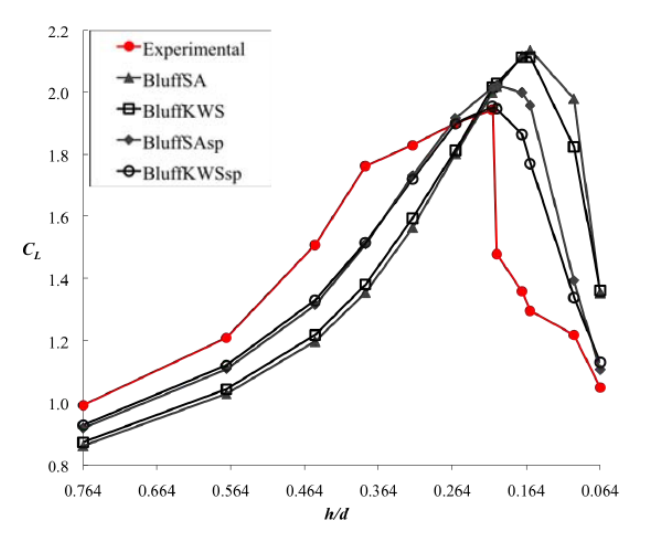

Figure 32: 'Bluff body'  $C_L$ 

In figura quindi si possono osservare i valori di  $C<sub>L</sub>$  ottenuti (riportati in modulo), valori riportati in funzione di un'altezza da terra normalizzata del corpo. Paragonando quindi l'altezza da terra del fondo progettato con quella proposta dal bluff body i valori riportati si collocano intorno a  $\frac{h}{d} = 0.2$  e nel nostro caso assumono un valore di  $C_L$  pari a 3.53. Quello che quindi si può concludere da questa analisi è la conferma di un buon design preliminare, che considerando la differenza nelle condizioni al contorno imposte si posizionerebbe all'interno delle curve proposte nella tesi indicata.

#### 7.6.2 Effetto ala anteriore

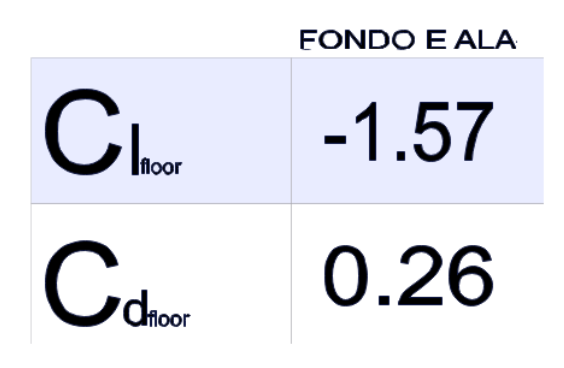

Figure 33: Risultati di fondo e ala

Passando ora all'interazione con l'ala anteriore, si può notare come il  $C_L$  si notevolmente diminuito e il  $C_D$ notevolmente aumentato. Questi fattori sono dovuti principalmente al fatto che dato il funzionamento dell'ala essa è portata a generare un 'up-wash' del flusso cioè una deviazione della portata che lambisce i profili verso l'alto, in direzione Z positiva.

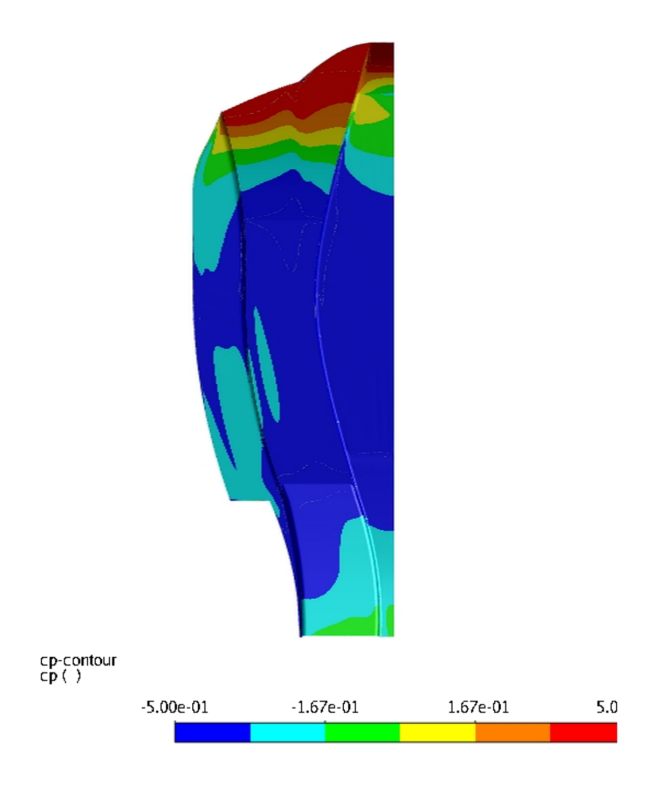

Figure 34: Coefficiente di pressione sul sottoscocca nel caso di ala e fondo

Questo effetto è proprio quello che porta alla diminuzione del coefficiente di Lift e lo si può notare guardando al coefficiente di pressione sul sottoscocca (in figura 29) dove ora la zona di ingresso risulta essere per una zona pi`u estesa in pressione rispetto al caso isolato. Questo aumento di pressione all'ingresso dovuto all'aumentata incidenza del fondo stesso risulta in un aumento notevole del  $C_D$  e una diminuzione rilevante di  $C_L$ . A questo punto per poter meglio comprendere, oltre all'effetto generato dall'ala sul fondo, il flusso che genera l'ala per poi poterlo inserire nel contesto dell'interazione con la ruota si propongono diversi piani Y Z nei quali sono riportate diverse stazioni in cui vengono raffigurati con coefficienti di pressione totale e statica.

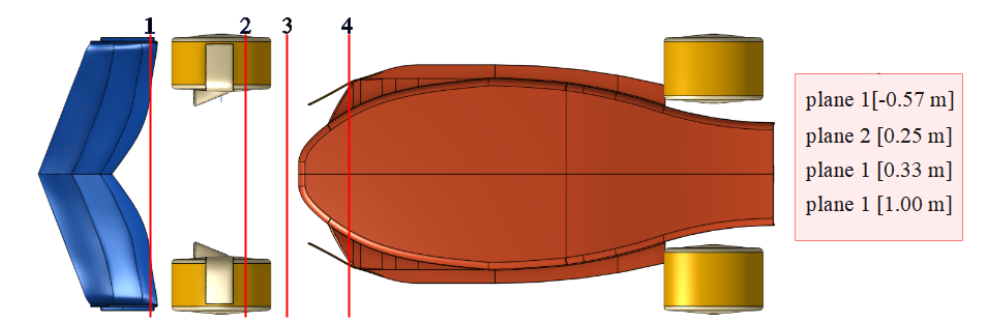

Figure 35: Coefficiente di pressione totale a diverse sezioni del fondo

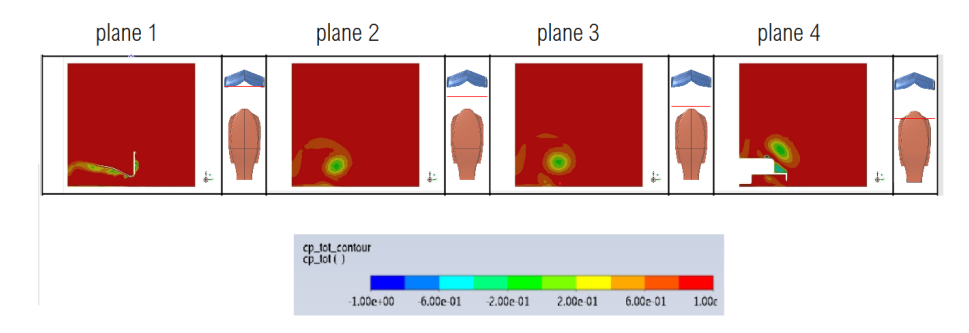

Figure 36: Coefficiente di pressione totale a diverse sezioni della monoposto nel caso di fondo + ala

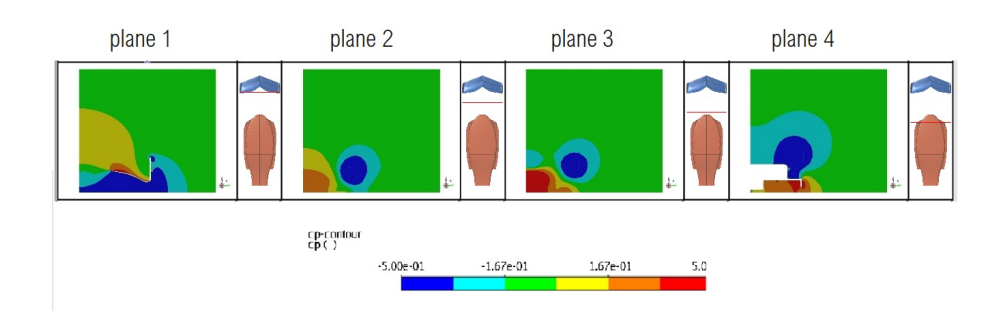

Figure 37: Coefficiente di pressione totale a diverse sezioni della monoposto nel caso di fondo + ala

 $\dot{E}$  chiaro dalle figure visualizzate che l'ala anteriore tenderà a formare un vortice al trailing edge dei profili nella parte sottostante e vicino all"endplatE dell'ala. Questo vortice sar`a l'effetto principale di questa componente ` che non andrà di per se ad impattare sulle prestazioni del fondo, dove come si può vedere dalla Figura 27 il flusso all'interno del canale del sottoscocca risulta essere lievemente disturbato dalla scia dell'ala. Più che un effetto sul fondo essa avrà una sua interazione con la ruota e porterà a modifiche sostanziali dell'aerodinamica del fondo.

## 7.6.3 Effetto della ruota anteriore

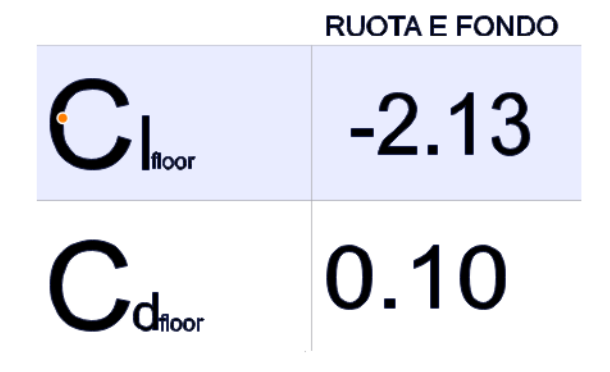

Figure 38: Risultati numerici di ruota e fondo

Da quello che si può notare da la viariazione del coefficiente di pressione sul fondo ora la situazione si presenta come una situazione migliore rispetto a quella del caso dell'interazione con l'ala, ora l'upwash dell'ala stessa non è presente ma si avrà un ingresso della scia all'interno del venturi che contribuirà a diminuire ulteriormente la pressione. In ogni caso dalle prestazioni iniziali si avrà una differenza sostanziale dal momento in cui comunque delle modifiche al flusso perfettamente rettilineo che si hanno nel primo caso la ruota le effettua.

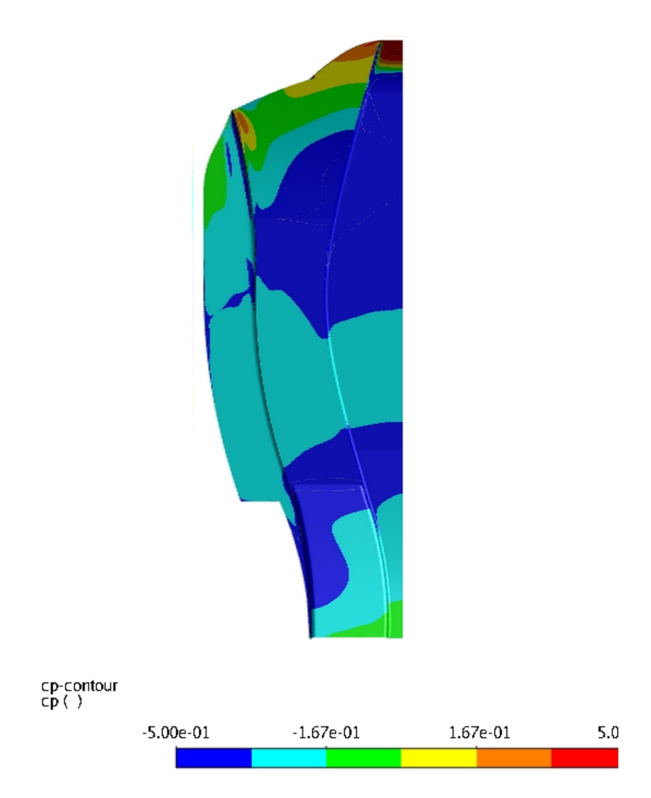

Figure 39: Coefficiente di pressione sul sottoscocca nel caso di ruota + fondo

Si analizza di seguito L'effetto invece generato dalla ruota anteriore, dove anche in questo caso sono stati generati utilizzando sempre i piani di Figura 32 i valori di coefficiente di pressione totale e statica.

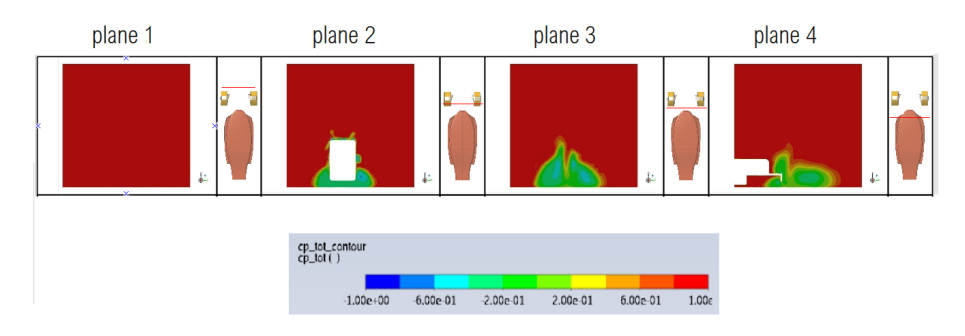

Figure 40: Coefficiente di pressione totale a diverse sezioni della monoposto nel caso di fondo + ruota

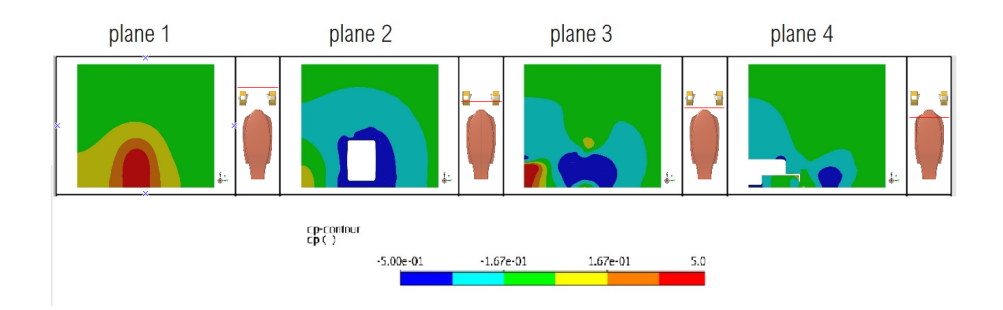

Figure 41: Coefficiente di pressione statica a diverse sezioni della monoposto nel caso di fondo + ruota

Come si può notare dalle sezioni appena mostrate la ruota genera un campo di pressione di fronte ad essa visibile tramite il coefficiente di pressione statica nella prima sezione. Detto campo di pressione non influenza per`o il contenuto energetico del flusso che da quel che si pu`o notare delle mappe di coefficiente di pressione totale rimane completamente 'rosso' significato dell'elevato contenuto energetico. Procedendo poi lungo la ruota stessa la scia inizia a svilupparsi quasi con un carattere simmetrico e a partire dal contatto con il suolo. La stessa scia si muoverà poi verso l'ingresso del venturi del sottoscocca, ma solo una parte di essa effettivamente attraverser`a il venturi stesso andando a generare una perdita. Nel terzo piano e nel grafico del coefficiente di pressione statica, l'alone rosso delimitato nella parte sinistra del fondo stesso rappresenta invece il campo di pressione generato dalla parte iniziale del fondo.

#### 7.6.4 Interazione fra ruota e ala

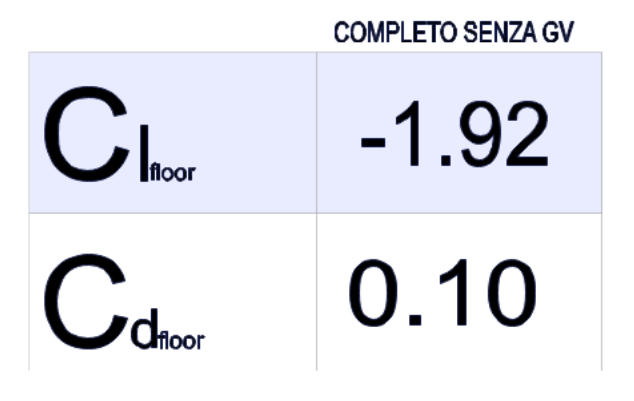

Figure 42: Risultati completo senza GV

Guardando ai risultati numerici si pu`o supporre come la scia generata dalla ruota entrante nel sottoscocca vada a mitigare gli effetti che si hanno dall' up-wash generato dall'ala che comunque rimangono preponderanti vicino alla simmetria dello stesso. Il flusso turbolento entrante pero grazie alla depressione che lo accompagna riesce, una volta miscelato con il flusso che l'ala produce a riportare la pressione a valori più contenuti che permettono di avere un  $C<sub>L</sub>$  migliorato rispetto ai due casi con componenti separate.

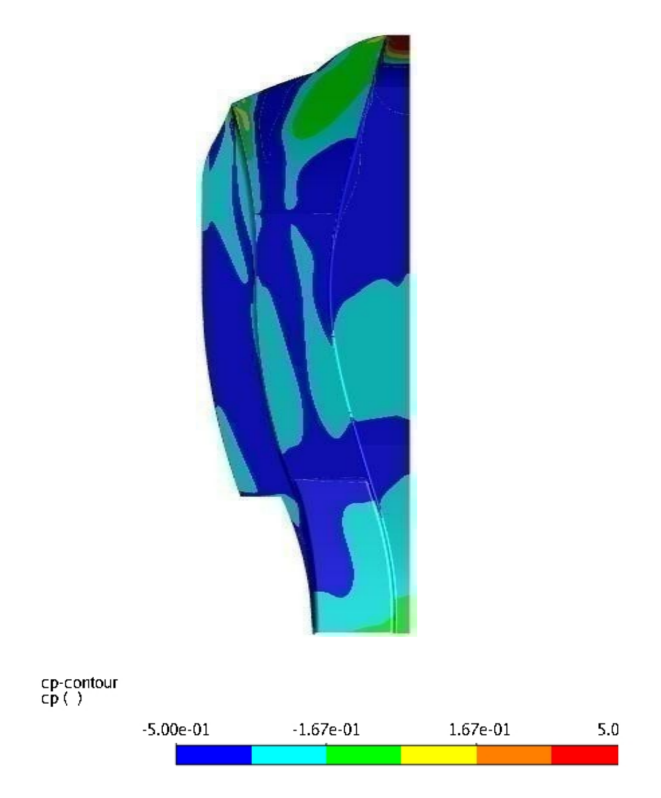

Figure 43: Coefficiente di pressione sul sottoscocca nel caso completo senza GV

A questo punto si vuole delineare l'interazione che è presente fra ruota e ala e per questo verranno riportate le immagini precedentemente viste aggiungendo una riga per la simulazione girata con tutte e due le componenti. I piani presi in considerazione saranno chiaramente sempre gli stessi del primo caso.

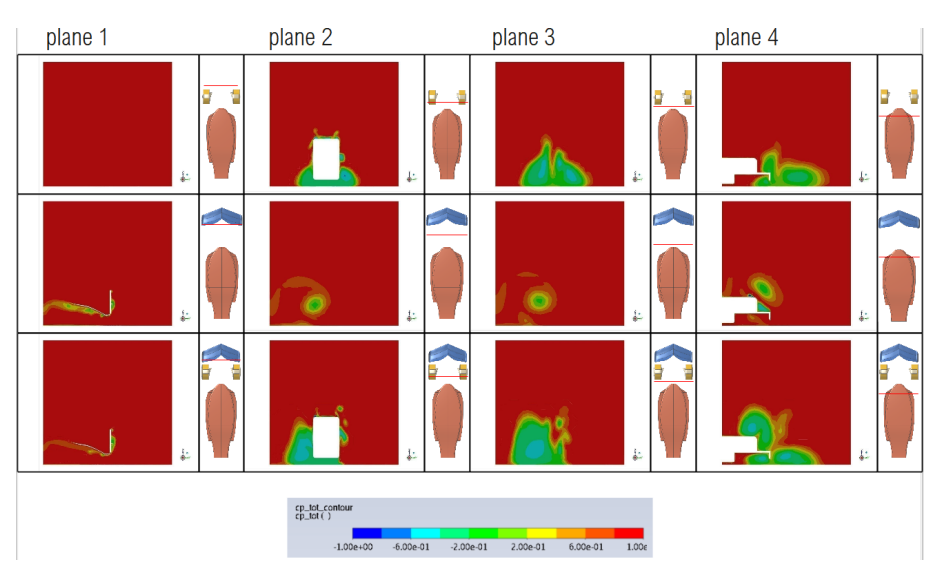

Figure 44: Interazione fra ruota e ala anteriore -  $C_{p,totale}$ 

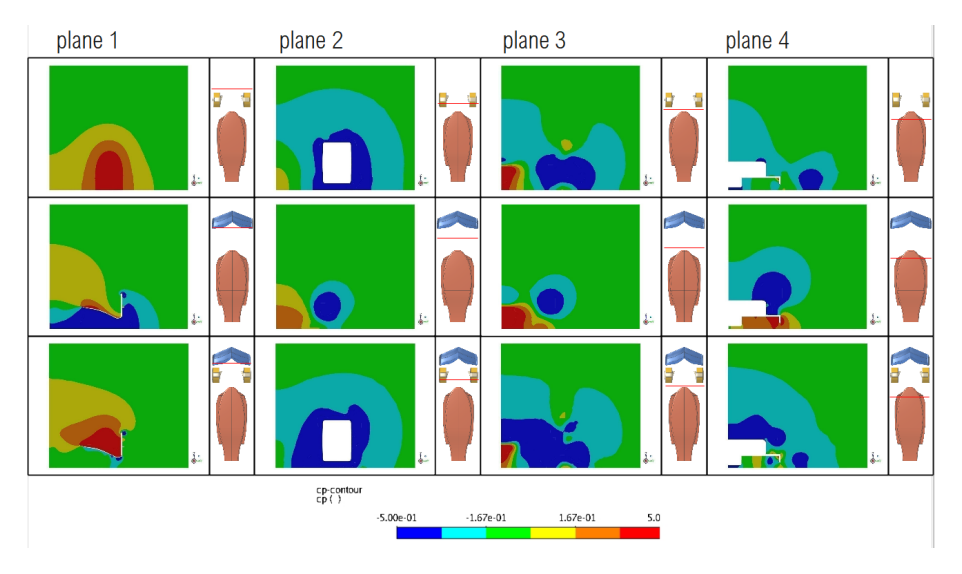

**Figure 45:** Interazione fra ruota e ala anteriore -  $C_p$ 

La terza riga di Figura 44 rappresenta, come raffigurato nelle schematizzazioni a fianco dell'immagine principale, il caso completo senza generatori di vortici. Come prima constatazione si nota come il campo di pressione al di sotto dell'ala risulta essere fortemente modificato, la ruota con il suo di campo di pressione tende a compensare quello di depressione creato al di sotto dell'ala frontale diminuendo quindi anche la deportanza creata dalla stessa. Dalla sezione seguente è possibile notare come l'ala interagisca con la ruota andando a deformare e ri-direzionare la scia di quest'ultima e più precisamente essa tenderà a concentrare la scia della ruota nella sua parte più interna.

L'interazione è stata studiata anche da M.A. Van den Berg e X. Zhang [XZh09] dell'Università di Southampton, la loro era una ricerca incentrata più sul drag prodotto dalla ruota e il lift dell'ala anteriore ma comunque durante le sperimentazioni si sono evidenziati dei risultati che permettono di comprendere l'interazione presente fra ruota e ala. Più precisamente da risultati in termini di Q-criterion (Figura 46,47) derivate da simulazioni CFD condotte in questo paper si sono individuati due possibili comportamenti, un primo comportamento che vede una scarsa interazione del vortice risultante dal profilo inferiore dell'ala con la scia generata dalla ruota e invece un secondo tipo di interazione dove i due effetti agiscono in concomitanza per la formazione della scia. Le due situazioni si distinguono per la diversa altezza da terra impostata dell'ala anteriore; più precisamente nella seconda situazione essa risulta più bassa che nella prima. Si riportano quindi di seguito le due immagini estratte dalla ricerca condotta dai due docenti indicati precedentemente.

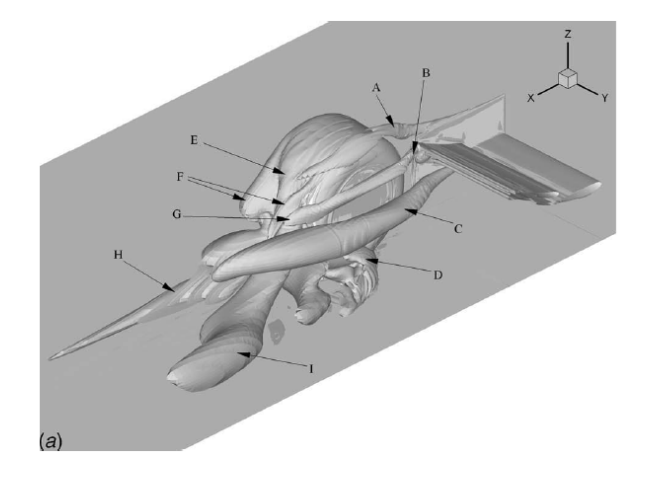

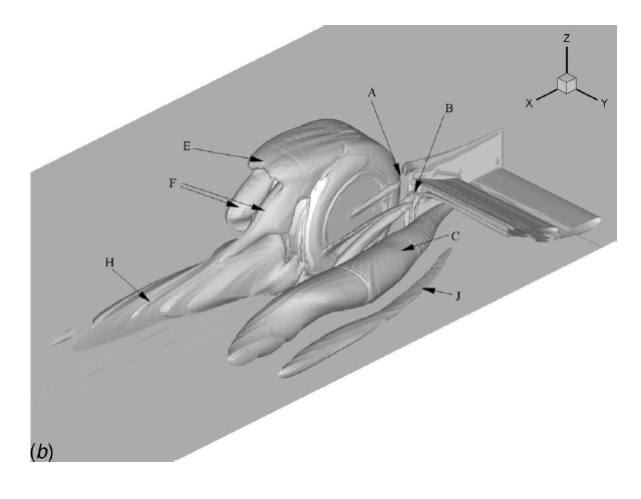

Figure 46: Prima situazione di interazione Figure 47: Seconda situazione di interazione

Come mostrato nelle due figure si può affermare di potersi trovare nella prima delle due situazioni rappresentate, in cui si formano scie e flussi vorticosi tipo I e D che sono assimilabili a quelli trovati nel nostro caso. Vediamo come sempre nello stesso caso si ha una scia che è nettamente spostata verso la parte interna del cerchione e che quindi rappresenta bene i risultati ricavati dalle simulazioni CFD performate. Riassumendo quindi gli effetti che l'interazione genera sono i seguenti:

- $\bullet$  Spostamento della scia verso il lato più interno della ruota
- Variazione del campo di pressione al di sotto dell'ala ad opera di quello generato dalla ruota
- effetto di upwash dell'ala mitigato dal miscelamento generato con il flusso della ruota

## 8 Dimensionamento e posizionamento dei generatori di vortici

Una volta analizzati tutti i casi precedenti, singoli e di interazione con le diverse componenti si procede alla progettazione dei generatori di vortici. Il loro design si basa su ricerche gia esistenti nell'ambito ma che fanno rifermento a regolamenti precedenti in cui l'effetto suolo non era completamente sfruttabile motivo per cui negli anni precedenti queste componenti avevano una geometria semplificata e si limitavano ad essere rettilinei posti ad una certa angolazione relativa al flusso, ottimale. Con il regolamento del 2022 però la forma del sottoscocca è cambiata, cio quindi porta a un design che oltre ad avere grosse differenze geometriche rispetto a regolamenti antecedenti può anche pensare di avere più funzionalità. In merito a quanto detto precedentemente i generatori di vortici sono cosi definiti in quanto per la loro conformazione e per la loro posizione produrranno appunto un vortice che potr`a essere sfruttato per la generazione di deportanza al di sotto del fondo stesso. Le loro funzionalità non sono pero con il regolamento più recente limitate a queste ma possono adempire a diverse funzioni:

- Generazione di un vortice per poter aumentare la deportanza
- Deviazione della scia della ruota anteriore per utilizzi della stessa all'esterno del fondo
- Direzionamento e gestione del flusso entrante

Lo scopo di questa tesi è di progettare i generatori di vortici con l'obbiettivo di aumentare la deportanza generata dal fondo, le altre possibili gestioni del flusso tramite queste componenti non vengono approfondite. La scelta di generare un vortice all'interno del venturi è sicuramente un meccanismo efficacie per poter eventualmente aumentare la deportanza, ma va comunque tenuto a mente che un vortice è un fenomeno molto disppiativo che andrà ad aumentare le perdite e di conseguenza la resistenza della vettura. La possibilità di generare un vortice e trarne degli effetti benefici è stata studiata in diverse applicazioni, una delle quali ad esempio riguarda la trattazione sviluppata da Rossow, V. J., dal titolo "Lift Enhancement by an Externally Trapped Vortex" [Ros03]; il paper si prepone di utilizzare l'effetto appena indicato su un profilo alare per poterne aumentare la portanza in quel caso, ne studia le lmitazioni e i conseguenti effetti sulla resistenza andando a definirne i vantaggi e gli svantaggi di questa applicazione. La ricerca non si è pero limitata ai profili alari e negli anni, come precedentemente accennato, si è sviluppata anche per quel che riguarda la generazione di vortici in effetto suolo e in particolare da Darwin L. Garcia e Joseph Katz ([kat18] [Gk03]) sono state tratte le linee guida per lo sviluppo e la progettazione dei GV in questo caso.

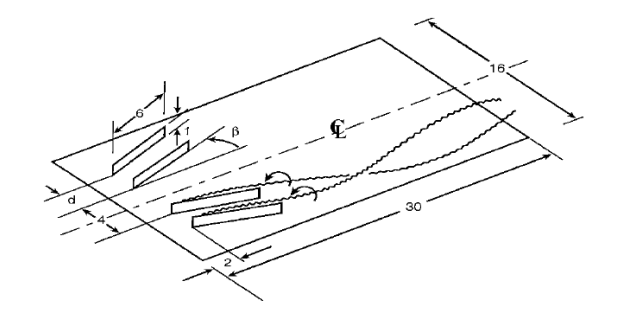

Figure 48: Darwin L. Garcia e Joseph Katz schematizzazione dei generatori di vortici

#### 8.0.1 Progettazione

Il parametri rilevanti nella progettazione dei generatori di vortici sono i seguenti:

- AR (Aspect Ratio) definito come il rapporto fra la distanza d dei generatori e la loro altezza a, come visibile in Figura 48
- La forma del loro estremo esposto alla parte anteriore della vettura
- L'angolazione relativa fra il flusso e il generatore di vortici indicato come angolo Beta

Tutti i grafici presentati vengono riportati in funzione della variazione di  $\frac{h}{c}$  dove h è l'altezza da terra del sottoscocca e c è la corda del profilo del generatore di vortici, nella nostra trattazione si considererà l'andamento generale delle curve e non un valore specifico di  $\frac{h}{c}$ . Mantenendo come riferimento il paper precedentemente indicato si posizioneranno tre dei quattro possibili generatori di vortici, che sulla base del nuovo regolamento saranno caratterizzati da una linea media curva che quindi tenderà a deviare il flusso verso l'esterno del sottoscocca, per eventuali futuri sviluppi in termini di utilizzo secondario della scia della ruota. Il primo generatore di vortici sarà posto esternamente nella posizione più chiusa possibile che possa eventualmente deviare più scia possibile derivante dalla ruota, gli altri due saranno invece posti nella parte convergente del venturi e saranno angolati relativamente alla direzione del flusso con un angolo di 30◦ per quanto riguarda il più esterno e di 20° per quanto riguarda il più interno andamento che presenta un picco di generazione della deportanza per un rapporto  $\frac{h}{c}$  dell'ordine di  $0.1 - 0.2$  (Figura 49), in generale si considera questa angolazione in quanto angolazioni di 40<sup>°</sup> risultano essere troppo spinte per il disegno di generatori di vortici con la forma coerente con il regolamento odierno. L'aspect ratio definito come il rapporto fra la distanza e l'altezza dei due GV posizionati all'interno del venturi sarà impostato per avere un valore pari a 2, considerato ottimale in termini di rapporto  $L/D$ . Per quanto riguarda la forma vediamo come seguendo ciò che è stato scoperto da Joseph Katz il miglior rapporto  $L/D$  è dato dalla forma rettangolare che in questo caso verrà applicata solo agli estremi del generatore di vortici data proprio la diversità nella geometria definita dal regolamento. Si riportano quindi di seguito i grafici che fanno riferimento alle scelte fatte, dove gli esperimenti prevedevano i generatori di vortici posti su una lastra piana che quindi generava un coefficiente di lift di ridotta entità, mentre se traslato nel nostro caso la sua entità sarà nettamente maggiore.

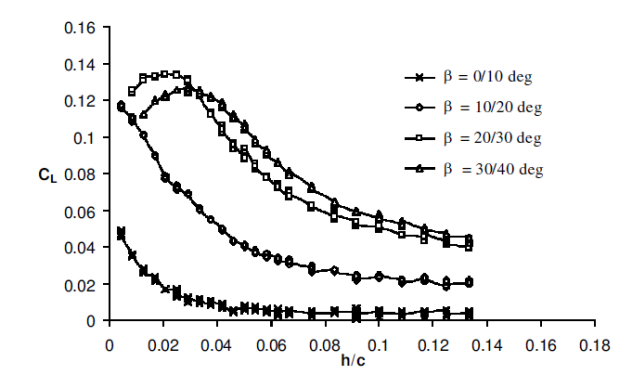

Figure 49:  $C_L$  in funzione di due angoli Beta dei due GV più interni  $\Box$  Figure 50:  $L/D$  in funzione dei diversi AR

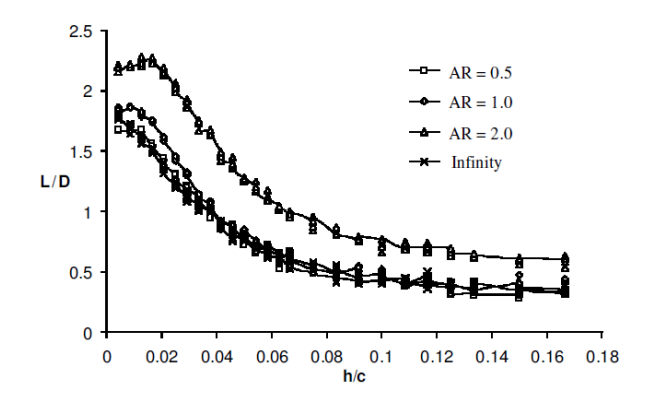

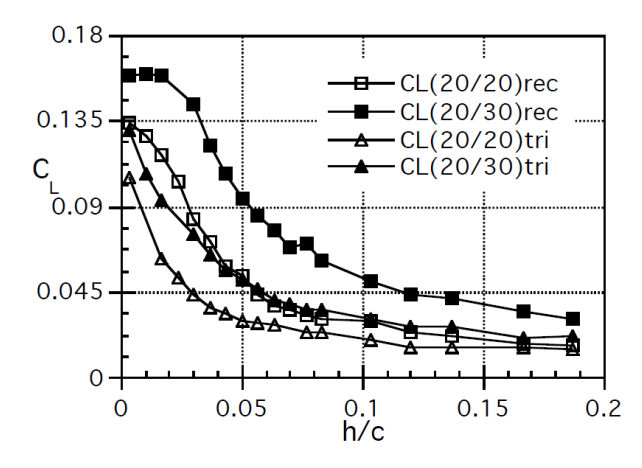

Figure 51: Forma ottimale tri = triangular, rec = rectangular per diversi angoli relativi Beta fra un GV e l'altro

I dati estratti dalle ricerche indicate sono ovviamente adattati e interpretati al nuovo design che il regolamento FIA propone, come visibile in Figura 52,53

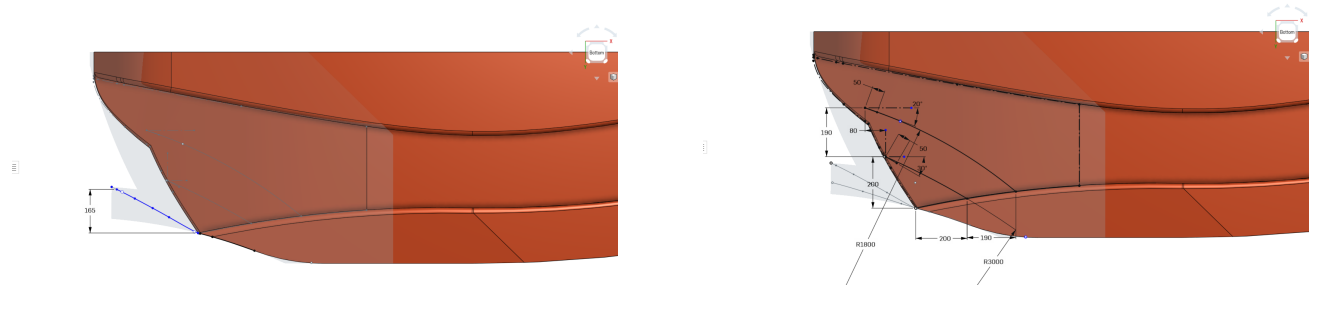

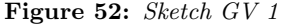

Figure 52: Sketch GV 1 Figure 53: Sketch GV 2 e 3

Le immagini di Figura 50 e Figura 51 rappresentano gli sketch utilizzati per la costruzione dei 3 generatori di vortici, in figura è chiaramente visibile il primo più esterno utilizzato per la deviazione della scia della ruota, e i due più interni che oltre a intrappolarla generano anche il vortice che porta a un aumento della deportanza. Nelle successive figure vengono anche riportate due viste degli stessi elementi sviluppati tridimensionalmente con uno spessore e un raggio di raccordo nella loro parte iniziale pari a:

spessore : 8 mm

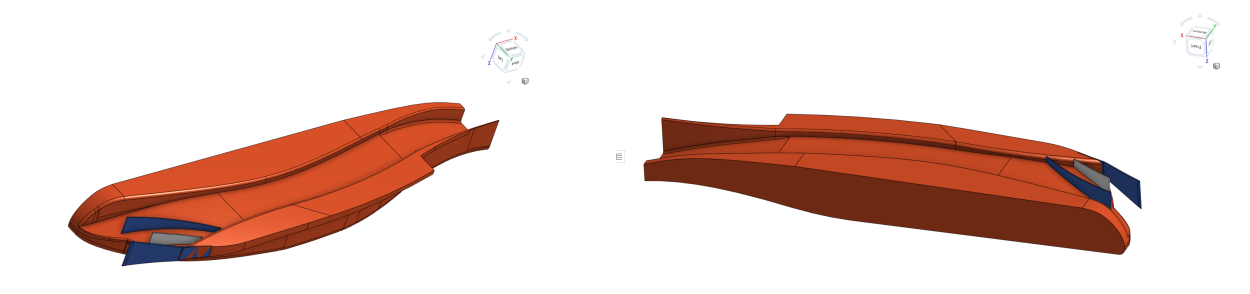

`e[H] Figure 54: sviluppo 3d dei generatori di vortici. Vista 1 Figure 55: Sviluppo 3d dei generatori di vortici. Vista 2

raccordo : full round

## 8.1 Analisi dei risultati assieme completo di generatori di vortici

Dopo la fase di progettazione si passa alla verifica dei risultati con i generatori di vortici, Guardando quindi alle prestazioni complessive del caso abbiamo:

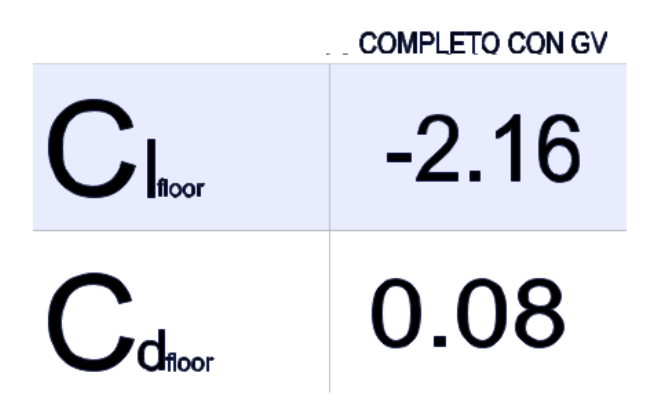

Figure 56: Risultati caso completo con generatori di vortici

La prestazione in termini di  $C_L$  in questo caso è aumentata rispetto al caso di interazione fra ruota ed ala, effetto questo imputabile per la maggior parte a una prestazione migliore offerta dai generatori di vortici rispetto alla scia di ruota e ala entranti nel fondo. Oltre a una prestazione migliore ci si interfaccia con un fenomeno più gestibile dal punto di vista aerodinamico nel momento in cui la gestione del vortice generato potr`a essere effettuata tramite i parametri individuati durante la progettazione di questi elementi.

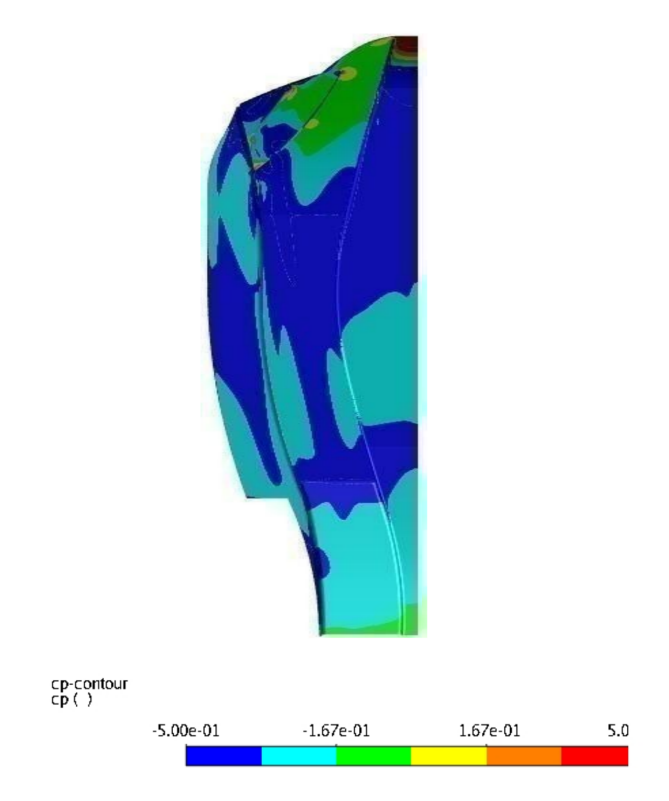

Figure 57: Visualizzazione del coefficiente di pressione sul sottoscocca della vettura

Il cambiamento generato è ora evidente sul coefficiente di pressione visualizzato sul sottoscocca (Figura 57) dove la striatura del vortice generato è be evidente e distinguibile, essa si estende per tutta la lunghezza del venturi ma si distacca dalla parete dello stesso nella sua sezione finale, motivo per cui in quella sezione esso non risulta essere visibile sui contorni raffigurati. Dal momento in cui queste tre componenti, tutte partecipanti nella generazione della turbolenza e i vortici necessari alla diminuzione di pressione nel sottoscocca, sono risultati molto rilevanti ed efficaci nell'aumento della deportanza l'ottimizzazione proceder`a, utilizzando come osservabile la deportanza del sottoscocca stesso, modificando questi tre elementi per poter eventualmente ricavarne delle prestazioni maggiori. Il vortice risulta essere anche ben visibile dalle immagini di Figura 27 dove può essere visualizzata la deviazione della scia, ed il vortice generato nel centro del canale venturi. Per quanto invece riguarda il  $C_D$  dal caso isolato esso è chiaramente aumentato per l'aumento delle componenti presenti ma rispetto ai casi precedenti di assenza dei generatori di vortici, di sola ala e fondo, di sola ruota e fondo esso ha subito una variazione in positivo diminuendo il suo valore di 0.02. Questo effetto non è stato indagato a fondo ma si pensa sia dovuto a piccole variazioni ottenute tramite la deviazione del flusso e la generazione del vortice nella componente di drag legata alla pressione, che diminuisce leggermente in questo caso.

## 9 Ottimizzazione dei generatori di vortici tramite il metodo dell'aggiunto

Una volta definite le prestazioni del sistema visualizzando i diversi risultati si procede con lo sviluppo dell'ottimizzazione dei generatori di vortici tramite il metodo dell'aggiunto. Si utilizza questo metodo dal momento in cui la definizione di parametri per l'ottimizzazione è particolarmente complicata in quanto in un caso con dettagli geometrici e di disturbi di scia come questo potrebbe risultare complicato avere una chiara visione di quali features potrebbero effettivamente avere un impatto sul sistema. Ma non è l'unico motivo, l'aggiunto si presenta come un metodo estremamente versatile e potente che risulta essere in grado di ottenere ottimi risultati anche in condizioni critiche dal punto di vista delle modifiche possibili. Chiaramente a questo punto del lavoro di tesi ci si discosterà dal regolamento e dalle sue voci, l'aggiunto è si un metodo versatile e potente, ma molto difficile da gestire soprattuto in presenza di molti vincoli quali possono essere quelli del regolamento FIA. L'iter di ottimizzazione sara quindi il seguente:

- Definizione dell'osservabile di interesse
- Calcolo della matrice aggiunta tramite il solutore Ansys Fluent
- Impostazione della regione di modifica
- Impostazione dell'entit`a della modifica tramite la ricerca di un miglioramento di target
- Modifica dell'elemento e conseguente simulazione CFD per poter confermare i risultati

## 9.1 Obbiettivi e componenti da ottimizzare

Il primo passo nel processo di ottimizzazione sarà quindi definire un'osservabile, in questo caso il target del processo sarà il  $C_L$ . Questo paramento farà ovviamente riferimento al sottoscocca, per cui il solutore avrà come obbiettivo dell'ottimizzazione il  $C_L$ , sottoscocca. Dal momento in cui il  $C_D$  è stato studiato poco in questa trattazione esso non verrà considerato come osservabile.

## 9.2 Impostazioni del solutore e problemi del metodo

Le impostazioni di default sono utilizzate per il solutore dell'aggiunto. L'aggiunto risulta essere un metodo tanto potente quanto dispendioso, per un caso come quello in esempio in questo lavoro, che non conta un grosso numero di celle alla generazione del reticolo, l'utilizzo di risorse computazionali aumenta vertiginosamente non permettendo l'utilizzo di schemi di minimizzazione dei residui troppo avanzati che eccederebbero la quantit`a massima di memoria RAM disponibile. A questo proposito si riportano dei dati rilevati durante il calcolo della matrice aggiunta:

> memoria del calcolatore: 128GB n° di processori utilizzati: 16 n° di elementi mesh completo con GV : 13Mln Utilizzo della memoria senza schemi di minimizzazione dei residui: 88%

Schemi di minimizzazione dei residui Essi rappresentano dei metodi matematici in grado di minimizzare i residui, gestire le divergenze eliminando modi instabili dalla matrice aggiunta. Il più efficace fra questi metodi viene denominato Residual minimization scheme (RSM) mche mira tramite delle iterazioni 'internE al calcolo principale a minimizzare i residui. Il secondo metodo, più blando, viene definito Dissipation scheme, esso si limita a individuare e eliminare i modi instabili all'interno di una matrice con l'obbiettivo di stabilizzare il calcolo e eliminare possibili divergenze. Questi due schemi vengono spesso in casi di aerodinamica complessa come questi usati in una strategia definita come blended dove per un numero prestabilito di iterazioni iniziali viene utilizzato il secondo metodo mentre invece da un certo punto della simulazione (definito dall'utente) viene cambiato metodo e utilizzato il primo per un numero prestabilito di iterazioni. Questo tipo di schema nasce dalla necessità di stabilizzare prima il calcolo ed eventualmente avvicinarsi alla convergenza usando un metodo quale può essere l'RSM.

Tornando però all'impostazione specifica del calcolo proposto, con un utilizzo base dell'88% della RAM l'unico metodo possibilmente utilizzabile è stato il *Dissipation scheme* dove ora i consumi di memoria avevano questa forma:

> Utilizzo della memoria senza schemi di minimizzazione residui: 88% Utilizzo memoria con schemi di dissipazione: 98%

L'attivare uno schema come l'RSM avrebbe portato il sistema in crash fermando il calcolo. I tempi di convergenza quindi si sono allungati, portando a stabilità il conto intorno a 6000 iterazioni come visibile in Figura 56.

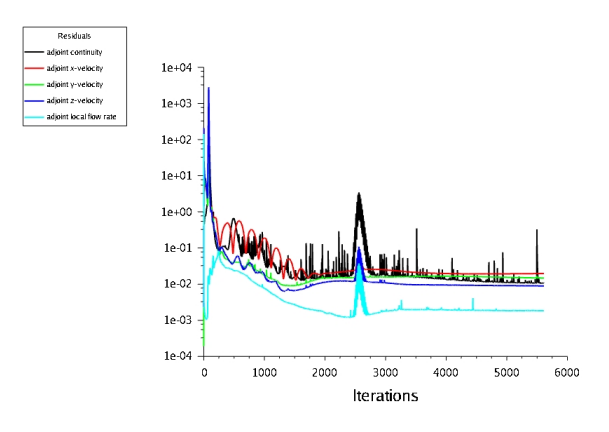

Figure 58: Andamento dei residui nel calcolo della matrice aggiunta

Al fine di verificare se fosse effettivamente necessario arrivare alle 6000 iterazioni per poter considerare il calcolo come stabile si è effettuata un'analisi di stabilità sui contorni di sensitività ai flussi di massa. Partendo dalle ultime migliaia di iterazioni e plottando la quantità citata si è voluto verificare la differenza fra un'iterazione e l'altra dei contorni.

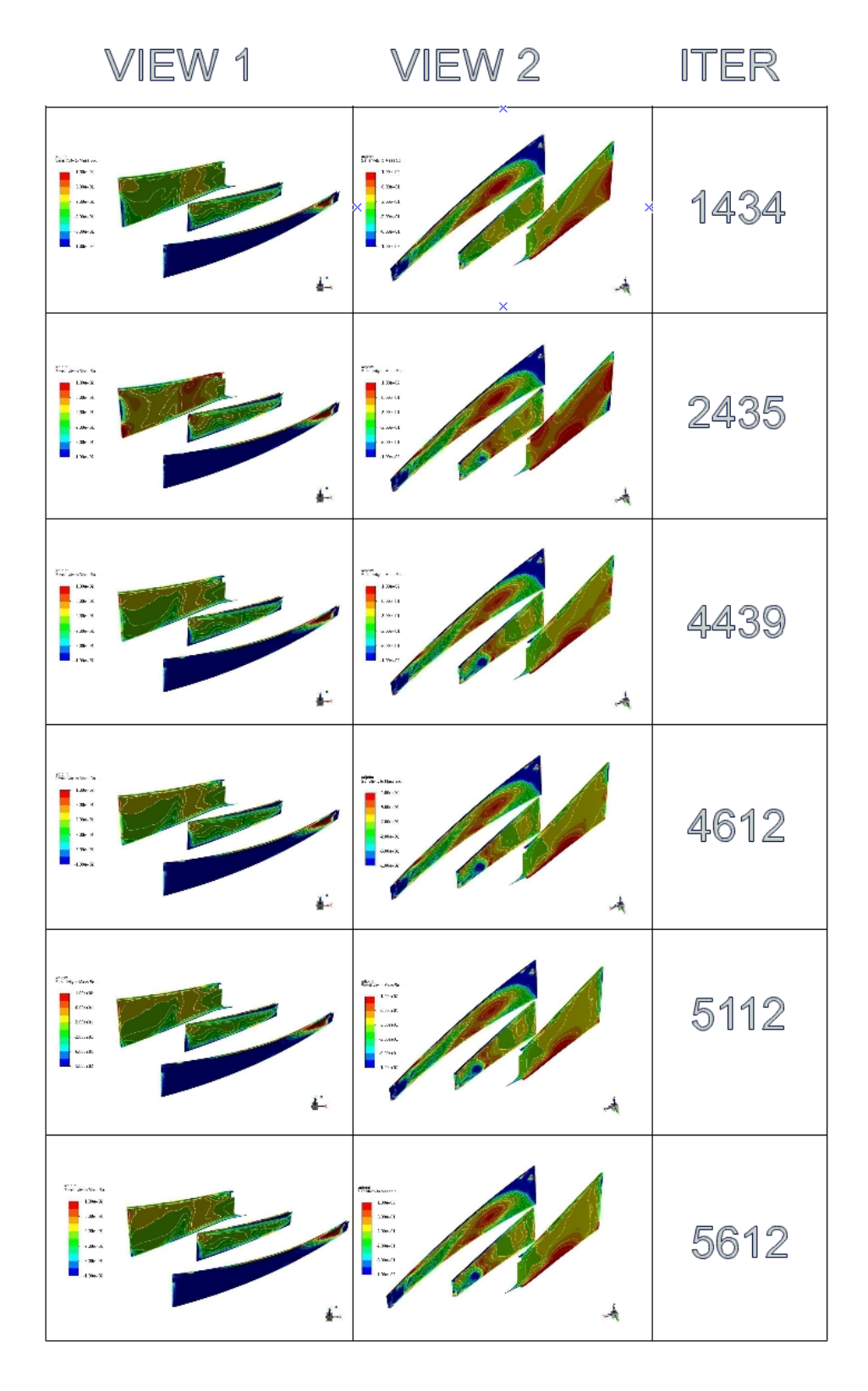

Figure 59: Contorni di sensitività alle sorgenti di massa

Come si può notare dalla Figura 59 le variazioni nei contorni dei flussi di massa variano in zone e dimensioni non trascurabili fino a 5612 iterazioni. Non è quindi possibile fermare la simulazione a un numero di iterazioni ridotto. Dal punto di vista anche delle tempistiche risutler`a essere un calcolo molto dispendioso.

## 9.2.1 impostazione della regione di modifica

Una volta concluso il calcolo si passa quindi alla definizione dell'area e le zone delimitate in fase di generazione del reticolo che verranno modificate. Un box di 60x60x60 punti viene selezionato nell'intorno dei generatori di vortici come raffigurato in Figura 60

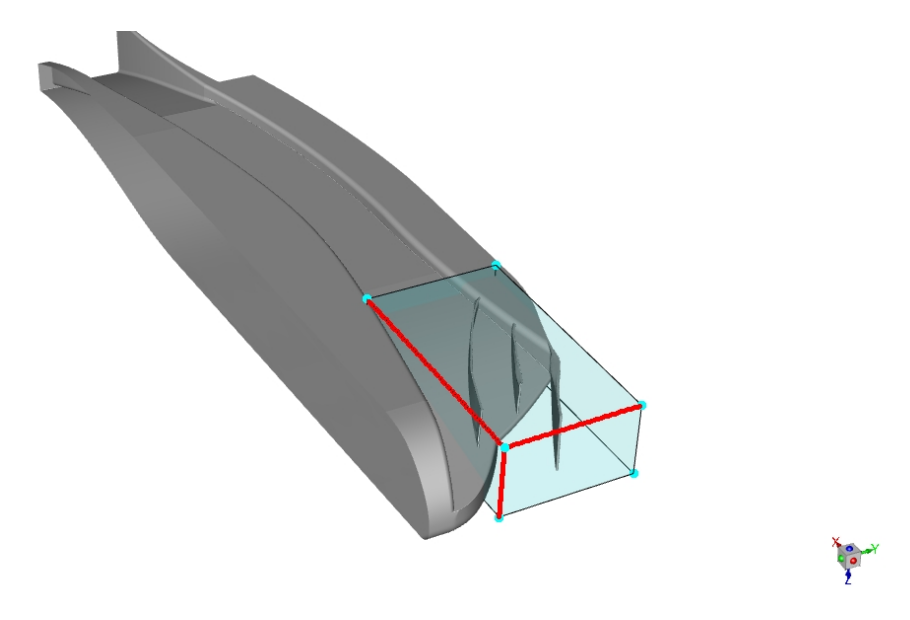

Figure 60: Bounding box entro la quale la modifica verrà sviluppata

## 9.2.2 Impostazione target aumento deportanza e risultati di massima ottenuti

Si procede quindi al calcolo della modifica attesa e si impostano tre target di aumento della deportanza:

- primo target:  $-5\%$
- secondo taget:  $-10\%$
- terzo target:  $-15\%$

conseguentemente si applicano le tre modifiche proposte dal software e si performano nuovamente le tre simulazioni al fine di verificarne il miglioramento o il possibile peggioramento dell'osservabile impostato. L'unico target producente i risultati sperati corrisponde a una modifica per cercare di raggiungere il 10% del miglioramento. Riassumendo e schematizzando i risultati ottenuti con riferimento ai tre target imposti essi sono:

- $\bullet~$ target $-5\% \rightarrow$ effetto nullo sul $C_L$ esso rimane uguale al caso non ottimizzato
- target  $-10\% \rightarrow$  miglioramento avvenuto con successo
- target −15% → qualità del reticolo peggiorata irreparabilmente, in questo caso non sarà possibile verificare i risultati

Da queste considerazioni entra in gioco un altro problema dell'ottimizzazione performata tramite il metodo dell'aggiunto, che vede in seguito a modifiche geometriche troppo spinte, un peggioramento della qualità del reticolo dovuto alla sua distorsione che quindi impedir`a lo svolgimento della simulazione CFD.

## 9.3 Risultati

I risultati fanno quindi riferimento ai primi due target di variazione impostati, in questi due casi è stato possibile estrarre dei risultati dalla simulazione proposta dopo il previsto miglioramento. Data la quantità di tempo necessaria per portare a termine il calcolo del aggiunto un solo calcolo di esso è stato portato a termine. Nelle sezioni seguenti si presenteranno quindi in ordine le modifiche geometriche riscontrate e i risultati ottenuti in termini di cambiamento del flusso. La variazione e gli effetti della stessa riguarderanno principalmente i generatori di vortici e la zona circostante gli stessi dal momento in cui l'applicazione del metodo di ottimizzazione è di tipo microaerodinamico dal momento in cui è stato applicato a una sezione geometrica della vettura di dimensioni ridotte. Nel primo scenario le modifiche effettuate come precedentemente definito, non porteranno a miglioramenti sostanziali del  $C_L$ , motivo per cui non verranno riportate in termini di modifiche geometriche o prestazionali, l'unico caso analizzato a fondo sarà quello che ha effettivamente prodotto dei risultati, cioè il secondo target di cambiamento. È bene comunque però tenere a mente come il secondo tentativo derivi dal primo, con uguali deformazioni e spostamenti, eventualmente accentuati per avvicinarsi ad un miglioramento del coefficiente in questione definito come un osservabile. Come indicazione generale di cosa ci si pu`o aspettare dai risultati del calcolo si riportano di seguito le mappe con livelli di sensitività alle sorgenti di massa dove il rosso indica quindi una zona in cui la massa andrà 'soffiata' all'interno dell'elemento solido, in blu viceversa la massa andrà 'aspirata' dal solido. Figura 58

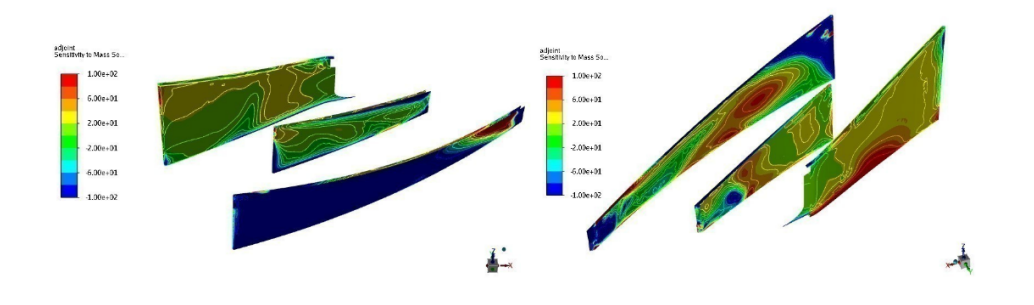

Figure 61: Contorni di sensitività alle sorgenti di massa

Come visibile da Figura 61 quello che ci si aspetta dalla modifica apportata dall'aggiunto è una flessione della parte terminale del generatore di vortici più esterno rispetto al venturi nella sua sezione a Z minore, mentre per quanto riguarda gli altri due generatori di vortici la distorsione non risulta essere cosi evidente motivo per cui una modifica di tipo manuale tramite gestione del file CAD non sarebbe pensabile, piuttosto ci si affida al solutore stesso che secondo i calcoli da lui condotti proponga una distorsione in buon accordo con essi.

#### 9.3.1 Modifiche geometriche

Le modifiche geometriche apportate prevedono principalmente un movimento di flessione del generatore di vortici e hanno come risultante dalle analisi del flusso l'obbiettivo di migliorare l'interazione fra due GV al fine di generare una pi`u profonda caduta di pressione nel sottoscocca tramite la generazione di ulteriori vortici controllati nella zona compresa fra i tre elementi. Partendo da un'immagine di carattere rappresentativo e per poter localizzare e posizionare il cambiamento all'interno della vettura definire rispettivamente i tre generatori di vortici come:

- $\bullet$  GV 1 il generatore più esterno
- GV 2 il generatore centrale sul sottoscocca

 $\bullet$  GV 3 il generatore più interno sul sottoscocca

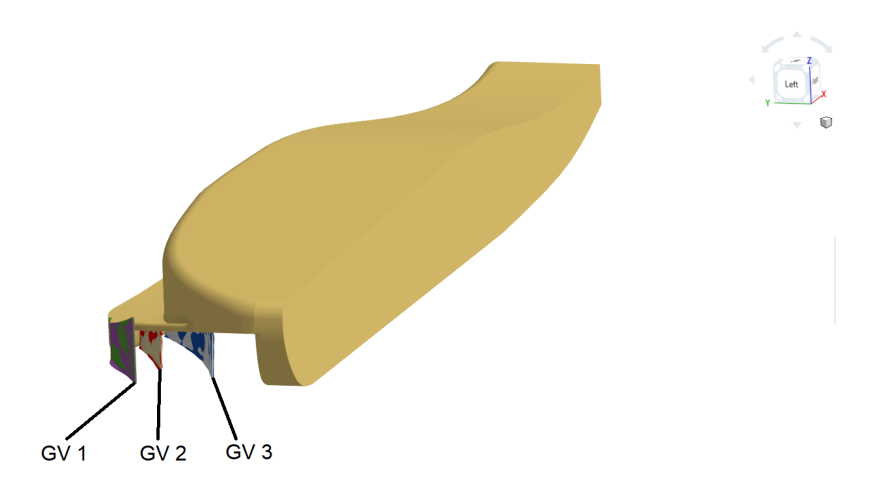

Figure 62: Visione d'assieme del cambiamento

GV 1 Scendendo poi nel dettaglio e andando a analizzare il cambiamento specifico ottenuto sul singolo generatore di vortici si propongono le seguenti viste:

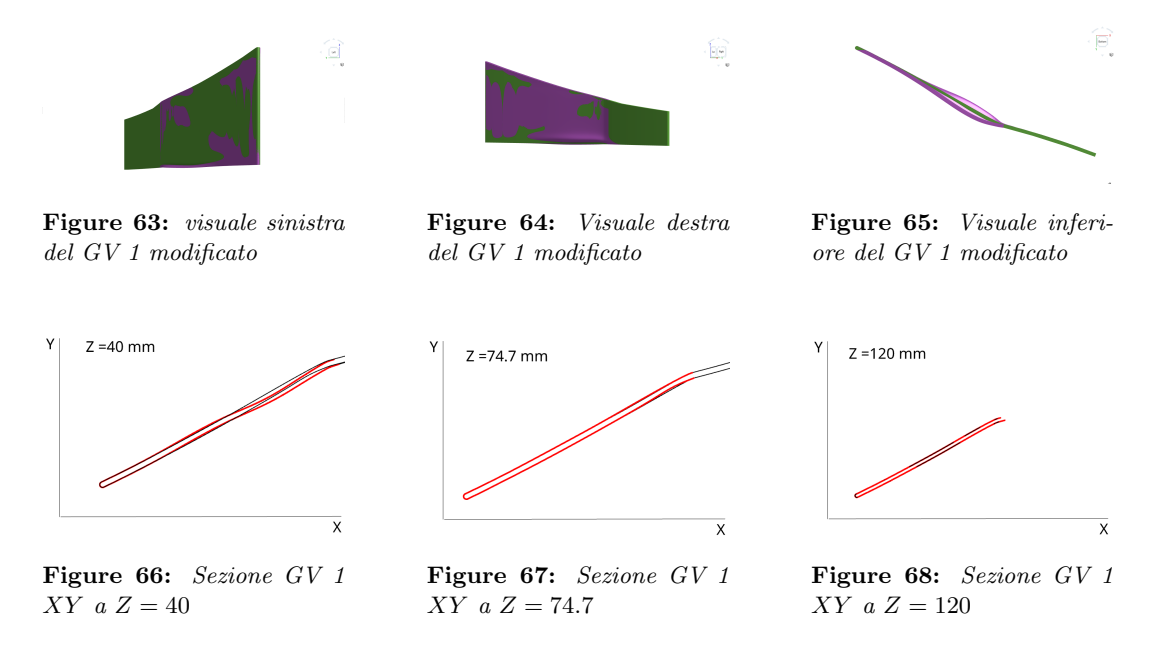

Dalle Figura 60,61,62 si trovano le superfici sovrapposte di GV 1 nel caso di partenza e nel caso modificato, in viola. Come si può notare la geometria generata su questo primo geneartore di vortici è tipica di una risultante da un calcolo dell'aggiunto, ondulata e irregolare. La distorsione ha pero un carattere preponderante che riguarda la deflessione della parte finale inferiore, essa è spanciata e deformata verso l'interno come risulta ben visibile dalla vista inferiore. Per avere una visuale più di dettaglio del profilo generato vengono riportate le curve del profilo stesso su più sezioni create a differenti piani  $XY$  su diversi livelli di  $Z$ . La deformazione `e quindi prevalente nella sezione pi`u vicina al suolo dove si ha una curvatura maggiore del profilo modificato rispetto al profilo originale, le sezioni che invece si trovano ad altezze più elevate non presentano grosse differenze con la geometria originale.

GV 2 Di nuovo si presentano prima i casi tridimensionali dove i colori rosso e giallo indicano rispettivamente le superfici dell'aggiunto sovrapposte alle superfici di partenza. Modifica questa che ha di nuovo un carattere ondulatorio e molto irregolare. In questo caso la distorsione non `e spiccata come nel caso di GV 1 ma comunque le tendenze sono confermate e si estendono per una lunghezza maggiore della corda rispetto al primo caso.

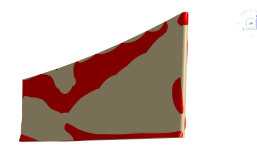

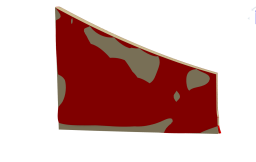

Figure 69: visuale sinistra del GV 2 modificato

Figure 70: Visuale destra del GV 2 modificato

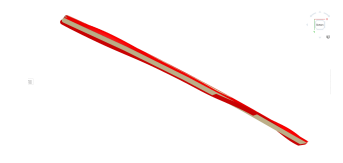

Figure 71: Visuale inferiore del GV 2 modificato

Anche il generatore di vortici indicato come GV 2 presenta modifiche maggiori in prossimità della loro parte terminale in direzione del suolo con curvature caratteristiche simili viste nel primo caso.

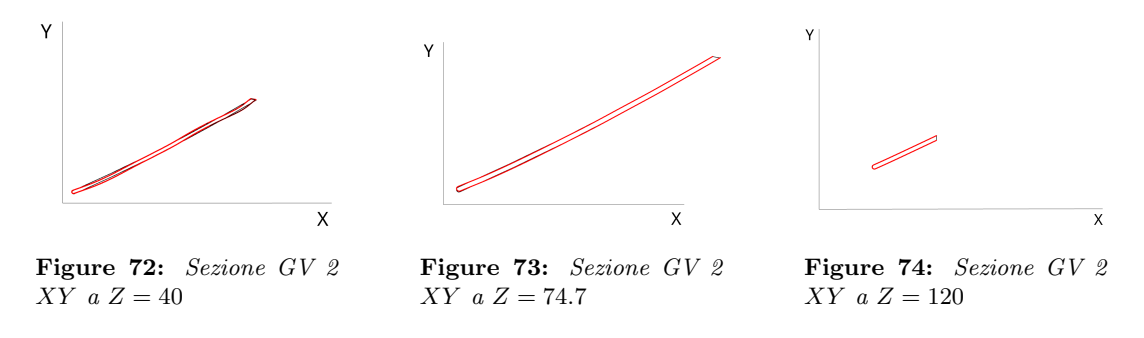

Anche in questa situazione la sezione rilevante per le modifiche maggiormente visibili è la più bassa verso il suolo, salendo nelle sezioni successive la modifica apportata prevede sono uno spostamento leggero della linea media del generatore di vortici per poi finire nell'ultima sezione a ricalcare il profilo del generatore di vortici non distorto.

GV 3 Concludendo con la modifica apportata a GV 3, il principale spostamento rilevabile è lo spostamento della linea media del generatore di vortici spostandosi quindi verso l'esterno del fondo. La flessione della parte terminale, più vicina al suolo, è molto marcata e visibile solo nella sezione terminale della corda del generatore di vortici.

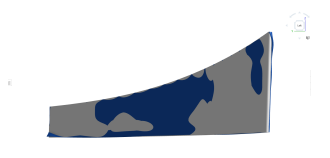

Figure 75: visuale sinistra del GV 3 modificato

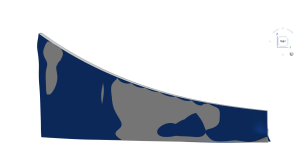

Figure 76: Visuale destra del GV 3 modificato

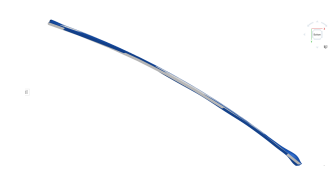

Figure 77: Visuale inferiore del GV 3 modificato

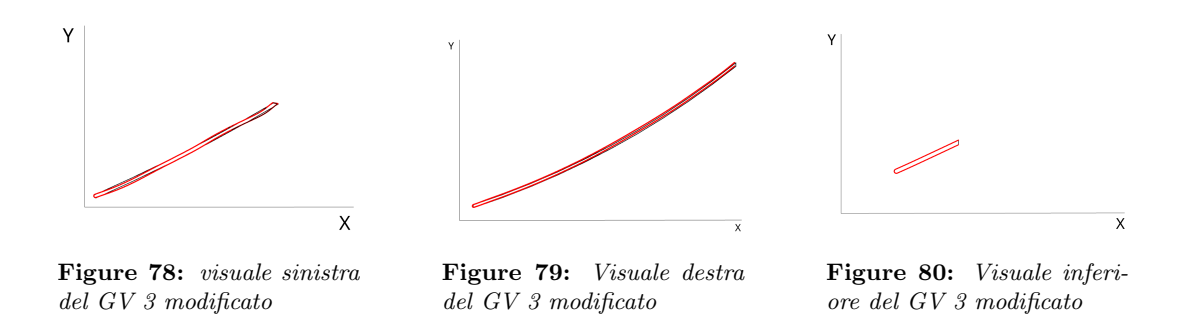

La superficie modificata, riportata quindi in blu e in grigio invece quella della geometria iniziale, la modifica quindi si estende a tutta la lunghezza del generatore di vortici ma come visibile dalle mappe di sensitività allegate precedentemente saranno di minore entità. Per una miglior visualizzazione quindi si riportano le precedenti sezioni fatte a pi`u altezze che evidenziano i punti salienti di questa modifica.

#### 9.3.2 Prestazioni

Analizzate le modifiche geometriche apportate ora si procede con l'analisi delle modifiche generate sul flusso attraversante questa componente. Le prestazioni di questo sistema vedono i seguenti miglioramenti:

$$
C_{L,base} = 2.16 \rightarrow C_{L,10\%target} = 2.24
$$
  
majoramento  $C_L = 3.8\%$   
 $C_{D,base} = 0.08 \rightarrow C_{D,10\%} = 0.08$   
variazione  $C_D = 0\%$ 

Si è quindi ottenuto un miglioramento del 3%, una quantità notevole data l'applicazione del metodo su un caso di questo genere, in cui le possibilità di variazione sono comunque ristrette e le percentuali che l'utente potrebbe attendersi abbastanza ridotte per definizione del sistema. Procedendo verso l'analisi dei cambiamenti in termini di flusso si analizzano diverse quantità, partendo da un'idea generale di come esso è cambiato tramite delle streamlines l'obbiettivo è capire come la modifica geometrica delle componenti abbia portato a una miglioramento delle prestazioni.

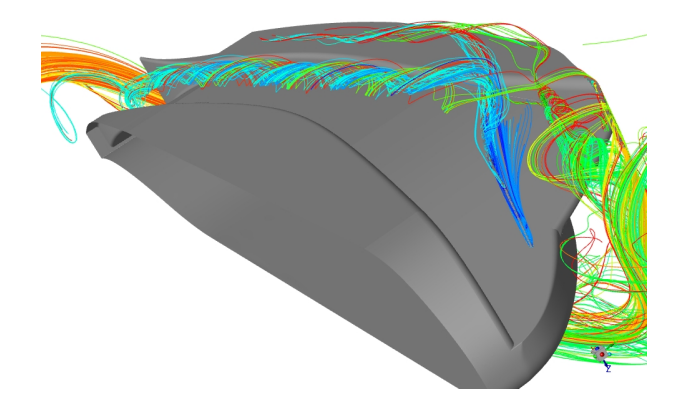

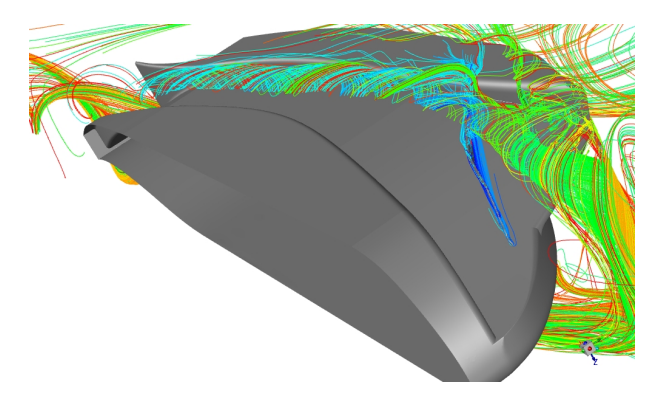

Figure 81: Pathlines del caso base colorate per ID delle particelle

Figure 82: Pathlines del caso ottimizzato colorato con ID delle particelle

Ciò che è chiaramente visibile è che l'interazione fra i diversi generatori di vortici è aumentata notevolmente, in particolare riguardo a quella che si genera fra GV 1 e GV 2, un vortice quindi più intenso e più strutturato si sviluppa fra queste due componenti e una volta incrociata la struttura di GV 3 andrà a unirsi con il vortice generato al fondo della stessa. Come visuale di primo impatto quindi il vortice attraversante la sezione di gola sembra essere più concentrato e con una frequenza di rotazione più elevata. L'effetto a primo impatto sembra quindi quello di aver creato una vorticosià più controllata che permetta una diminuzione della pressione nel

sottoscocca. Alcune caratteristiche rilevanti che saranno poi utili nell'identificazione delle cause di questo cambiamento sono riportate di seguito:

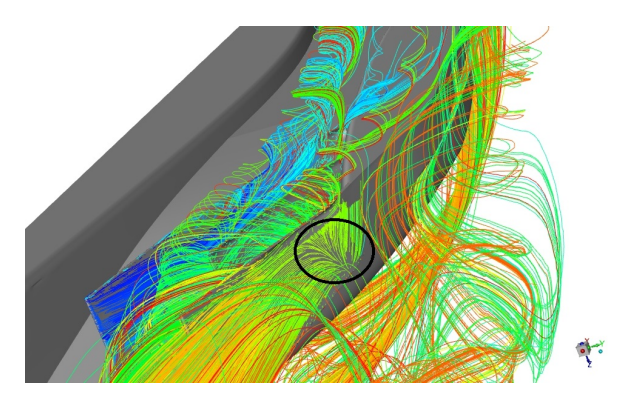

Figure 83: Punto di ristagno su GV 1

Come si può notare da Figura 82 è presente (in tutti e due i casi) un punto di ristagno tale per cui il flusso d'aria tender`a a risalire GV 1 interfacciandosi poi con una separazione nel bordo d'attacco di questo generatore di vortici. Questa componente di flusso sarà particolarmente importante perché è grazie ad essa che a quel punto si otterrà una formazione di flusso differente, questo fenomeno sarà aiutato anche dalla flessione principale in GV 2. Una prima analisi della vorticità lungo X mostra come la modifica proposta dall'aggiunto tenti di concentrare un flusso con vorticità maggiore derivante da GV 1 e posizionato fra GV 3 e GV 2 motivo per cui a questo punto confrontando i risultati nel caso base, in cui il modulo massimo di vorticit`a rimane limitato in zone esterne a quello che sembra essere un vortice di diametro maggiore, si può supporre l'esistenza di un moto vorticoso più concentrato nella zona superiore del canale creato dai due generatori di vortici. Questo nella prima sezione o nel primo piano generato, muovendosi poi nei piani seguenti il miscelamento e l'interazione con il flusso circostante e la parete generata da GV 3 fanno si che la vorticit`a venga ridotta per poi aumentare nuovamente nelle vicinanze della sezione di gola dove la deflessione dell'ultimo generatore di vortici crea un vortice, anche in questo caso, grazie alla deflessione dello stesso, di entità e intensità maggiore che andrà ad unirsi al primo percorrente in lunghezza il sottoscocca dalla prima sezione.

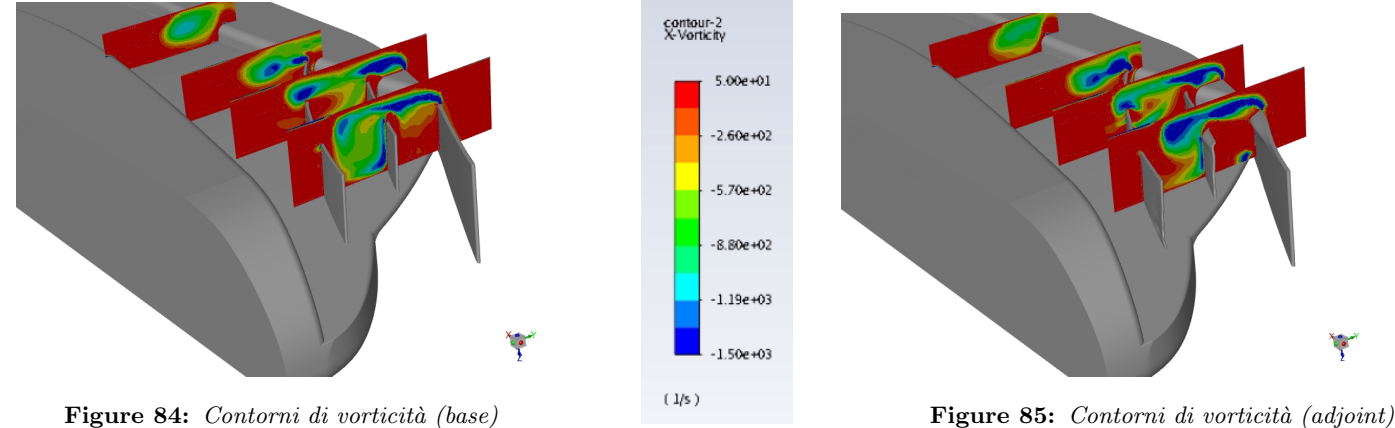

I contorni di vorticità permettono l'individuazione della forma e dell'intensità del vortice in questione ma per approfondirne gli effetti sugli stessi piani si generano i contorni di pressione e velocit`a che meglio permettono di individuare le differenze fra i due casi. Come essa conferma si ha un flusso più vorticoso nel caso ottimizzato, una velocità di rotazione del vortice più importante che porta a una conseguente caduta di pressione più elevata nel centro dello stesso. Ciò che è altresi individuabile da questi due contorni è la presenza ora di una vorticità più intensa e controllata nella zona compresa fra GV 1 e GV 2. In questa zona, grazie alla deflessione dei due generatori di vortici più esterni al venturi si forma un vortice pù veloce di più piccole dimensioni. A conferma della maggior velocit`a raggiunta dal vortice si riportano i vettori colorati secondo il modulo della velocità, queste danno un'idea sicuramente più chiara di come il flusso varia da una caso all'altro dando una visione d'assieme sul flusso generato.

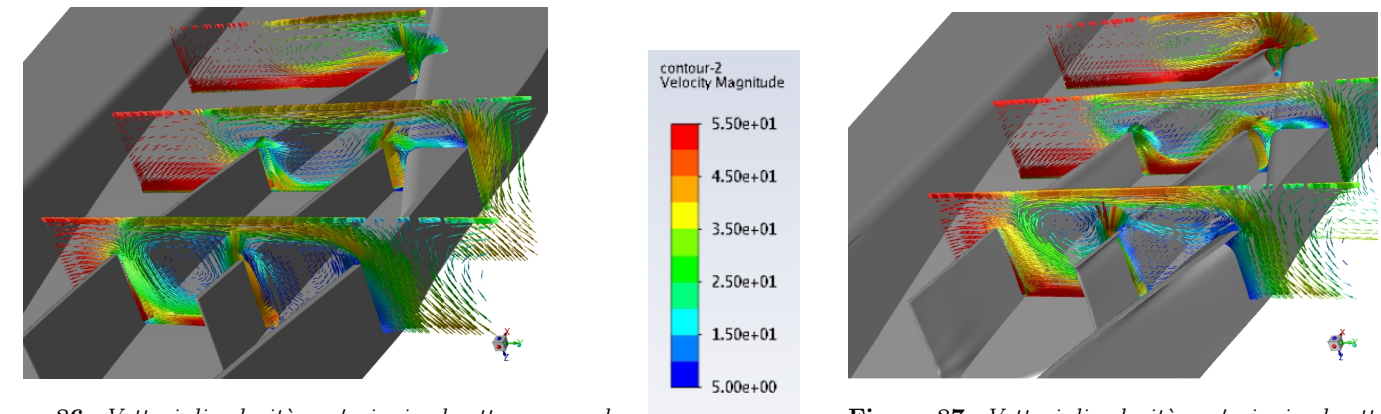

 $(m/s)$ 

Figure 86: Vettori di velocità su 4 piani sul sottoscocca nel caso base

Figure 87: Vettori di velocità su 4 piani sul sottosc caso base

A conferma del fatto che nel secondo caso il vortice risulta rotante a una velocit`a maggiore si campiona la velocità in 3 punti raffigurati nell'immagine seguente.

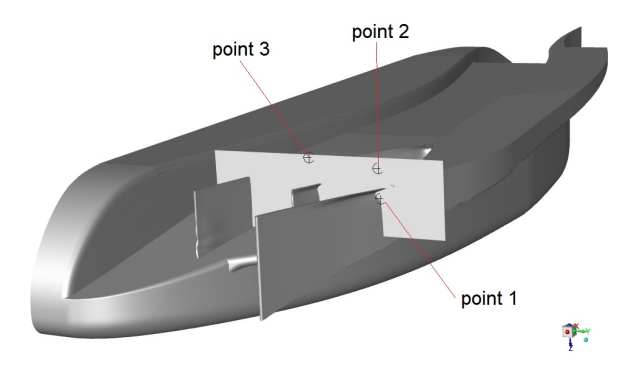

Figure 88: Posizione dei punti per il campionamento della velocità

In questi punti quindi si valuta il modulo della velocità andando appunto a confermare l'ipotesi precedentemente condotta sulla maggior perdita generata dal vortice dovuta alal sua maggior velocità di rotazione.

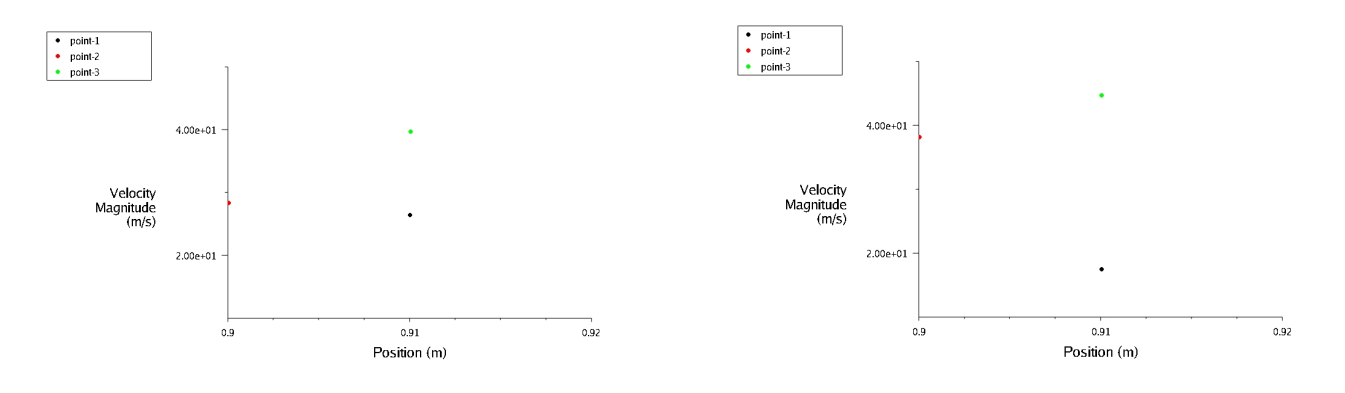

Figure 89: Velocità calcolata nei 3 punti, caso base Figure 90: Velocità generata nei 3 punti, caso dell'aggiunto

I tre punti evidenziano come nel primo caso nel terzo punto si abbia una velocità minore che nel caso dell'aggiunto, e dall'altra parte nel punto 1, posizionato sul lato esterno di GV 1 la velocità sia maggiore. Avendo verificato quindi il meccanismo secondo il quale aumenta la velocità di rotazione del vortici ora bisogna studiarne le cause che principalmente possono essere imputate alla deflessione del GV 1. Come quindi `e visibile dai contorni di pressione dalla flessione di GV 1 il flusso derivante dall'esterno e sviluppatosi oltre il punto di ristagno percorre il generatore di vortici in altezza, nel momento in in cui incontra la curvatura la pressione aumenta modificando la cinetica del flusso e conseguentemente quella del vortice che si formerà. I punti presi sono esterni allo strato limite e quindi considerati come di flusso turbolento esterno.

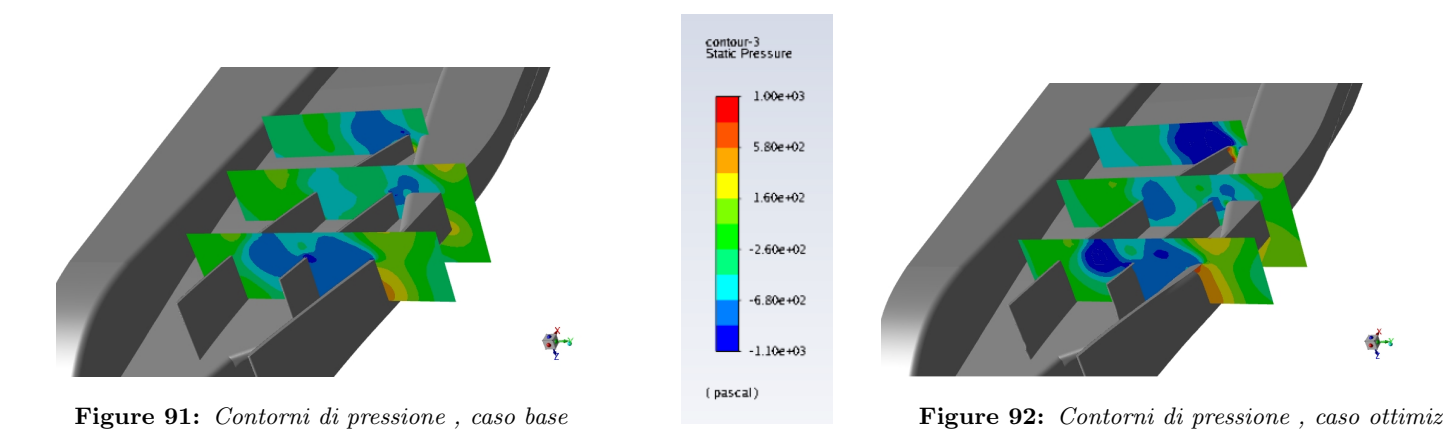

Il vortice quindi creato tra GV 2 e GV 3 come visibile è più intenso andando a creare una caduta di pressione maggiore. Una visuale di dettaglio mostra bene questo aumento del delta di pressione.

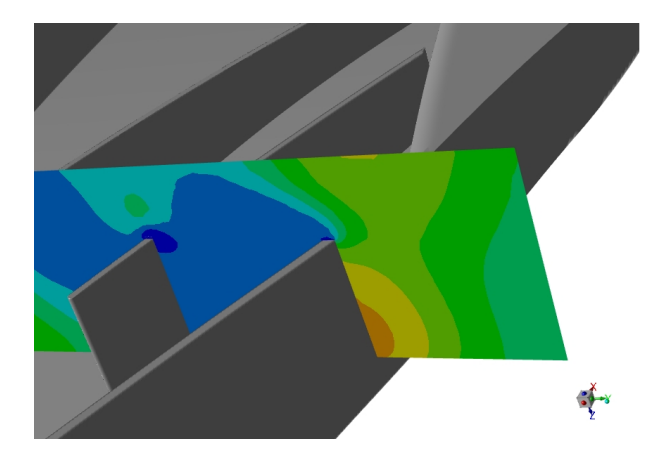

Figure 93: Contorni di pressione , detaglio, caso base

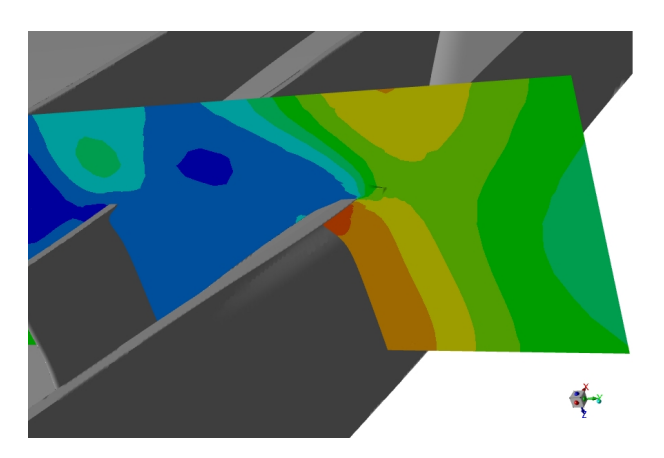

Figure 94: Contorni di pressione , dettaglio, caso ottimizzato

Seguendo poi lo sviluppo di questa struttura vorticosa si può notare come in Figura  $90 e 91$ , il vortice procede verso GV 3 che funge da parete in questo caso deformandolo.Esso però si trova ad una sezione abbastanza elevata da poter attraversare ancora integro questo generatore di vortici andando poi ad interagire con il vortice creato nella sezione finale di GV 3 che presenta anch'esso un'intensit`a maggiore utilizzando lo stesso meccanismo praticato da GV 1 per poter aumentare la velocità del flusso creando sul generatore un aumento locale di pressione che quindi genererà un aumento di velocità a posteriori. Questo aspetto è confermabile tramite i vettori di figura Figura 86 e 87. Si propone quindi una visuale di dettaglio anche del vortice in questione prodotta le misurazioni di velocità vengono riportate direttamente sul piano di pressione.

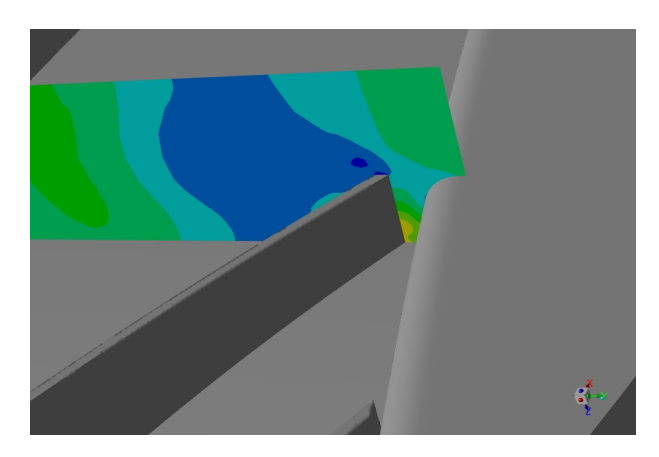

Figure 95: Dettaglio del vortice d'angolo, caso base Figure 96: Dettaglio del vortice d'angolo, aggiunto

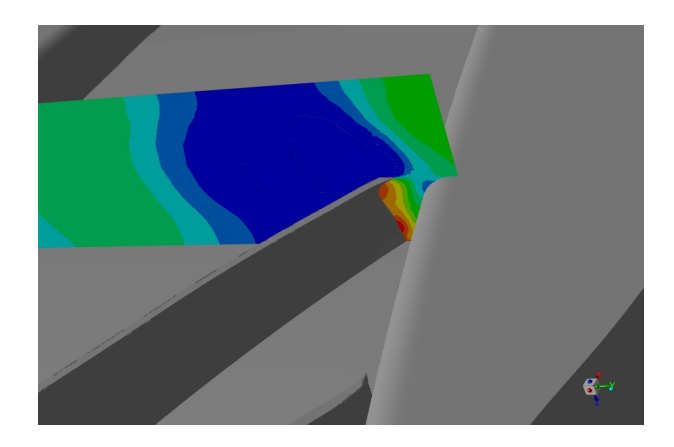

Utilizzando nuovamente una sezione avanzata di GV 3 (Figura 97) con l'opportuno zoom si può notare come esista un contributo aggiuntivo al vortice generato tra GV 2 e GV 3 dato da una seconda struttura di piccole dimensioni che si sviluppa circa a metà della corda del terzo generatore di vortici, questa struttura è stata migliorata e intensificata con lo stesso metodo delle altre, una flessione nella parte terminale del GV provoca quindi un aumento della velocit`a di rotazione del vortice e una maggior caduta di pressione all'interno dello stesso. Il fenomeno quindi accentuato in questa sezione, già visibile nel caso base ma di entità estremamente ridotta, si miscela e aiuta a mantenere il primo vortice trattato (quello compreso fra GV2 e GV 3) fino a questo punto addizionandosi ad esso e portandolo verso la generazione di quello che poi attraverserà il venturi fino alla sezione divergente e oltre. Nelle seguenti figure vengono quindi riportati un confronto dei due diversi casi di pressione della geometria modificata per meglio visualizzare la deformazione generata dall'aggiunto e l'effetto generato sul flusso.

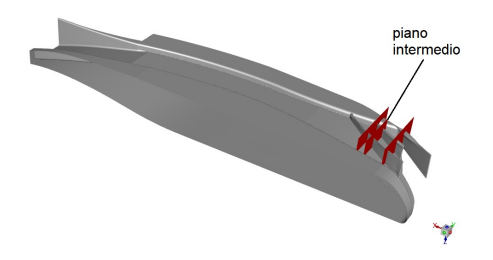

Figure 97: piano utilizzato per visualizzare il mini-vortice

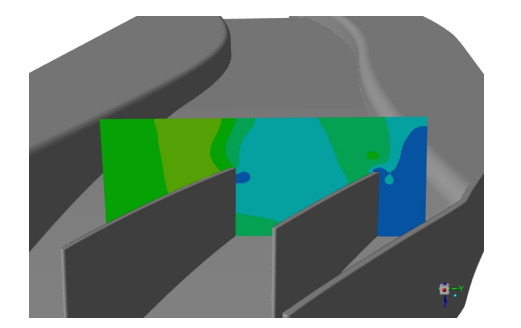

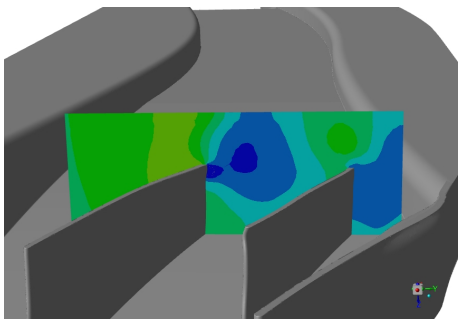

Figure 98: Contorni di pressione , dettaglio vortice GV3, caso base

Figure 99: Contorni di pressione , dettaglio vortice GV3, aggiunto

Nella Figura 98,99 quindi è facilmente individuabile questa differenza nelle due casistiche oltre che comunque individuabile dalle streamilines. Come effetto preponderante e principale, unitamente a quelli già indicati vi è la formazione di un secondo vortice più controllato compreso fra GV1 e GV2 dove la flessione di GV2 direziona il flusso Figura 103 verso l'apice della deflessione di GV1 andando a dividere il flusso in due direzioni. Si generano quindi due vortici contro rotanti, il primo dei quali mostra un'intensità più elevata in termini di caduta di pressione rispetto al caso base dove invece il vortice era singolo e meno concentrato.

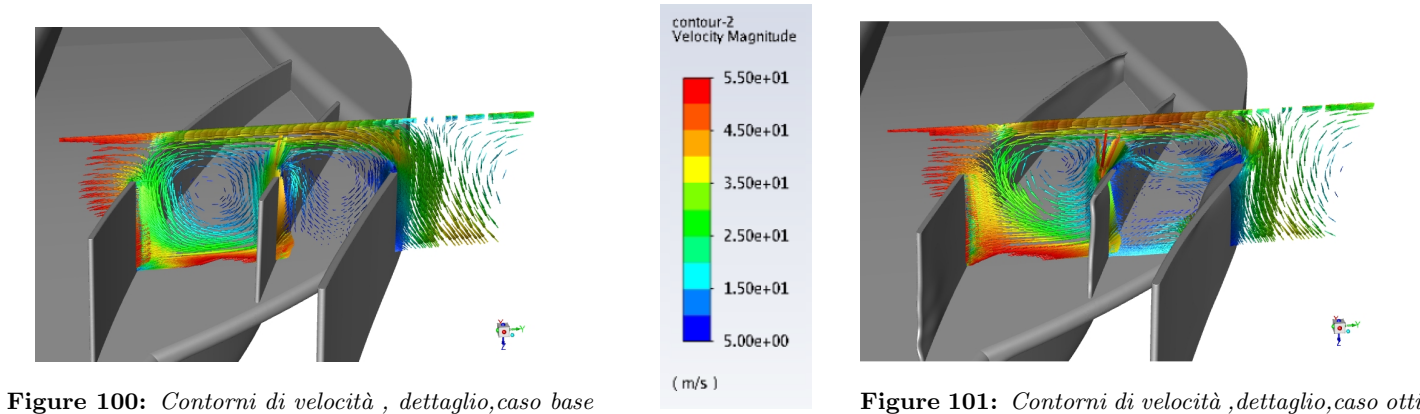

Il vortice in questione si svilupperà poi nella direzione delineata dai due generatori di vortici più esterni andando a diminuire la sua intensità e riportandosi nella stessa situazione del caso base. Altri effetti sono presenti e visibili ma di minore entit`a o eventualmente uguali a quelli generati dal caso non modificato, e quelli che non contribuiscono a un decremento della pressione non vengono trattati in questa sezione.

I cambiamenti principali quindi proposti dall'aggiunto sono quelli appena indicati, dove altre componenti vorticose presenti non subiscono variazioni rilevanti in termini di caduta di pressione o struttura vorticosa. Guardando però alla deformata dei tre generatori di vortici le distorsioni sono più di quelle indicate che

rapresentavano quelle principali, le microdistorsioni invece secondarie si pensa portino a modifiche estremamente locali del flusso che, anche sommate fra di loro non portano a cambiamenti rilevanti nelle prestazioni dell'oggetto. Questo fenomeno pu`o eventualmente essere indicato e rappresentato come una micromodifica o come uno step nella distorsione proposta dall'aggiunto; Il calcolo della matrice data la sua lunghezza e le risorse richieste è stato preformato una volta, ma con ogni probabilità procedendo on un secondo o terzo calcolo quelle che in questo caso sembrano essere micromodifiche ininfluenti verranno accentuate e quindi avranno un'influenza maggiore sul flusso, possibilmente migliorando la deportanza.

## 10 Conclusioni

Il lavoro di tesi in questione ha quindi ricavato un'idea di dettaglio su quello che può essere il flusso entrate all'interno del sottoscocca, le dipendenze dalle diverse variabili in termini di definizione del valore del  $C_L$ ottenuto e i possibili effetti delle componenti pi`u importanti che precedono il fondo stesso. Chiaramente una vettura realistica presenterebbe più componenti, anche di possibile aiuto alla stabilizzazione e alla gestione del flusso stesso che quindi porterebbero a mitigare o eventualmente amplificare i problemi incontrati durante questo studio, diverse superfici aerodinamiche sono proposte nel regolamento per poter gestire diversi aspetti di dettaglio del flusso considerati critici per il buon funzionamento delle diverse componenti. L'impatto però generato dalla scia della ruota unita all'ala avrà però le caratteristiche viste nei primi capitoli. Si considera per`o che a favore di una schematizzazione cosi forte delle diverse componenti vi sia l'idea generale alla base della CFD di poter studiare un caso che sia in qualche modo 'semplificato' in termini di geometrie e superfici di modo da poter ottenere calcoli affidabili, con risorse computazionali non eccessive e in tempi brevi.

La successiva idea poi dell'utilizzo di diversi generatori di vortici pu`o assumere caratteristiche molto differenti fra di loro in base alla scelta progettuale che ne fa una funzione principale di queste componenti. Si è parlato di come esse siano si dei mezzi per poter aumentare la deportanza del fondo ma anche degli strumenti per poter eventualmente sfruttare la scia degli elementi antecedenti a proprio favore, motivo per cui in fase di progettazione di questi elementi va individuata prima di tutto quella che sar`a secondo il progettista la loro funzione principale.

Infine il processo di ottimizzazione tramite il metodo dell'aggiunto ha mostrato la sua potenzialità e semplicit`a di utilizzo che ha permesso miglioramenti cospicui e consistenti al prezzo per`o di un utilizzo intenso di tempo e di risorse computazionali notevoli e un miglioramento non garantito. Esso è quindi si un metodo che può portare a grossi miglioramenti dell'osservabile, ma è anche una procedura che va inquadrata molto sotto i suoi svantaggi, specialmente per quel che riguarda la progettazione di queste vetture, in cui i tempi per poter ottenere una vettura completa con le massime prestazioni possibili risultano essere molto stretti. L'applicazione presentata del metodo però come indicato nella sezione iniziale si discosta un pò da quello che è il regolamento, cosa può eventualmente essere modificato e come, con l'obbiettivo di trovare il massimo possibile in base ai calcoli e la progettazione proposta. In una applicazione realistica però bisognerà considerare e chiedersi sempre se la distorsione generata rientra nelle possibili definite dal regolamento; come alternativa si potrebbe agire preventivamente andando a vincolare opportunamente la componente di modo da evitare spostamenti non consentiti, soluzione questa comunque non facilmente applicabile dal momento in cui i vincoli utilizzabili e la gestione degli stessi tramite il solutore di Fluent non sono particolarmente ottimizzate per cui il processo risulterebbe macchinoso e complesso.

Infine un possibile miglioramento di questo lavoro vede un calcolo successivo dell'Aggiunto di modo da poter tentare una modifica ulteriore, con percentuale di target ridotta di modo da poter mantenere una qualità della mesh sufficientemente elevata da non peggiorare il calcolo eccessivamente; o eventualmente un miglioramento delle impostazioni di calcolo o del reticolo che permettano un minor dispendio di tempo e di risorse computazionali per poter ottenere un processo più rapido e applicabile.

## References

- [Kat95] Joseph Katz. Race car aerodynamics. Four volumes. Bentley publisher, 1995.
- [Gk03] Darwin L. Garcia and Joseph katz. "Trapped Vortex in Ground Effect". In: San Diego State University, San Diego, California 92182 (Apr.2003).
- [Gen09] Emanuela Genua. "A CFD Investigation intoGround Effect Aerodynamics". In: Delft University of Technology (Jul.2009).
- [kat18] Joseph katz. "Aerodynamics of Large-Scale Vortex Generator in Ground Effect". In: Journal of Fluids Engineering (Jul.2018).
- [Ros03] V.J. Rossow. ""Lift Enhancement by an Externally Trapped Vortex". In: (Apr.2003).
- [XZh09] M.A. Van den berg X.Zhang. "The Aerodynamic Interaction Between an Inverted Wing and aRotating Wheel". In: School of Engineering Sciences, University of Southampton (Oct.2009).